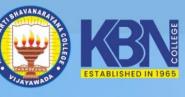

ISO 9001-2015 CERTIFIED

NAAC 'A' GRADE CYCLE 3

# KAKARAPARTI BHAVANARAYANA COLLEGE

(Sponsored by S.K.P.V.V. Hindu High Schools' Committee), Kothapeta, Vijayawada - 520 001. A College with Potential for Excellence (CPE) 3.5 Star Rating in Innovations & Start-Ups by MoE Recognized as Band PERFORMER in ARIIA by Ministry of Education, Govt. of India 6.5.1: Internal Quality Assurance Cell (IQAC)/ Internal Quality Assurance System (IQAS) has contributed significantly for institutionalizing the quality assurance strategies and processes, by constantly reviewing the teachinglearning process, structures & methodologies of operations and learning outcomes, at periodic intervals Internal Quality Assurance Cell (IQAC) has contributed significantly for institutionalizing the quality assurance strategies and processes visible in terms of –

- Incremental improvements made for the preceding five years with regard to quality (in case of first cycle)
- Incremental improvements made for the preceding five years with regard to quality and post accreditation quality initiatives (second and subsequent cycles)

### **ADDITIONAL INFO.**

 <u>Ex.1-</u>Practice of Innovative Pedagogical methods for strengthening teaching- learning processes

Practice – Proofs

○ <u>Ex.2</u>~Feedback from Stakeholders

Practice – Proofs

### <u>EX.1-</u>

### USE OF ICT TOOLS IN TEACHING LEARNING PROCESS

- Teaching Learning Innovative Methods using ICT
  - Flipped Classrooms
  - $\circ$  Jigsaws
  - $\circ$  Online Quizzes
  - Problem Based Learning
  - Student Seminars
  - $\circ$  Case Studies
  - Power Point Presentations
- Skill Oriented Programmes
- Faculty using ICT Facilities (Smart board, LCD Projectors, etc.)
- Stakeholder Feedback Collection Through Google Forms(Links)
- Avenues for Effective use of ICT

### <u>EX.2-</u>

#### ENHANCING STUDENT'S TECHNICAL SKILLS THROUGH ACTIVITIES

- Workshops on 'Technical Skills' List & Reports
- Internships Certificates
- Certificate Courses Syllabus & Certificates (For Reference)
- MoU's with Industries

### <u>EX.1-</u>

### USE OF ICT TOOLS IN TEACHING LEARNING PROCESS

- Teaching Learning Innovative Methods using ICT
  - Flipped Classrooms
  - Jigsaws
  - $\circ$  Online Quizzes
  - Problem Based Learning
  - o Student Seminars
  - $\circ~$  Case Studies
  - Power Point Presentations
- Skill Oriented Programmes
- Faculty using ICT Facilities (Smart board, LCD Projectors, etc.)
- Stakeholder Feedback Collection Through Google Forms(Links)
- Avenues for Effective use of ICT

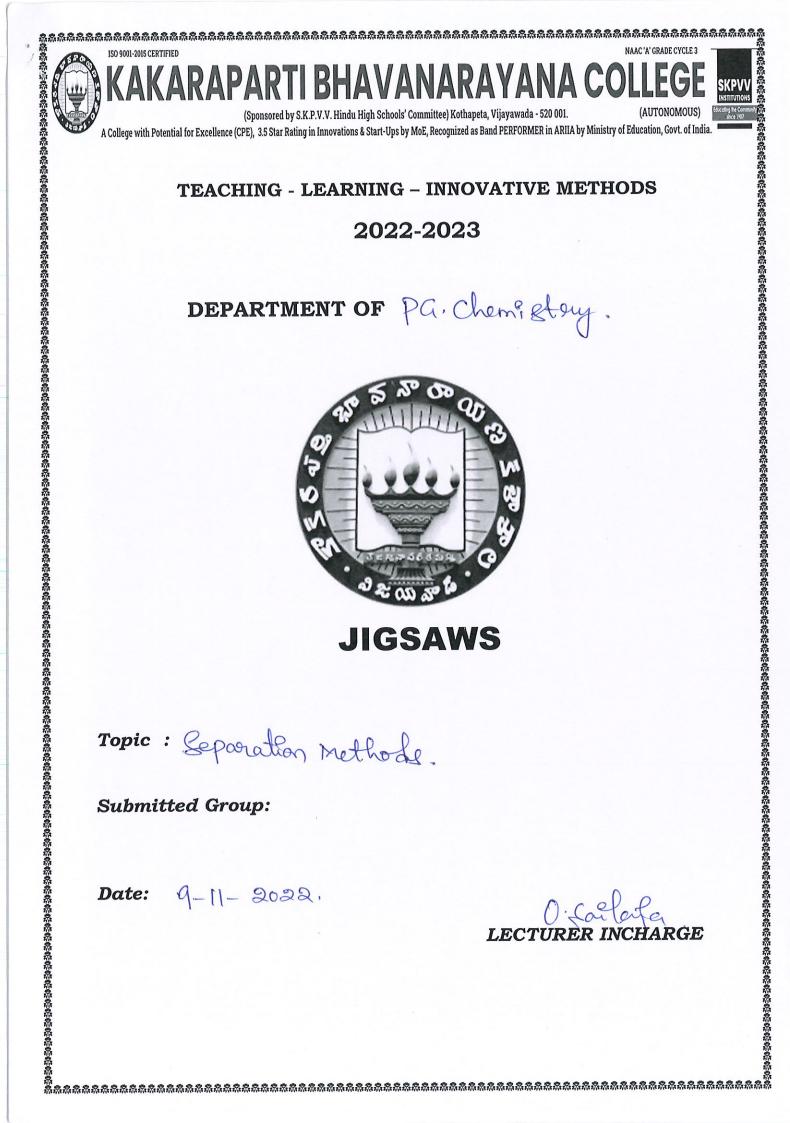

#### **Separation Methods**

Many of the materials around us are mixtures. These mixtures have two or more substances mixed in them. It may not be possible to use a mixture as such in homes and industries. Different substances in a mixture possess different properties like size, hardness, density, solubility, texture, weight, etc. These differences in their physical properties are used to separate them from a mixture.

Depending on the type of mixture, different methods of separation are used. Some of the common methods of separation are;

- 1. Filtration
- 2. Hand-picking
- 3. Threshing
- 4. Winnowing
- 5. Sieving
- 6. Sedimentation and decantation
- 7. Magnetic separation
- 8. Centrifugation
- 9. Evaporation
- 10. Distillation

#### Filtration

Filtration is the process of separating insoluble solids from a liquid mixture by using a filter. The filter could be in the form of a strainer, a sieve, a muslin cloth or filter paper.

#### **Filtration Process**

The insoluble solid mixture and the liquid are poured into a filter paper cone fixed in a funnel by using a glass rod as a guide. The liquid flows through the filter paper and collects in the beaker beneath the funnel. Solid particles do not pass through the filter paper and remain on it. The solid substance left behind on the filter paper is called the residue. The clear liquid obtained is called filtrate. In this way, a mixture of insoluble solids in a liquid is separated into a solid and clear liquid.

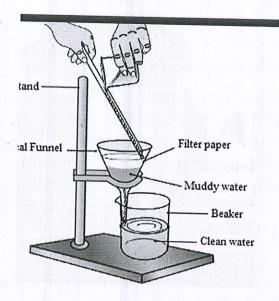

### **Applications of Filtration**

When boiling tea is poured over a strainer, the tea leaves remain in the strainer and tea gets collected in the cup below. This process of separation of tea leaves from the prepared tea is called filtration. In this, the strainer acts as a filter.

A mixture of chalk and water is separated by filtration. When a mixture of chalk and water is poured on the filter paper fixed in a funnel, then clear water passes through the filter paper and collects as filtrate.

A mixture of sand and water can also be separated by filtration.

Filtration is also used for separating paneer.

Fruit pulp and seeds can be separated from the fruit juice by using a sieve. For lab experiments, filter paper is used as a filter.

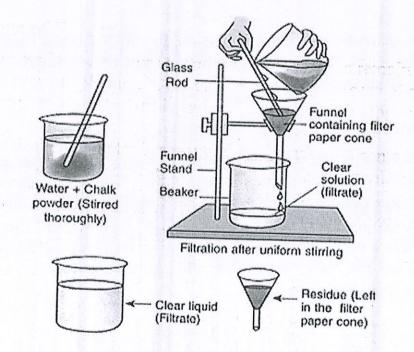

#### Hand-picking

Hand-picking means taking it out by hand. Hand-picking is a method of manually separating small substances visible to the naked eye from a mixture. It is used to separate substances that differ in size, shape, or colour and that can be picked up by hand because they are typically present in small quantities.

For example, the hand-picking method is used to separate small stones from food grains like pulses, rice and wheat. The pieces of stone are picked up from the food grains by hand and thrown away.

#### Threshing

Threshing is the process in which stalks (such as stalks of wheat, paddy, etc.) are beaten to separate grains from the stalks and from the chaff that covers the grains. The separation method is based on the fact that crop plant stalks and chaff are soft materials, whereas grains are extremely hard. Because stalk and chaff are soft, they can be broken into pieces when beaten, but the grains are unaffected.

Threshing is accomplished by holding bundles of stalks in your hands and hitting them against a hard surface. Threshing is accomplished with the assistance of bullocks or a machine known as a thresher.

#### Winnowing

Winnowing is the method of separating heavier and lighter components of a mixture with the help of wind or blowing air.

In this process, a mixture of grain and husk is made to fall from a height with the wind blowing over it. The husk, being lighter, blows away and forms a heap some distance away. The heavier grains fall to the ground and form a separate heap.

#### **Applications of Winnowing**

The winnowing method is used to separate the husk from various types of grains like wheat, rice, etc.

Winnowing can be used to separate sand from sawdust or sand from dried leaves. Sawdust and dried leaves being lighter get blown away by wind and form a separate heap at a distance.

#### Sieving

Sieving is a method of separating substances of different sizes using a sieve. A sieve is a type of strainer that consists of a fine iron mesh attached to a wooden or iron frame. The sieves could be of different sizes depending on the size of the substances to be separated. Sieving is used to separate substances that cannot be easily hand-picked due to their small size or presence in large quantities.

In the separation of substances by sieving, the mixture is placed in a sieve and the sieve is continuously moved back and forth. Smaller and finer particles pass through the holes on the sieve and can be collected below, while larger particles remain in the sieve.

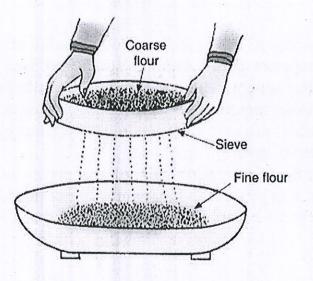

#### **Applications of Sieving**

The flour that we get from the flour mill has some bran mixed in a fine flour. Sieving is used to separate the bran from fine flour.

We require fine sand to be mixed with cement before plastering the walls of a house. The sieving method is used to obtain fine sand.

#### **Sedimentation and Decantation**

The Sedimentation and Decantation process has been explained in detail below:

### Sedimentation

Sedimentation is the process of settling down of heavier solids in water when the mixture is allowed to stand undisturbed for some time. It is used to separate insoluble solids from a solid-liquid mixture. For example, rice and pulses commonly contain small stones and dust particles. Water is added to the pulses after small stones are removed by hand. The heavier pulses settle

### **Magnetic Separation**

Magnetic separation means 'separation of a mixture by using a magnet'. We know that a magnet attracts iron. This property of iron is used to separate it from a mixture. For example, a magnet can be used to separate a mixture of iron filling and sulphur powder. This is because iron filings are magnetically attracted, whereas sulphur powder is not.

#### **Evaporation**

The changing of a liquid into vapour is called evaporation. Evaporation is used to obtain a solid substance that has dissolved in water. Although evaporation takes place at room temperature, it is much faster when the water is heated.

When the mixture is heated till all the water evaporates in the air, only the dissolved substance is left behind as a solid residue. For example, the common salt dissolved in water can be separated by the process of evaporation. The process involved is as follows:

In a porcelain dish, a solution of common salt and water is gently heated using a burner. The water present in the salt solution will form water vapours and escape into the atmosphere. When all of the water in the common salt solution evaporates, the common salt is left in the porcelain dish as a white solid.

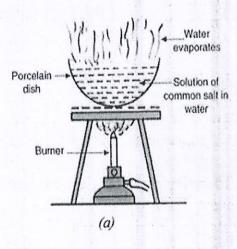

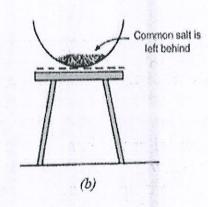

down, while water with dissolved impurities from the upper layer rises. This is referred to as sedimentation. The pulses that settle at the bottom are called sediments.

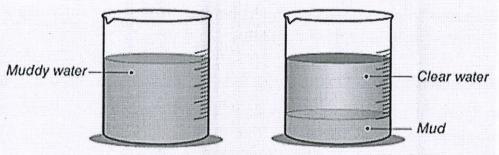

Sedimentation process

### Decantation

Decantation is a process of pouring out the top layer of liquid into a separate container leaving behind the solid particles or sediments at the bottom.

For example,

1. In cleaning rice and pulses, the pouring out of dirty water containing impurities is called decantation.

2. Decantation is also used to separate water after boiling the vegetables.

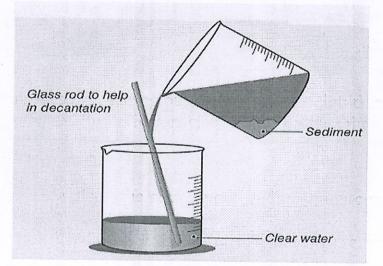

#### Distillation

Distillation is the process of heating water to form water vapour and then cooling the hot water to get back liquid water. Distillation can be represented as;

gHeating Watervapour(orsteam)

The changing of water into water vapour on heating is called evaporation. And the changing back of hot water vapour into liquid water on cooling is called condensation. Thus, distillation involves two processes: evaporation followed by condensation.

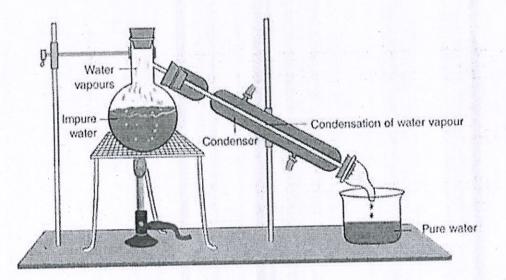

### Centrifugation/Churning

It is a method of separating the lighter substances from the heavier ones by churning or rotating the mixture quickly. It is a common method at home to separate butter from the cream. The cream is churned at high speed. On churning, the butter particles separate and being lighter, come on top of the liquid.

being

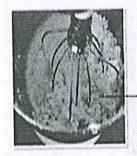

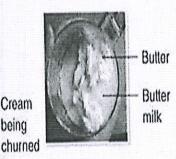

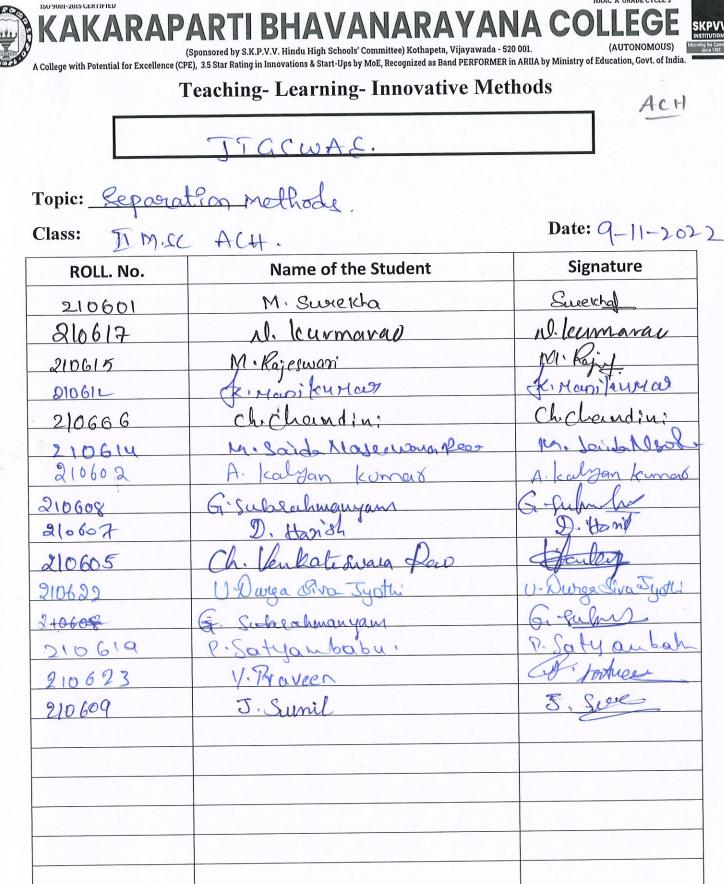

Signature of Lecturer

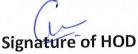

NAAC 'A' GRADE CYCLE 3

(AUTONOMOUS) (Sponsored by S.K.P.V.V. Hindu High Schools' Committee) Kothapeta, Vijayawada - 520 001. A College with Potential for Excellence (CPE), 3.5 Star Rating in Innovations & Start-Ups by MoE, Recognized as Band PERFORMER in ARIIA by Ministry of Education, Govt. of India. **Teaching- Learning- Innovative Methods** JIGSAWS Date: 9-11-2022 TIM.SC(ACH) **Class:** - Topic: **Group A** Signature **Student Name Roll No.** S.No. ·Mani kurlad Mani sunco 210612 1 an 210605 2. 210623 V. Proveen 210617 N. Kurmarae 210614 M. Sourdenales 0 3. lonarres 4. 5

| Group I | B - Topic: |                      |                     |
|---------|------------|----------------------|---------------------|
| S.NO    | Roll No.   | Student Name         | Signature           |
| 1       | 210611     | K. Alchilsai         | K-Achili            |
| 2       | 210622     | U. Dwiga Biva Zyothi | U Durge Bive Fyothi |
| 3       | 210606     | ch chandini          | Ch chandini         |
| 4       | 210609     | J. Sunil             | J. Sere             |
| 8       | 210619     | P. Satyourbaby       | P. Satyany<br>Bab   |
|         |            |                      |                     |

Signature of the Lecturer

ISO 9001-2015 CERTIFIED

 $\Lambda$ 

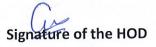

NAAC 'A' GRADE CYCLE 3

KPV\

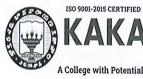

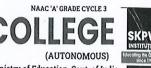

A College with Potential for Excellence (CPE), 3.5 Star Rating in Innovations & Start-Ups by MoE, Recognized as Band PERFORMER in ARIIA by Ministry of Education, Govt. of India.

| Group | Group C - Topic: |                                          |                 |  |  |  |  |  |
|-------|------------------|------------------------------------------|-----------------|--|--|--|--|--|
| S.NO  | Roll No.         | Student Name                             | Signature       |  |  |  |  |  |
| 1     | 210602           | A. Kalyan kumar                          | A. Kaljan Kumas |  |  |  |  |  |
| 2.    | 210607           | D. Harsh                                 | P-thorist       |  |  |  |  |  |
| 3.    | 2 10608          | G1. Sulscahurengan                       | Gienter         |  |  |  |  |  |
|       |                  | . C. C. C. C. C. C. C. C. C. C. C. C. C. |                 |  |  |  |  |  |
|       |                  |                                          |                 |  |  |  |  |  |
|       |                  | a sweet Par                              | 1900181 151     |  |  |  |  |  |
|       | acred la         | Al Leven Area                            |                 |  |  |  |  |  |
|       | A pri            | M. South Name and                        | N OTE SIA       |  |  |  |  |  |

| Group [  | -          |                       |           |  |  |
|----------|------------|-----------------------|-----------|--|--|
| S.NO     | Roll No.   | Student Name          | Signature |  |  |
|          |            |                       |           |  |  |
| Stopfing | B growth W | interior Ether States | 10000     |  |  |
|          |            | ternes,               | 200010    |  |  |
|          | Pol C      |                       | 121CEN    |  |  |
|          | B.S. 9     |                       | Stange    |  |  |
|          |            |                       |           |  |  |
|          |            |                       |           |  |  |
|          |            |                       |           |  |  |

Signature of the Lecturer

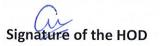

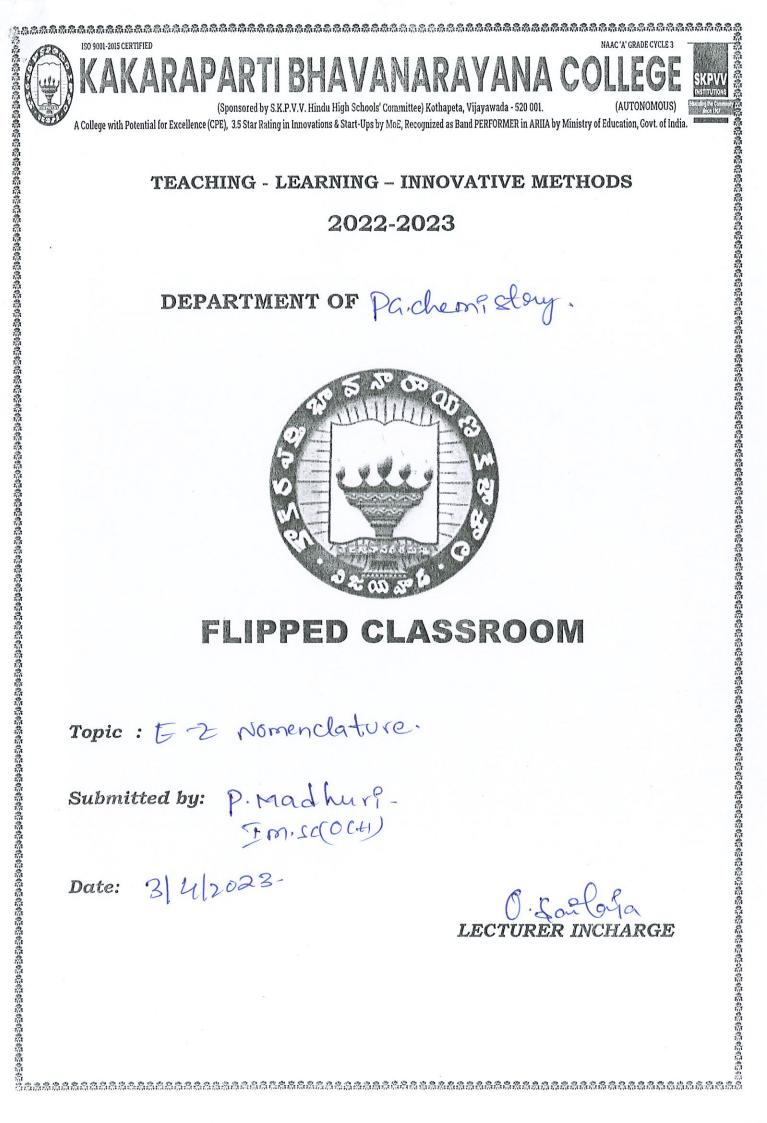

#### E and Z Notation for Alkenes

#### E and Z Notation for Alkenes

- Unlike C–C single bonds, C–C double bonds can't undergo rotation without breaking the pi bond
- One consequence of this is geometric isomerism the existence of alkene stereoisomers that differ solely in how their substituents are arranged in space about the double bond
- In simple cases where there are two identical substituents on each carbon of the alkene, we can use cis- and trans- to designate the isomers where those substituents are on the same and opposite sides of the double bond, respectively.
- For geometric isomers that lack two identical substituents, we rank the two substituents on each end of the double bond according to the Cahn-Ingold-Prelog (CIP) rules.
- The Z isomer ("zusammen", same) is the geometric isomer where the #1 ranked substituents are on the same side of the double bond. Mnemonic: "zee zame zide"
- *E* isomer ("*entgegen*") is the geometric isomer where the #1 ranked substituents are on the opposite side of the double bond,

When each carbon in a double bond is attached to a hydrogen and and a nonhydrogen substituent, the geometric isomers can be identified by using the cistrans nomenclature discussed in the previous section.

However, when a double bond is attached to three or four non-hydrogen substituents there are some examples where cis-trans nomenclature is ineffective in describing the substituents orientation in geometric isomers.

In these situations the rigorous IUPAC system for naming alkene isomers, called the E/Z system, is used.

The E/Z system analyzes the two substituents attached to each carbon in the double bond and assigns each either a high or low priority.

If the higher priority group on both carbons in the double bond the same side the alkene is said to have a Z isomer (from German zusammen = together). You could think of Z as Zame Zide to help memorize it. If the higher priority gr

oup on opposite sides the alkene has an E isomer (from German entgegen = opposite).

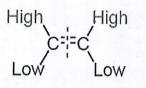

#### **Z** Configuration

High priority substituents are on the same side of the double bond

High Low High

#### **E** Configuration

High priority substituents are on opposide sides of the double bond

*cis*-2-butene (*Z*)-2-butene

trans-2-butene (E)-2-butene

The following figure shows two isomers of an alkene with four different groups on the double bond, 1-bromo-2-chloro-2-fluoro-1-iodoethene.

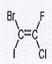

(Z)-1-bromo-2-chloro-2-fluoro-1-iodoethene

H<sub>3</sub>CH

(Z)-1-chloro-1-butene

(E)-1-bromo-2-chloro-2-fluoro-1-iodoethene

(1Z,3E)-1,3-butadiene-1,4-d2

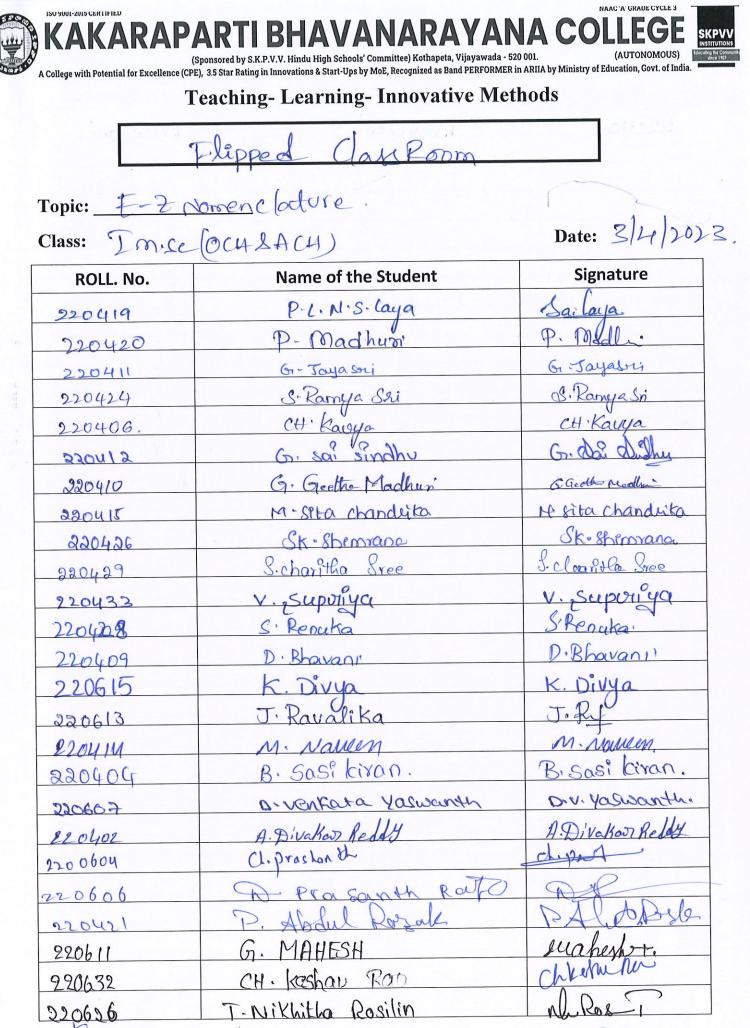

Signature of HOD

**Signature of Lecturer** 

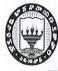

| ROLL. No.  | , 3.5 Star Rating in Innovations & Start-Ups by MoE, Recognized as Band PERFORMEN<br>Name of the Student | Signature                             |
|------------|----------------------------------------------------------------------------------------------------|---------------------------------------|
| 220408     | D. Veroni                                                                                                | D. Veroni                             |
|            |                                                                                                    |                                       |
|            |                                                                                                    |                                       |
|            |                                                                                                    |                                       |
|            |                                                                                                    |                                       |
| alled at a | orthorne boz ro                                                                                          | £ TUOFO                               |
|            |                                                                                                    | 2009/2000<br>1000/2000                |
|            |                                                                                                    | 96.P068                               |
|            |                                                                                                    | S                                     |
| . Wie M    | R. Birg.                                                                                                 | 2120015                               |
|            |                                                                                                    | · · · · · · · · · · · · · · · · · · · |
|            |                                                                                                    |                                       |
|            | Madrugats                                                                                                |                                       |
|            |                                                                                                    |                                       |
|            |                                                                                                    | 00000                                 |

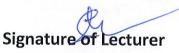

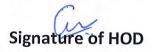

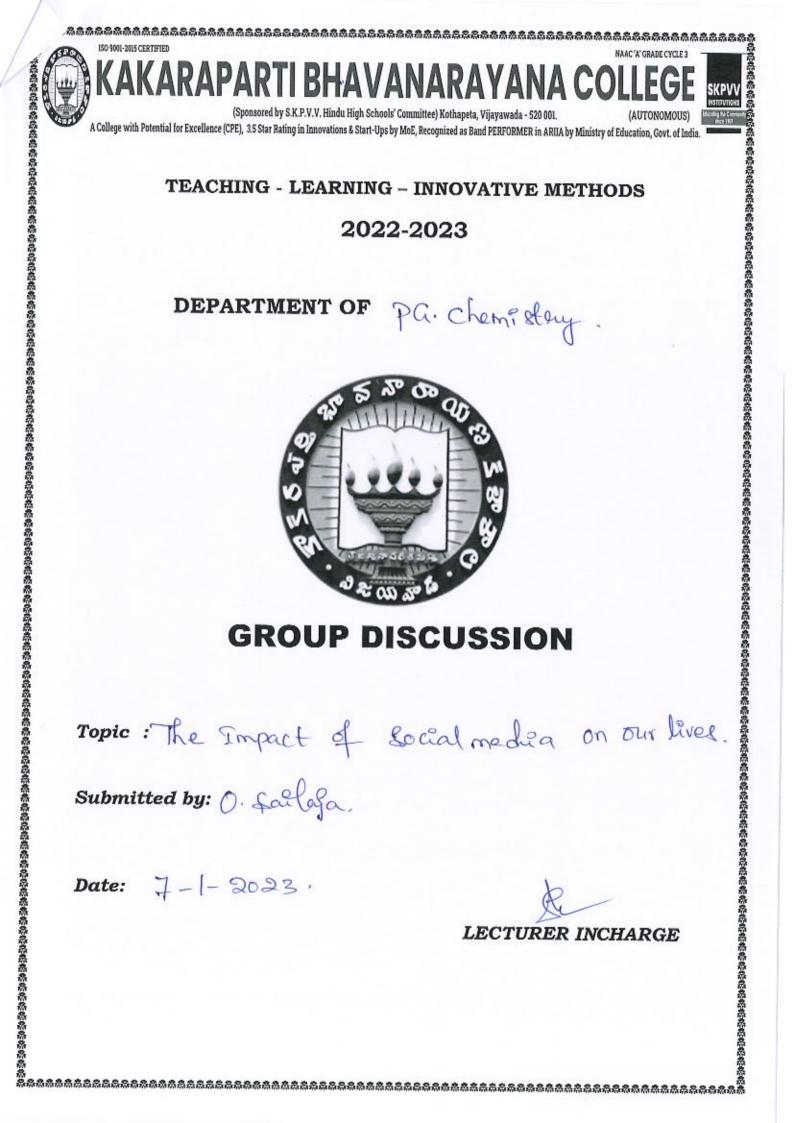

## THE IMPACT OF SOCIAL MEDIA ON OUR LIVES

A.Sai Kumar said: Hey Everyone,

Social Networking sites are an integral part of the digital revolution. We all live in an era where we want information (academic, factual, personal) at our fingertips. Social networking sites not only serve as a medium to share resources but have transformed over a decade in boosting the economy.

With the advent of social networking sites, the life of humans has been revolutionized.

1. Social media has helped to increase awareness about their surroundings, and academics and also has directly stimulated the decision-making ability of individuals.

2. Social networking sites have also made it easier to remain connected with friends, family and loved ones. It has also made it easier to find a partner.

 Social networking sites have provided individuals to voice their thoughts.
 Social networking sites have provided platform support to emerging businesses for marketing and supply chain purposes.

5. Social networking sites have also had an influence on the political fate of the country and have also been a platform to solve grievances.

As the use of networking sites is mostly free, there are some potential challenges that need to be addressed on both individual and organizational levels.

1. Addiction towards usage of networking sites- this can be addressed by using application timers and self-discipline.

2. Breach of personal data- Social Networking sites collect a lot of personal data. A proper understanding of authorization requests may prevent a lot of personal data from being shared. 100 per cent data privacy still remains a challenge.

3. Use of networking sites to perpetuate false information or plot a nefarious activity- This can be controlled by continuous surveillance of the traffic by cyber authorities and application merchants. Blocking DNS or restricting IP addresses may be useful in these cases.

I personally believe that the more responsible we become to ourselves and our society the more we can address challenges and we can together reap the fruits of any new technology or invention together.

#### K.Gopi said:

Social Networking Site:- An endless topic to debate on. Well, we all share similar opinion/thoughts to an extent on the said topic & Here is mine-.

Social Networking- As the name clarifies itself, to connect with society, not in a physical way, but in a digital way. Ever since social platforms were created, it has really created another level of excitement among millions in every field whether it is education, entertainment, sports, or whatever. These platforms have now become a different medium of learning, getting entertained, etc.

But as we all know that every coin has its two sides and everything in this world has its pros & cons that define its origin. We "Humans" also even have pros & cons. If we have well in ourselves then we also have bad at the same time and that defines us.

These social platforms can either make someone popular overnight or it can destroy them forever.

K.Harshitha said: Good morning all of you

According to me, there is both positive and negative impact of social media. There are many platforms on social media that can be used for learning, earning, etc. Because of this we can easily access information about all things; we can also stay in touch with friends, families, or relatives. This is a positive impact.

But everything has two side's one positive & the second negative. So, it has also some negative impacts. Peoples are addicted to social media which badly effect on their life, I.e. there is a communication gap between people, many cyber threats, health issues, depression, & many more.

So Here, I am concluded that the use of social media is fully dependent on us then it is good or bad according to use.

Sk.Jainab said: Hello to all.

In my point of view, there is good and bad impacts are there from social networking sites because there is thing which is good or bad that is only on ours which means on the user's hands.

Take an example from this site is we are learning and building new skills that are a good impact but some are spreading negativity that is a bad impact. So my final conclusion is good or bad it is on user handling way.

|                | Teaching- Learning- Innovative Met | hods               |
|----------------|------------------------------------|--------------------|
| and the second | Group Discussion                   | 1000               |
| Topic: The 9   | mpart of social media on           | our lives.         |
| Class: JM.sc   | chempetery.                        | Date: 7/1/202      |
| ROLL. No.      | Name of the Student                | Signature          |
| 220419         | P.L. N.S. Laya                     | Cailaya.           |
| 220420         | P. Madlusi                         | P. Madhi           |
| 220411         | Gr. Jayaszi                        | G - Jayasni        |
| 220412         | Gr. sai sindhu                     | Gr. Das dudhu      |
| 220406         | CH. Kawyla                         | CH - Kowya         |
| 220124         | S. Ramya spec                      | S. Ramya skee      |
| 220410         | G. Geethe Madhun                   | G. Gottingh.       |
| 220429         | S. charitha Sree                   | J. Chartles Sree   |
| 220415         | M-seta chandreka                   | 19. Seta chandlike |
| 220426         | 8k. Shenorana                      | Sk. Spemrana       |
| 220433         | V. superiya                        | V. Superiya        |
| 220428         | S. Penuka                          | S. Penuka          |
| 220409         | D. Bhavan?                         | D. Bharan?         |
| 220615         | K. Divya                           | K. Divya           |
| 220613         | J. Ravalika                        | J. R.              |
| 220414         | M. Nauen                           | m. Traineen        |
| 220404         | B. sasi kiran                      | B. sasikiran       |
| 220607         | Diventiata Yaswanty                | D.V. Yasuanth      |
| 220402         | A. Divokor Reddy                   | A.Divakon Reddy    |
| 920604 .       | Chiproshantt.                      | -chan              |
| 220606         | A. Prasanth Ragu                   | DAD                |
| 220421         | P. Abodul Rozak                    | PALaul Porte       |
| 220611         | G. MAHESH                          | enaberhot.         |
| 220632         | CH-Keshav Rao                      | ch kenn h          |
| 220626         | T-Nikhitha Rosilio                 | Nh Ros T           |

Signature of Lecturer

Signature of HOD

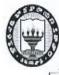

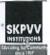

A College with Potential for Excellence (CPE), 3.5 Star Rating in Innovations & Start-Ups by MoE, Recognized as Band PERFORMER in ARIIA by Ministry of Education, Govt. of India.

| ROLL. No.                                                                                                    | Name of the Student                                                                                              | Signature                                                                                                    |
|----------------------------------------------------------------------------------------------------|----------------------------------------------------------------------------------------------------|----------------------------------------------------------------------------------------------------|
| 220408                                                                                                    | D. Veloni                                                                                                    | D. Veloni                                                                                                    |
|                                                                                                    | *                                                                                                    |                                                                                                    |
|                                                                                                    |                                                                                                    |                                                                                                    |
|                                                                                                    |                                                                                                    |                                                                                                    |
|                                                                                                    |                                                                                                    | 6                                                                                                    |
|                                                                                                    |                                                                                                    |                                                                                                    |
|                                                                                                    |                                                                                                    |                                                                                                    |
|                                                                                                    |                                                                                                    |                                                                                                    |
|                                                                                                    |                                                                                                    |                                                                                                    |
|                                                                                                    | Contract of the second                                                                                           | Charles C                                                                                                    |
|                                                                                                    | 6.19.2.24 ···                                                                                                    | 15170                                                                                                    |
| and the second second se | ALL ALL ALL ALL ALL ALL ALL ALL ALL ALL                                                                          |                                                                                                    |
|                                                                                                    |                                                                                                    |                                                                                                    |
|                                                                                                    |                                                                                                    |                                                                                                    |
|                                                                                                    |                                                                                                    |                                                                                                    |
| 1000 million 12                                                                                                    |                                                                                                    |                                                                                                    |
|                                                                                                    | · · · · · · · · · · · · · · · · · · ·                                                                            |                                                                                                    |
|                                                                                                    |                                                                                                    |                                                                                                    |
|                                                                                                    |                                                                                                    |                                                                                                    |
| and of                                                                                                    | provid St                                                                                                    | 513325                                                                                                    |
|                                                                                                    |                                                                                                    |                                                                                                    |
|                                                                                                    |                                                                                                    |                                                                                                    |
|                                                                                                    |                                                                                                    |                                                                                                    |
|                                                                                                    | and the second second second second second second second second second second second second second second second |                                                                                                    |
| •                                                                                                    |                                                                                                    |                                                                                                    |
|                                                                                                    | in the second second second second second second second second second second second second second second second  |                                                                                                    |
|                                                                                                    |                                                                                                    |                                                                                                    |
|                                                                                                    |                                                                                                    |                                                                                                    |
| 1.                                                                                                    | the straight of                                                                                                  |                                                                                                    |
|                                                                                                    |                                                                                                    |                                                                                                    |
| - C. G. L.                                                                                                    | 100 m 2                                                                                                    | And the second second sec |

Signature of Lecturer

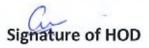

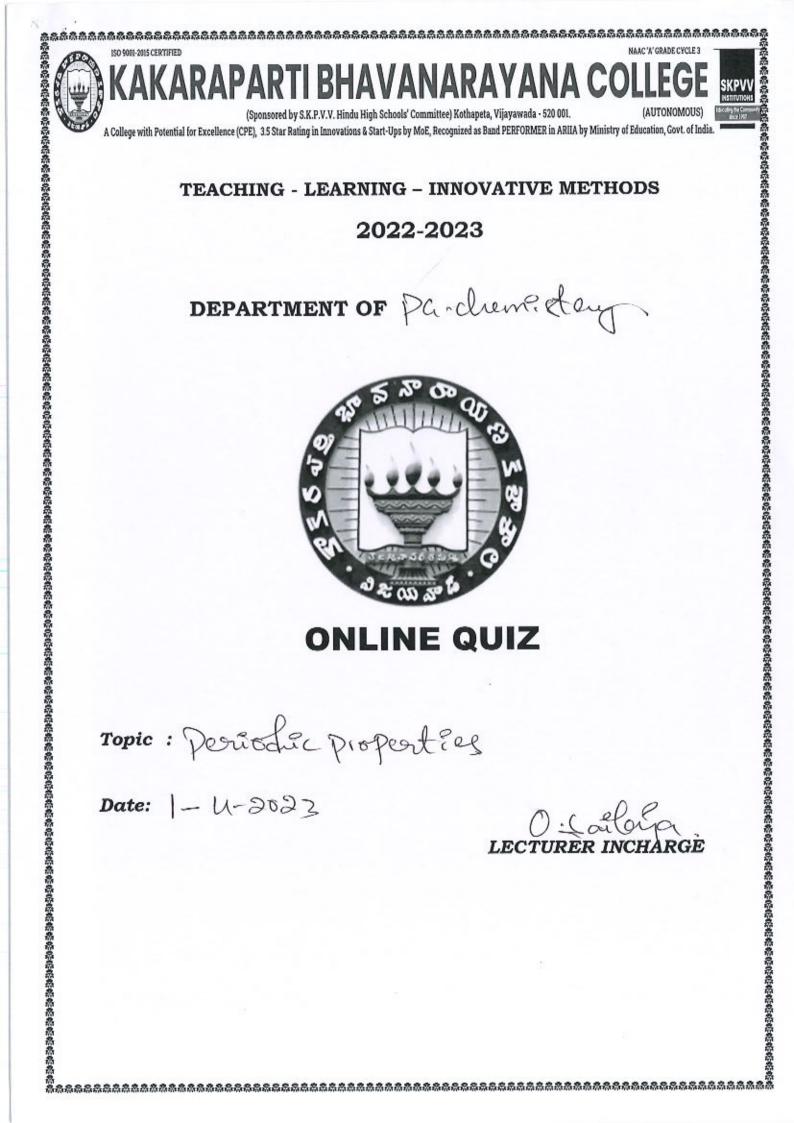

### Quizizz

Quiz Name Periodic Properties

Average Accuracy

68%

Date Sat Apr 01 2023 8:59 AM

Questions per Attempt

Hosted by Ommi Sailaja

Number of Players

15

20

Players

| · ·  |                                                        |           |        |          |         |  |
|------|--------------------------------------------------------|-----------|--------|----------|---------|--|
| Rank | Player Name                                            | Avg. Time | Points | Accuracy | Correct |  |
| 1    | VENKATA KIRAN KUMAR ANNAPU<br>(Kiran)                  | 7 secs    | 15     | 100%     | 15/15   |  |
| 2    | Geetha Madhuri (Geetha Madhuri)                        | 19 secs   | 15     | 100%     | 15/15   |  |
| 3    | Rajesh Kunduru (Rajesh Kunduru)                        | 12 secs   | 15     | 100%     | 15/15   |  |
| 4    | Rajesh Kunduru (Kunduru Rajesh)                        | 22 secs   | 15     | 100%     | 15/15   |  |
| 5    | surekha Manikonda (M.surekha)                          | 10 secs   | 15     | 100%     | 15 / 15 |  |
| 6    | jaya sri (jaya sri)                                    | 31 secs   | 15     | 100%     | 15/15   |  |
| 7    | Manikanta Odugu (Manikanta)                            | 7 secs    | 14     | 93%      | 14/15   |  |
| 8    | parvathi priya (Parvathi priya)                        | 138 secs  | 14     | 93%      | 14/15   |  |
| 9    | Sunil Jetti (Sunil Jetti*)                             | 22 secs   | 14     | 93%      | 14/15   |  |
| 10   | Jahida Shaik (Jahida Shaik)                            | 48 secs   | 14     | 93%      | 14/15   |  |
| 11   | Manikumar Kuramana (Manikumar)                         | 10 secs   | 11     | 73%      | 11/15   |  |
| 12   | sai Kumar pspk (Sai Kumar)                             | 16 secs   | 11     | 73%      | 11/15   |  |
| 13   | Ummadi Venkata Phanindra<br>(Ummadi Venkata Phanindra) | 11 secs   | 10     | 67%      | 10/15   |  |
| 14   | sai Kumar pspk (Sai Kumar**)                           | 10 secs   | 9      | 60%      | 9/15    |  |
| 15   | Indhuja Sikatapu (Indhuja)                             | 11 secs   | 5      | 33%      | 5/15    |  |
| 16   | Mohammad Hussain (Mohammad<br>Hussain)                 | 15 secs   | 5      | 33%      | 5/15    |  |
| 17   | Praveen Yedupati (Praveen<br>Yedupati)                 | 6 secs    | 3      | 20%      | 3/15    |  |
| 18   | Pavan Adusumilli (A.Saipavan)                          | 16 secs   | 2      | 13%      | 2/15    |  |
| 19   | Sunil Jetti (Sunil Jetti)                              | 23 secs   | 1      | 7%       | 1/15    |  |
| 20   | sai Kumar pspk (Sai Kumar*)                            | 10 J.     | 0      | 0%       | 0/15    |  |
|      |                                                        |           |        |          |         |  |

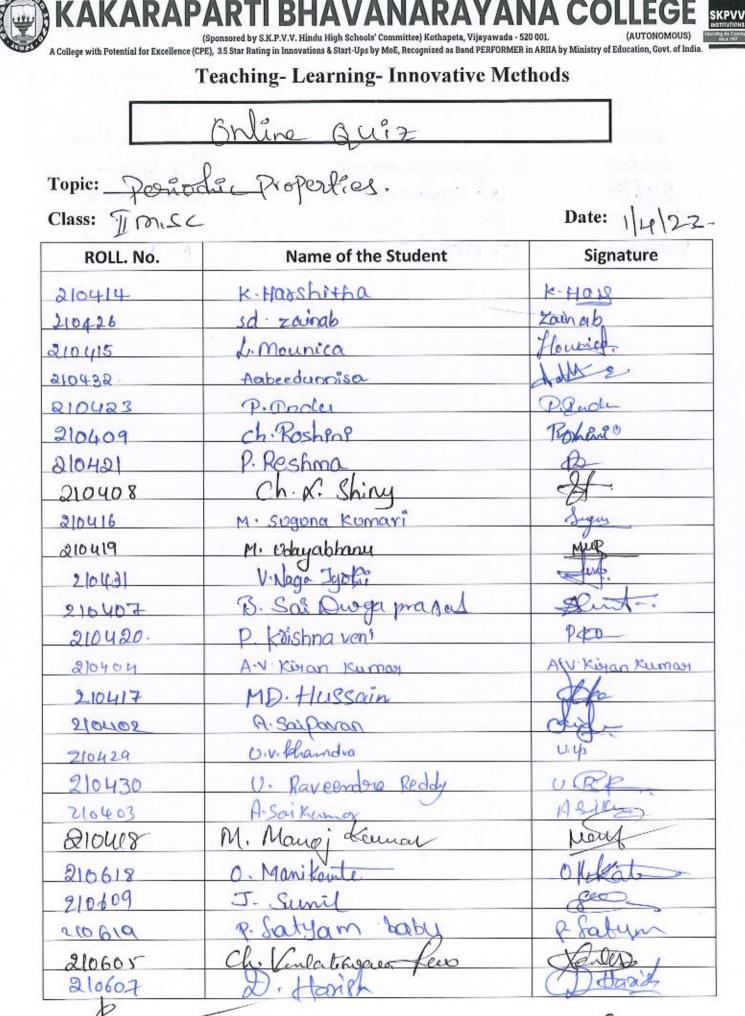

Signature of Lecturer

150 YOU-ZUIS CENTIFIED

Signature of HOD

NAAC 'A' GHADE CYCLE 3

# CASE STUDY IMPLEMENTATION IN CURRICULUM

| Regd No:_                                                | TANK AND AND AND AND AND AND AND AND AND AND       | AYANA CON                              | Room              | No:            |
|----------------------------------------------------------|----------------------------------------------------|----------------------------------------|-------------------|----------------|
|                                                          | KAKARAPARTI BILAVANAF                              | R END EXAMINAT                         | (AUTONOMO         | US)            |
|                                                          | PG II SEMAN                                        | -~~~~~~~~~~~~~~~~~~~~~~~~~~~~~~~~~~~~~ | IONS              | /              |
| llass                                                    | : I-MBA                                            |                                        | Max Marks         | :70            |
| hippipot                                                 | MANAGEMENT                                         |                                        | Pass Mark         | :28            |
| itle of Paper                                            | : Operations Management                            |                                        | Duration          | : 3 Hrs        |
| aper Code                                                | : R20MBA204                                        |                                        | Paper Time        |                |
|                                                          | : 2020-21                                          |                                        | Date              | · 04/07/201    |
|                                                          | 59                                                 | ction: A                               |                   | - 041071263    |
|                                                          |                                                    | 59 (2009) (2009) (2009)                |                   |                |
|                                                          | of the following questions<br>Explain - MRP        |                                        |                   | 5x3=15 MARKS   |
| A.                                                       | Explain - JIT SYSTEM                               |                                        |                   |                |
|                                                          | D I S COTTATION (SIDE LIV)                         | 5                                      |                   |                |
|                                                          |                                                    |                                        |                   |                |
| D.                                                       | Explain - STATISTICAL QUA                          | ALITY CONTROL                          |                   |                |
| <b>止</b> 。<br>下                                          | Explain - SIAHSHORD &                              | I I I I I I I I I I I I I I I I I I I  |                   | ~~~            |
| <i>k</i> .                                               | Explain - VALUE ANALYSIS                           | ł                                      |                   | 63             |
| G                                                        | Explain - WORK SAMPLING<br>Explain - WASTE MANAGEI | MENT                                   | 10                |                |
| Н.                                                       | Explain - WASTE MANAGE                             |                                        |                   |                |
| any fr                                                   | 9- S                                               | ection: B                              |                   |                |
|                                                          |                                                    |                                        |                   | 5X8=40 MARE    |
| iswer the f                                              | ollowing questions                                 |                                        |                   | 0110 10 1      |
| - 37 <sup>1</sup> 13                                     | hat do you mean by layout                          | design? Explain                        | n detail abou     | t different    |
|                                                          |                                                    | 0 ±apiant i                            | 11 (161011 (1666) |                |
| - t                                                      | vpes of layouts?.                                  | 1000 000 000 • 00 000000 000 0 • 00    |                   |                |
|                                                          |                                                    | (9))                                   |                   |                |
| 3 Is                                                     | the world class manufactu                          | ring can be the be                     | st operation      | strategy-      |
|                                                          |                                                    |                                        |                   | ÷              |
| E.                                                       | xplain .                                           | eting and how th                       | ev are usefu      | lin            |
| $\mathcal{L}_{\mathcal{F}} \to \mathbf{E}_{\mathcal{F}}$ | plain about types of foreca                        | (Sung and now to                       | cy are about      |                |
| . · P                                                    | roduction Planning.                                |                                        |                   |                |
|                                                          |                                                    | <u>بة م</u> ريد الم                    | 97 V.S 4          |                |
|                                                          | cuss in detail about work                          | sampling and wor                       | k study.          |                |
| 5 7 Dis                                                  | cuss in detail about work                          | alternatives in O                      | M                 |                |
| C ) Exp                                                  | plain various maintenance                          | allemanves in O.                       |                   |                |
|                                                          |                                                    |                                        |                   |                |
| - Tra                                                    | plain the Equipment life C                         | vole.                                  |                   |                |
| - A BAS                                                  | plant the Equipment of                             |                                        |                   | 2<br>          |
|                                                          |                                                    |                                        | mlain in deta     | all about ERP. |
| C. C.W.                                                  | at do mean by materials                            | management. Ex                         | pretin in coor    |                |
|                                                          |                                                    |                                        |                   |                |
| 7885 N. 18852                                            | plain the role of inventory                        | -longing and cot                       | itrol in Oper     | ations.        |
| GriEx                                                    | plain the role of inventory                        | planning and                           |                   |                |
| Dis Dis                                                  | cuss ISO-9000 Standards                            | 8.                                     |                   |                |
| 10                                                       |                                                    | 1.44                                   |                   |                |
|                                                          | 1 to 6 Oliver allowed and 12                       | shan System'                           |                   | 30<br>30       |
| 1 FEX                                                    | plain - ' Six sigma and Ka                         | UDATI PACCAT                           |                   |                |
| (Drift) 200 8                                            |                                                    |                                        |                   |                |
|                                                          | Si<br>CASE STUDY(COM)                              | ECTION- C                              |                   |                |

12. Product Development Risks You have the opportunity to invest INR 100 billion for your company t develop a jet engine for commercial aircrafts. Development will span 5 years. Th final product costing Rs. 500 million / unit could reach a sales potential, eventual

- of Rs. 2500 billion. The new engine can be placed in service 5 years from now, but only if it qualifies four years from now for certification clearing commercial use and only if it meets America's Federal Aviation Administration's (FAA) ever tightening standards for noise reduction. Certification also has to be obtained from India's Director General of Civil Aviation (DGCA). There is competition from world-class manufacturers like Pratt and Whitney and Rolls Royce who are developing competing engines. If you decide to proceed with the project, you must also determine where the new engines will be produced and develop the manufacturing facilities. If you decline to proceed, your company could invest its resources elsewhere and based on its track record, get attractive returns.
- (a) What would be your line of action?
- (b) In case of lengthy product design and development time, what kinds of risks are there?

| ſ       |          |                                |                   |              |                        |                               |       |
|---------|----------|--------------------------------|-------------------|--------------|------------------------|-------------------------------|-------|
| 1       | Rogd No  | *,                             | TARAYAN           | 1 cione      | Room 1                 | No:                           |       |
|         |          | KAKARAPARTI I<br>PG II         | SEMESTER END      | EXAMINAT     | (Autonomou<br>Ions     | JS)                           |       |
| Cla     |          | : 1 MBA                        |                   |              | Max Marks              | :70                           |       |
| Sul     | bject    | : MANACIEMEN'                  | treat             |              | Pass Mark              | :28                           | 33    |
| Title   | e of Pap | er: Marketing Mana             |                   |              | Duration<br>Paper Time | :3 Hrs.                       |       |
| W.E     |          | : R20MBA201<br>: 2020-21       |                   |              | Date                   | : Jam to 12 pm<br>: 30/06/202 | 2     |
|         |          |                                | SECTION           | A: 1         |                        |                               |       |
|         |          | FIVE of the follo              | wing questions,   |              | 5 %                    | . 3 = 15 Marks                |       |
|         |          | a short note on:               |                   | 2            | 81.<br>1               |                               |       |
|         | a) Gro   | en Marketing.                  |                   | 92<br>       |                        |                               |       |
|         | b) Dig   | italization.                   |                   |              |                        |                               |       |
|         | c) Buy   | er Behavior.                   |                   |              |                        |                               |       |
|         | (R)      | rketing Mix.                   |                   |              |                        |                               |       |
|         | e) Mar   | keting Communica               | ation Mix.        |              |                        |                               |       |
|         | f) Cha   | nnel Management.               |                   | 10           |                        | 23                            |       |
|         | g) Dist  | ribution Strategy.             |                   |              |                        |                               | 1     |
|         | h) Mar   | keting Audit.                  |                   |              |                        |                               | 1     |
|         | Answe    | ry five of<br>the following qu | sec<br>restions.  | TION: B      |                        | 8 = 40Marks                   |       |
| 2.      | , "Do    | ५<br>all companies nee         | d to practice the | marketing    | concept?" cor          | nment.                        |       |
| 3       | ) Defi   | ne Marketing Envi              | ronment, Explai   | in the types | of marketing           | environment.                  |       |
| 4       | . Wha    | t is meant by Pric             | e Setting? Expla  | in the Obje  | ctives of price        | e setting                     |       |
| 5       | , Expl   | ain Product Life C             | ycle in Detail.   |              |                        |                               |       |
| 6.      | , Exp    | lain the Integrated            | l Marketing Con   | nmunicatio   | n Planning P           | rocess.                       |       |
| 7       | What     | are the recent tr              | ends in Marketi   | ng Commu     | nication?              |                               | 12    |
| 8       | . How    | do you design a c              | ommunication      | strategy for | "sports shoe           | e"?                           |       |
| 9       | Defin    | e Marketing Cha                | nnel System. Ex   | plain its F  | unctions & F           | lows.                         |       |
| lo      | ; What   | is meant by Marl               | keting Organiza   | ution and W  | That are the           | Factors Affecting             | g it? |
| 11<br>n | What     | is meant by Mar.<br>ng audit?  | keting Audit an   | d Explain    | the steps un           | dertaken to do                | 172   |

•

• • • •

. . . .

.

.

ł

### SECTION - C (1 X 15 = 15 Marks)

#### (COMPULSORY)

12. Started in 1965, ChemCo is a leading manufacturer of car batteries in the U.K. market. Since then, it has been under the charge of Mr. Jones, the founder-owner of the firm. In 1999, the company decided to go for a diversification by expanding the product line. The new product was batteries for fork-lift trucks. At the same time, Mr. Marck was appointed the Senior Vice President of marketing in the company. However, soon after its successful diversification into fork-lift batteries, the sales in this segment began dropping steadily. Mr. Marek wanted to introduce some radical changes in the advertising and branding of the new business but the proposal was turned down by the old-fashioned Mr. Jones.

At this juncture in 2002, the firm is losing heavily in the fork-lift batteries business and its market share in car batteries is also on a decline. Mr. Jones has asked Mr. Marek to show a turnaround in the company within a year. Mr. Marek show the entire details of the company's products. They were just noticed the downfall of the company other than that they found nothing. Mr. Jones realizes his mistake and asked Mr. Marek to solve this problem as soon as possible.

OUESTIONS:

. What steps should Mr. Marek take to take the company out of its troubles?

Why Mr. Jones fails to identify his mistake early?

| Regd Not                                                                                                    | 100 C                    |                                                                                                    | 8.                             | <u>.</u>                                                                                                    | 1                                                                                                    |
|----------------------------------------------------------------------------------------------------|--------------------------|----------------------------------------------------------------------------------------------------|--------------------------------|----------------------------------------------------------------------------------------------------|----------------------------------------------------------------------------------------------------|
| PG If SEARCH WITHONS       Max Marks : 70         Subject : MANAGEMENT       Pass Mark : 28         Title of Paper : Human Resource Management       Duration : 3 Hrs         Paper Code : R20MBA202       Peper Time : Gans is 1207         W.E.F : 2020-21       SECTION-A         Short Answer Questions)       Answer any FIVE of the following questions         Answer any FIVE of the following questions       5X3=15M         1.       a) Role of HR manager         b) Line and Staff       .         c) Human resource planning                                                                                                    | Regd No:                 |                                                                                                    | AVANARAYANA COLLEC             |                                                                                                    | o: {                                                                                                    |
| Stubject       MANAGEMENT       Pass Mark : 28         Title of Paper : Human Resource Management       Pass Mark : 3 Hrs         Paper Code : R20MBA202       Paper Time : Gam E 12pm         W.E.F : 2020-21       SECTION-A<br>(Short Answer Questions)         Answer any FIVE of the following questions       5X3=15M         a) Role of HR manager       b) Line and Staff         c) Human resource planning       Job description         d) Job description       e 360 degree performance appraisal system         f) Reward management       SECTION-E         g Management by Objectives (MBO)       b) Quality of Work Life (QWL)         SECTION-E       Example Control (Easar Questions)         Answer                                                                                                    | l.                       | KAKARAPARTI BH<br>PG II SI                                                                                                    | EMESTER END EXAMINA            | TIONS                                                                                                    | s)                                                                                                    |
| Subject       MANAGEMENT       Pass Mark       28         Title of Paper : Human Resource Management       Pass Mark       : 3 Hrs         Paper Code       : 2020-21       SECTIONA       Paper Code         W.E.F       : 2020-21       SECTIONA       State       : 2120         (Short Answer Questions)       Answer any FIVE of the following questions       5X3=15M         a) Role of HR manager       b) Line and Staff       State       : 01[07]202.2         b) Line and Staff                                                                                                    | Class                    | : I MBA                                                                                                    |                                |                                                                                                    | 170                                                                                                    |
| Participation       Date       Collect[2022]         (Short Answer Questions)       5X3=15M         Answer any FIVE of the following questions       5X3=15M         a) Role of HR manager       b) Line and Staff         c) Human resource planning       d) Job description         e) 360 degree performance appraisal system       f) Reward management         g) Management by Objectives (MBO)       b) Quality of Work Life (QWL)         SECTION-B       Essay Questions)         Answer any Five The following questions.       5X8=40M         2. Define HRM. What are the functions of HRM?       Swat is the significance of HRM in today's changing environment?         What is the significance of HRM in today's changing environment?       Fype Planning.         G What is meant by performance appraisal? Explain the modern methods of performance appraisal.         G What do you understand by 'Recruitment'? Write the process of Recruitment.         G What are the approaches to Reward Management?         Mona the approaches to Reward Management?         Mona the approaches to Reward Management?         Mona the approaches to Reward Management?         Mona the approaches to Reward Management?                                                                       | Subject                  |                                                                                                    | Management                     |                                                                                                    | A STREAM STREAM ST |
| Participation       Date       Col [cr] 2022-21         SECTION-A       SECTION-A         (Short Answer Questions)       5X3=15M         answer any FIVE of the following questions       5X3=15M         a)       Role of HR manager       50         b)       Line and Staff       50         c)       Human resource planning       Job description         e)       360 degree performance appraisal system       6         f)       Reward management       9         g)       Management by Objectives (MBO)       5X8=40M         b)       Quality of Work Life (QWL)       SECTION-B         Carve + Hue. T)-       (Essay Questions)       5X8=40M         2.       Define HRM. What are the functions of HRM?       Stas=40M         3.       What is the significance of HRM in today's changing environment?       5X8=40M         4.       What are the different types of selection tests?       5         5.       Explain briefly the steps involved in Human Resource Planning.       6         6.       What is meant by performance appraisal? Explain the modern methods of performance appraisal.         7.       What do you understand by 'Recruitment'? Write the steps involved in Career planning.         6.       What are the approaches to Reward Management?                    | Title of Pape            | r: Human Resource                                                                                                    | Manage                         | 1990년 1997년 1997년 1777년 1778년 1878년 1979년 1979년 1979년 1979년 1979년 1979년 1979년 1979년 1979년 1979년 1979년 1979년 197<br>1979년 1979년 1979년 1979년 1979년 1979년 1979년 1979년 1979년 1979년 1979년 1979년 1979년 1979년 1979년 1979년 1979년 1979년 197<br>1979년 1979년 1979년 1979년 1979년 1979년 1979년 1979년 1979년 1979년 1979년 1979년 1979년 1979년 1979년 1979년 1979년 1979년 197 |                                                                                                    |
| SECTION-A<br>(Short Answer Questions)         Answer any FIVE of the following questions         SX3=15M         I.         a) Role of HR manager         b) Line and Staff         C) Human resource planning         Job description         C) Human resource appraisal system         j Role of HR manager       b) Line and Staff         c) Human resource appraisal system       j         Reward management         g) Management by Objectives (MBO)         h) Quality of Work Life (QWL)       SECTION-E         Optimize appraisal system         Answer                                                                                                    | Paper Coue               | , ILGOINING LOVE                                                                                                    |                                |                                                                                                    |                                                                                                    |
| (Short Answer Questions)         Answer any FIVE of the following questions       5X3=15M         1.       a) Role of HR manager         b) Line and Staff       c) Human resource planning         d) Job description       e) 360 degree performance appraisal system         f) Reward management       g) Management by Objectives (MBO)         h) Quality of Work Life (QWL)       SECTION-E         (Essay Questions)       5X8=40M         2.       Define HRM. What are the functions of HRM?         3       What is the significance of HRM in today's changing environment?         4       What are the different types of selection tests?         5       Explain briefly the steps involved in Human Resource Planning.         6       What is meant by performance appraisal? Explain the modern methods of performance appraisal,         7       What do you understand by 'Recruitment'? Write the process of Recruitment.         8       Bring out the importance of Career Planning? Write the steps involved in Career planning.         9       What are the approaches to Reward Management?         10       Define Quality of Work Life. What are the strategies for improvement of Quality of work life?                                                                          | W.E.F                    | : 2020-21                                                                                                    | SECTION-A                      |                                                                                                    | · <u>Olloij202-</u>                                                                                                    |
| <ul> <li>Answer any <u>rever</u> of the tabolity of the tabolity of work life?</li> <li>Role of HR manager</li> <li>Line and Staff</li> <li>Human resource planning</li> <li>Job description</li> <li>360 degree performance appraisal system</li> <li>Reward management</li> <li>Management by Objectives (MBO)</li> <li>Quality of Work Life (QWL)</li> <li><u>SECTION-B</u><br/>(Essay Questions)</li> <li>Answer,</li></ul>                                                                                                    |                          |                                                                                                    | (Short Answer Questions)       |                                                                                                    | . 1                                                                                                    |
| <ul> <li>a) Role of HR manager</li> <li>b) Line and Staff</li> <li>c) Human resource planning</li> <li>d) Job description</li> <li>e) 360 degree performance appraisal system</li> <li>f) Reward management</li> <li>g) Management by Objectives (MBO)</li> <li>h) Quality of Work Life (QWL)</li> <li>SECTION-B</li> <li>area provident of the following questions.</li> <li>5X8=40M</li> <li>2. Define HRM. What are the functions of HRM?</li> <li>3. What is the significance of HRM in today's changing environment?</li> <li>4. What is the significance of HRM in today's changing environment?</li> <li>5. What is meant by performance appraisal? Explain the modern methods of performance appraisal.</li> <li>7. What is meant by performance appraisal? Explain the modern methods of performance appraisal.</li> <li>7. What do you understand by 'Recruitment'? Write the process of Recruitment.</li> <li>9. Bring out the importance of Career Planning? Write the steps involved in Career planning.</li> <li>9. What are the approaches to Reward Management?</li> <li>10. Define Quality of Work Life, What are the strategies for improvement of Quality of work life?</li> </ul>                                                                                                    | Answer any <u>F</u>      | <u>IVE</u> of the following qu                                                                                                    | lestions                       |                                                                                                    | 5X3=15M                                                                                                    |
| <ul> <li>b) Line and Staff</li> <li>c) Human resource planning</li> <li>d) Job description</li> <li>e) 360 degree performance appraisal system</li> <li>f) Reward management</li> <li>g) Management by Objectives (MBO)</li> <li>h) Quality of Work Life (QWL)</li> <li>SECTION-B</li> <li>Grave + free dynamic (Essay Questions)</li> <li>Answer,</li></ul>                                                                                                    | 1. •                     |                                                                                                    | ¥                              |                                                                                                    | <b>\</b> .                                                                                                    |
| <ul> <li>c) Human resource planning</li> <li>d) Job description</li> <li>e) 360 degree performance appraisal system</li> <li>f) Reward management</li> <li>g) Management by Objectives (MBO)</li> <li>h) Quality of Work Life (QWL)</li> </ul> SECTIONE Grad + Are the following questions. 5X8=40M 2. Define HRM. What are the functions of HRM? 3 What is the significance of HRM in today's changing environment? 4. What are the different types of selection tests? 5 Explain briefly the steps involved in Human Resource Planning. 6 What is meant by performance appraisal? Explain the modern methods of performance appraisal. 7 What do you understand by 'Recruitment'? Write the process of Recruitment. 8 Bring out the importance of Career Planning? Write the steps involved in Career planning. 9 What are the approaches to Reward Management? 10 Define Quality of Work Life, What are the strategies for improvement of Quality of work life?                                                                                                    | a) Role of               | HR manager                                                                                                    | 8 8 8 <u>8</u> 0               |                                                                                                    | 1                                                                                                    |
| <ul> <li>d) Job description</li> <li>e) 360 degree performance appraisal system</li> <li>f) Reward management</li> <li>g) Management by Objectives (MBO)</li> <li>h) Quality of Work Life (QWL)</li> <li>SECTION-B</li> <li>Gave - Free - of the following questions.</li> <li>Stanswer - of the following questions.</li> <li>Stanswer - of the following questions.</li> <li>Stanswer - of the following questions.</li> <li>Stanswer - of the following questions.</li> <li>Stanswer - of the following questions.</li> <li>Stanswer - of the following questions.</li> <li>Define HRM. What are the functions of HRM?</li> <li>What is the significance of HRM in today's changing environment?</li> <li>What are the different types of selection tests?</li> <li>Explain briefly the steps involved in Human Resource Planning.</li> <li>What is meant by performance appraisal? Explain the modern methods of performance appraisal.</li> <li>What do you understand by 'Recruitment'? Write the process of Recruitment.</li> <li>Bring out the importance of Career Planning? Write the steps involved in Career planning.</li> <li>What are the approaches to Reward Management?</li> <li>[0] Define Quality of Work Life. What are the strategles for improvement of Quality of work life?</li> </ul> |                          |                                                                                                    |                                | deni il ni i                                                                                                    |                                                                                                    |
| <ul> <li>e) 360 degree performance appraisal system</li> <li>f) Reward management</li> <li>g) Management by Objectives (MBO)</li> <li>h) Quality of Work Life (QWL)</li> <li>SECTION-B<br/>(Essay Questions)</li> <li>Answer (Essay Questions)</li> <li>Answer (Essay Questions)</li> <li>Answer (Essay Questions)</li> <li>SX8=40M</li> <li>2. Define HRM. What are the functions of HRM?</li> <li>3 What is the significance of HRM in today's changing environment?</li> <li>4 What is the significance of HRM in today's changing environment?</li> <li>5 Explain briefly the steps involved in Human Resource Planning.</li> <li>6 What is meant by performance appraisal? Explain the modern methods of performance appraisal.</li> <li>7 What do you understand by 'Recruitment'? Write the process of Recruitment.</li> <li>8 Bring out the importance of Career Planning? Write the steps involved in Career planning.</li> <li>9 What are the approaches to Reward Management?</li> <li>10 Define Quality of Work Life. What are the strategies for improvement of Quality of work life?</li> </ul>                                                                                                    | c) Human                 | resource planning                                                                                                    |                                | \$3                                                                                                    | 1                                                                                                    |
| <ul> <li>f) Reward management</li> <li>g) Management by Objectives (MBO)</li> <li>h) Quality of Work Life (QWL)</li> <li><u>SECTIONE</u><br/>(Essay Questions)</li> <li>Answer</li></ul>                                                                                                    |                          | 12. State of the second second s | l ovstem                       |                                                                                                    | 1                                                                                                    |
| <ul> <li>g) Management by Objectives (MBO)</li> <li>h) Quality of Work Life (QWL)</li> <li>SECTION:B</li> <li>Group + Area ref.</li> <li>(Essay Questions)</li> <li>Answer - of the following questions.</li> <li>2. Define HRM. What are the functions of HRM?</li> <li>3. What is the significance of HRM in today's changing environment?</li> <li>3. What is the significance of HRM in today's changing environment?</li> <li>4. What are the different types of selection tests?</li> <li>5. Explain briefly the steps involved in Human Resource Planning.</li> <li>6. What is meant by performance appraisal? Explain the modern methods of performance appraisal.</li> <li>7. What do you understand by 'Recruitment'? Write the process of Recruitment.</li> <li>8. Bring out the importance of Career Planning? Write the steps involved in Career planning.</li> <li>9. What are the approaches to Reward Management?</li> <li>10. Define Quality of Work Life. What are the strategles for improvement of Quality of work life?</li> </ul>                                                                                                    |                          |                                                                                                    | sal system                     |                                                                                                    |                                                                                                    |
| <ul> <li>b) Quality of Work Life (QWL)</li> <li>SECTION-E<br/>(Essay Questions)</li> <li>Answer,</li></ul>                                                                                                    | 소문 가지 이 것은 것이가 많은 것이 같다. |                                                                                                    |                                |                                                                                                    |                                                                                                    |
| <ul> <li>SECTION-B<br/>(Essay Questions)</li> <li>Answer</li></ul>                                                                                                    |                          |                                                                                                    | BO)                            |                                                                                                    | ;                                                                                                    |
| <ul> <li>Answer,</li></ul>                                                                                                    | h) Quality               | of Work Life (QWL)                                                                                                    |                                | e <u>lende</u> y de le de la<br>la la la la la la la la la la la la la l                                                                                                    | · · · · · ·                                                                                                    |
| <ul> <li>What is the significance of HRM in today's changing environment?</li> <li>What are the different types of selection tests?</li> <li>Explain briefly the steps involved in Human Resource Planning.</li> <li>What is meant by performance appraisal? Explain the modern methods of performance appraisal.</li> <li>What do you understand by 'Recruitment'? Write the process of Recruitment.</li> <li>What are the approaches to Reward Management?</li> <li>Define Quality of Work Life. What are the strategies for improvement of Quality of work life?</li> </ul>                                                                                                    | ا- المسلم<br>Answer      | f the following question                                                                                                    |                                |                                                                                                    | 5X8=40M                                                                                                    |
| <ul> <li>What are the different types of selection tests?</li> <li>Explain briefly the steps involved in Human Resource Planning.</li> <li>What is meant by performance appraisal? Explain the modern methods of performance appraisal.</li> <li>What do you understand by 'Recruitment'? Write the process of Recruitment.</li> <li>What do you understand by 'Recruitment'? Write the steps involved in Career planning.</li> <li>Bring out the importance of Career Planning? Write the steps involved in Career planning.</li> <li>What are the approaches to Reward Management?</li> <li>Define Quality of Work Life. What are the strategies for improvement of Quality of work life?</li> </ul>                                                                                                    |                          |                                                                                                    | 1                              |                                                                                                    |                                                                                                    |
| <ul> <li>Explain briefly the steps involved in Human Resource Planning.</li> <li>What is meant by performance appraisal? Explain the modern methods of performance appraisal.</li> <li>What do you understand by 'Recruitment'? Write the process of Recruitment.</li> <li>What do you understand by 'Recruitment'? Write the process of Recruitment.</li> <li>Bring out the importance of Career Planning? Write the steps involved in Career planning.</li> <li>What are the approaches to Reward Management?</li> <li>Define Quality of Work Life. What are the strategles for improvement of Quality of work life?</li> </ul>                                                                                                    | 3 🗽 What is 1            | the significance of HRI                                                                                                    | M in today's changing environ  | nment?                                                                                                    | 1                                                                                                    |
| <ul> <li>6 What is meant by performance appraisal? Explain the modern methods of performance appraisal.</li> <li>7 What do you understand by 'Recruitment'? Write the process of Recruitment.</li> <li>8 Bring out the importance of Career Planning? Write the steps involved in Career planning.</li> <li>9 What are the approaches to Reward Management?</li> <li>10 Define Quality of Work Life. What are the strategies for improvement of Quality of work life?</li> </ul>                                                                                                    | Call Contractor          |                                                                                                    |                                |                                                                                                    |                                                                                                    |
| <ul> <li>What do you understand by 'Recruitment'? Write the process of Recruitment.</li> <li>Bring out the importance of Career Planning? Write the steps involved in Career planning.</li> <li>What are the approaches to Reward Management?</li> <li>Define Quality of Work Life. What are the strategies for improvement of Quality of work life?</li> </ul>                                                                                                    | 5 Explain                | briefly the steps involv                                                                                                    | ed in Human Resource Plant     | ung.                                                                                                    | 1                                                                                                    |
| <ul> <li>What do you understand by 'Recruitment'? Write the process of Recruitment.</li> <li>Bring out the importance of Career Planning? Write the steps involved in Career planning.</li> <li>What are the approaches to Reward Management?</li> <li>Define Quality of Work Life. What are the strategies for improvement of Quality of work life?</li> </ul>                                                                                                    | 6 ; What is m            | neant by performance a                                                                                                    | appraisal? Explain the moder   | n methods of perfe                                                                                                    | ormance appraisal.                                                                                                    |
| <ul> <li>Bring out the importance of Career Planning? Write the steps involved in Career planning.</li> <li>What are the approaches to Reward Management?</li> <li>Define Quality of Work Life. What are the strategies for improvement of Quality of work life?</li> </ul>                                                                                                    | ש What do                | you understand by 'R                                                                                                    | ecruitment'? Write the proce   | ess of Recruitment                                                                                                    | <u>.</u>                                                                                                    |
| <ul> <li>What are the approaches to Reward Management?</li> <li>Define Quality of Work Life. What are the strategies for improvement of Quality of work life?</li> </ul>                                                                                                    | .g Bring ou              | t the importance of Ca                                                                                                    | reer Planning? Write the ste   | ps involved in Car                                                                                                    | eer planning.                                                                                                    |
|                                                                                                    | What are                 | the approaches to Reu                                                                                                    | vard Management?               |                                                                                                    |                                                                                                    |
| - we deal of the second second s                                                                                                    | . Define (               | Quality of Work Life, V                                                                                                    | What are the strategies for in | mprovement of Qu                                                                                                    | ,                                                                                                    |
|                                                                                                    | 100020 01270 8070703     |                                                                                                    |                                |                                                                                                    | ×                                                                                                    |
|                                                                                                    |                          | 18                                                                                                    | 20<br>21                       |                                                                                                    |                                                                                                    |

•••

4

•

ł

A de la companya de la companya de l

.

### Section - C (15 Marks)

### CASE STUDY (Compulsory)

A few years ago, the top executives of a well-managed Multi National Company called SofteX Pvt. Ltd. decided to organize an early Management Awareness Programme (MAP) for the first level supervisors. This company had long been in the forefront of management education and was quite ready to listen to the advice of management specialists concerning this subject. They surveyed their own experiences only to find that many young people, professionally trained, were leaving the company for private employment, where the rewards were thought to be greater. This left the company with something less than the best qualified candidates for supervision; it also left it with a notably older group of supervisors.

A career development programme was carefully worked out. The development of the candidates comprised:

1. A week of formal supervisory training;

2. Assignments to an establishment supervisor who would act as a teacher and guide, advising the candidate on a course of reading and enrolment in college courses wherever available, discussing the theory and practice of management to the candidate and evaluating his or her programmes;

1

3. Work on task-force assignments as available and appropriate. Frequently, candidates were appointed to supervise the positions before they finish their programmes; if not, they would wither stay within the programme until assigned or resigned from it to resume a technical career.

Several advantages emerged from this programme. The candidates were pleased that their careers were a matter of interest and concern to the higher level executives; candidates could more easily bring themselves to the attention of their superiors. The company was provided with a group of youthful candidates for supervision. The brain-drain from the company almost stopped. Gradually more vigour in management levels became evident and young men and women could establish a broader ways of experience from which to decide whether they really wanted to be managers. Certain disadvantages also became apparent. Many good candidates failed to apply for the programme because they were not sure of their own career objectives, they didn't want to move away from the places where they were originally domiciled or they felt too busy to undergo the training described (it was in addition to their full-time position). Some complained of inadequate counselling, and many who failed to apply were later disgruntled when they found themselves no longer among the candidates for supervisory appointments. The company is now in a mood to re-assess its experience with the programme.

Questions:

a. Is this a good training programme? Are there any missing elements?

b. If you are asked to suggest improvements, what would you say?

|                                                                                                    |                                                                                                    | Regd. No:                                                                      |
|----------------------------------------------------------------------------------------------------|----------------------------------------------------------------------------------------------------|--------------------------------------------------------------------------------|
| Room. No:                                                                                              | III SEMESTER END EX                                                                                                    | AMINATION                                                                      |
| Class                                                                                                  | : II MBA                                                                                                    | Max Marks 170                                                                  |
| Subject                                                                                                | : Commerce                                                                                                    | Pass Marks :28                                                                 |
| Fitle of paper                                                                                         | : Strategic Management                                                                                                    | Duration :3 Hrs<br>Time : $0^{(0)}$ to $12:00$                                 |
| Subject Code                                                                                           | : MBA 30119                                                                                                    |                                                                                |
| W.E.F                                                                                                  | : 201.8-19                                                                                                    | Date : 03/02/2021                                                              |
|                                                                                                    | SECTION-                                                                                                    | <u>A</u>                                                                       |
| Answer any FI                                                                                          | VE of the following                                                                                                    | <b>5X3</b> ≈ 15M                                                               |
| 1. a) Strates                                                                                          |                                                                                                    | and an an an and an and                                                        |
| b) Object                                                                                              |                                                                                                    |                                                                                |
| -                                                                                                    | mment Threat.                                                                                                    |                                                                                |
|                                                                                                    | gin Advantage.                                                                                                    |                                                                                |
|                                                                                                    | rate culture.                                                                                                    |                                                                                |
|                                                                                                    | Responsibility.                                                                                                    |                                                                                |
| g) Merge                                                                                               |                                                                                                    |                                                                                |
|                                                                                                    | iced score card.                                                                                                    |                                                                                |
| nj Dalan                                                                                               |                                                                                                    |                                                                                |
|                                                                                                    |                                                                                                    |                                                                                |
|                                                                                                    |                                                                                                    | -                                                                              |
|                                                                                                    | SECTION                                                                                                    |                                                                                |
|                                                                                                    | E succession of the second second sec | <u> -B</u><br>5X8 = 40M                                                        |
|                                                                                                    | E the fullowing                                                                                                    | 5X8 = 40M                                                                      |
| A                                                                                                    | E succession of the second second sec | 5X8 = 40M                                                                      |
| Answer , C<br>2. Defin                                                                                 | E of the following<br>e strategic management? Discuss                                                                                                    | 5X8 = 40M                                                                      |
| Answer . C<br>2. Defin<br>3. i Expla                                                                   | E of the following<br>e strategic management? Discuss<br>ain different types of Strateg.es.                                                                                                    | 5X8 = 40M<br>,                                                                 |
| Answer . C<br>2. Defin<br>3. i Expla                                                                   | E of the following<br>e strategic management? Discuss                                                                                                    | 5X8 = 40M<br>,                                                                 |
| Answer , C<br>2. Defin<br>3. i Expla<br>4. <sup>c</sup> Bring                                          | E strategic management? Discuss<br>ain different types of Strateg.es.<br>g out chiferent stages of Strategic n                                                                                                    | 5X8 = 40M<br>,                                                                 |
| Answer C<br>2. Defin<br>3. Expla<br>4. Bring<br>5. L. Desc                                             | E strategic management? Discuss<br>ain different types of Strateg.es.<br>g out chiferent stages of Strategic n<br>wribe in detail the BCG Matrix.                                                                                                    | <b>5X8 = 40M</b><br>its scope?                                                 |
| Answer , C<br>2. Defin<br>3. Expla<br>4. Expla<br>5. i, Desc<br>6. Expl                                | E strategic management? Discuss<br>ain different types of Strateg.es.<br>gout different stages of Strategic n<br>cribe in detail the BCG Matrix.<br>ain a bout Porters forces the codel.                                                                                                    | 5X8 = 40M                                                                      |
| Answer , C<br>2. Defin<br>3. Expla<br>4. Expla<br>5. i, Desc<br>6. Expl                                | E strategic management? Discuss<br>ain different types of Strateg.es.<br>gout different stages of Strategic n<br>cribe in detail the BCG Matrix.<br>ain a bout Porters forces the codel.                                                                                                    | 5X8 = 40M                                                                      |
| Answer C<br>2. Defin<br>3. Expla<br>4. Brins<br>5. Desc<br>6. Expl<br>7. Corr                          | E strategic management? Discuss<br>ain different types of Strateg.es.<br>gout chiferent stages of Strategic n<br>wibe in detail the BCG Matrix.<br>ain about Porters forces model.                                                                                                    | 5X8 = 40M<br>its scope?<br>,<br>nanagement.                                    |
| Answer C<br>2. Defin<br>3. Expla<br>4. Brins<br>5. Desc<br>6. Expl<br>7. Corr                          | E strategic management? Discuss<br>ain different types of Strateg.es.<br>gout different stages of Strategic n<br>cribe in detail the BCG Matrix.<br>ain a bout Porters forces the codel.                                                                                                    | 5X8 = 40M<br>its scope?<br>,<br>nanagement.                                    |
| Answer C<br>2. Defin<br>3. Expla<br>4. Bring<br>5. Desc<br>6. Expl<br>7. Corr<br>8. List               | E strategic management? Discuss<br>ain different types of Strateg.es.<br>gout different stages of Strategic n<br>tribe in detail the BCG Matrix.<br>ain a bout Porters forces model.<br>porate Social Responsibility is the t<br>cout different Diversification Strate                                                                                                    | 5X8 = 40M<br>its scope?<br>,<br>nanagement.                                    |
| Answer C<br>2. Defin<br>3. Expla<br>4. Brins<br>5. Desc<br>6. Expl<br>7. Corr<br>8. List<br>9. Expl    | E strategic management? Discuss<br>ain different types of Strateg.es.<br>gout different stages of Strategic n<br>wibe in detail the BCG Matrix.<br>ain a bout Porters forces model.<br>Dorate Social Responsibility is the r<br>cout different Diversification Strate<br>lant different Functional plans.                                                                                                    | 5x8 = 40M<br>its scope?<br>hanagement.<br>heed of the hour. Comment.<br>egies. |
| Answer C<br>2. Defin<br>3. Expla<br>4. Brins<br>5. Desc<br>6. Expl<br>7. Corr<br>8. List<br>9. Expl    | E strategic management? Discuss<br>ain different types of Strateg.es.<br>gout different stages of Strategic n<br>tribe in detail the BCG Matrix.<br>ain a bout Porters forces model.<br>porate Social Responsibility is the t<br>cout different Diversification Strate                                                                                                    | 5x8 = 40M<br>its scope?<br>hanagement.<br>heed of the hour. Comment.<br>egies. |
| Answer C<br>2. Defin<br>3. Expla<br>4. Brins<br>5. Local<br>7. Corr<br>8. List<br>9. Expl<br>10. Discu | E strategic management? Discuss<br>ain different types of Strateg.es.<br>gout different stages of Strategic n<br>wibe in detail the BCG Matrix.<br>ain a bout Porters forces model.<br>Dorate Social Responsibility is the r<br>cout different Diversification Strate<br>lant different Functional plans.                                                                                                    | 5x8 = 40M<br>its scope?                                                        |

## SECTION-C (Compulsory)

Mysore Foods Limited produces and distributes packaged food products such as cereals, biscuits, spices, jams and jellies, syrups, etc. The company has a national market and also exports small quantities to neighbouring countries. It conducts a large national advertising campaign. It has 75 plants located all over the country and markets 70 different products, each under its own trade mark. Though its products are all food products, they are not otherwise closely related. They vary from long margin specialities with comparatively small volume to large-volume items with small profit margins. Different raw materials and other articles are used in their processing and packing. All products are, however, sold through the same channel. i.e., retail and provision, stores. Gross sales are Rs.25 crore and total assets exceed Rs.12 crore.

1Y15=15M

The management of Mysore Foods Limited is centralised. The Chairman of the Board, the President and four Vice-Presidents who are responsible for sales, production, purchasing and law make up the topmost executive level of the company and operate as a committee on all general policy matters. Sales, advertising and sales promotion come under the Sales Vice-President. All Plant operations as well as the research and engineering department report to the Production Vice-President. Purchasing is the responsibility of its Vice-President who also governs traffic. Public relations, law and corporate functions fall under the General Counsel. Financial responsibilities are handled by the President and employee relations are covered by each Vice-President in his own area of responsibility. The Company was set up by combining several food products organisations and it has acquired others since one of the theories of the organisers was that there would be great advantage in wholesale distribution if he salesman could cover an entire line on one call as against a number of salesmen, each calling to sell a single line. Saving in time alone would be of great value to the distributor. The principle has been retained and has proved successful as the company has grown. One sales organisation handles all the products. Each product is given specific time and attention by the sales organisation in accordance with its demands. The head of the field sales organisation reports to the Vice-President.

The advertising Manager group of products are assigned to one of the 20 Product Managers. Each Product Manager is responsible for seeing that his product receives due attention from the sales organisation, the production department, and promotion departments. He specialises in the pricing and sales appeal questions of his product. He reports, however, to the Sales Vice President, who has the overall control. The Sales Vice-President can curtail any efforts of the Product Managers if he is using his sales force for special efforts on some other product or products. There is no institutional advertising. All advertising is coordinated and placed by the Advertising Manager while the final authority rests with Sales Vice-President.

Each plant is operated by a superintendent who is in-charge of wages, maintenance, cost output, quality, hiring, inspection and other normal plant operation responsibilities. Superintendents report to eight regional Production Managers who are responsibilities. Superintendents report to eight Regional Production Managers who are responsible to the Production Vice-President. The volume of production in each plant is scheduled by the production control group reporting to the Operating Vice-President. Final schedules are set after consulting

|                                                                                                    |                                                                                                    | Regd. No:                                                                      |
|----------------------------------------------------------------------------------------------------|----------------------------------------------------------------------------------------------------|--------------------------------------------------------------------------------|
| Room. No:                                                                                              | III SEMESTER END EX                                                                                                    | AMINATION                                                                      |
| Class                                                                                                  | : II MBA                                                                                                    | Max Marks 170                                                                  |
| Subject                                                                                                | : Commerce                                                                                                    | Pass Marks :28                                                                 |
| Fitle of paper                                                                                         | : Strategic Management                                                                                                    | Duration :3 Hrs<br>Time : $0^{(0)}$ to $12:00$                                 |
| Subject Code                                                                                           | : MBA 30119                                                                                                    |                                                                                |
| W.E.F                                                                                                  | : 201.8-19                                                                                                    | Date : 03/02/2021                                                              |
|                                                                                                    | SECTION-                                                                                                    | <u>A</u>                                                                       |
| Answer any FI                                                                                          | VE of the following                                                                                                    | <b>5X3</b> ≈ 15M                                                               |
| 1. a) Strates                                                                                          |                                                                                                    | and an an an and an and                                                        |
| b) Object                                                                                              |                                                                                                    |                                                                                |
| -                                                                                                    | mment Threat.                                                                                                    |                                                                                |
|                                                                                                    | gin Advantage.                                                                                                    |                                                                                |
|                                                                                                    | rate culture.                                                                                                    |                                                                                |
|                                                                                                    | Responsibility.                                                                                                    |                                                                                |
| g) Merge                                                                                               |                                                                                                    |                                                                                |
|                                                                                                    | iced score card.                                                                                                    |                                                                                |
| nj Dalan                                                                                               |                                                                                                    |                                                                                |
|                                                                                                    |                                                                                                    |                                                                                |
|                                                                                                    |                                                                                                    | -                                                                              |
|                                                                                                    | SECTION                                                                                                    |                                                                                |
|                                                                                                    | E succession of the second second sec | <u> -B</u><br>5X8 = 40M                                                        |
|                                                                                                    | E the fullowing                                                                                                    | 5X8 = 40M                                                                      |
| A                                                                                                    | E succession of the second second sec | 5X8 = 40M                                                                      |
| Answer , C<br>2. Defin                                                                                 | E of the following<br>e strategic management? Discuss                                                                                                    | 5X8 = 40M                                                                      |
| Answer . C<br>2. Defin<br>3. i Expla                                                                   | E of the following<br>e strategic management? Discuss<br>ain different types of Strateg.es.                                                                                                    | 5X8 = 40M<br>,                                                                 |
| Answer . C<br>2. Defin<br>3. i Expla                                                                   | E of the following<br>e strategic management? Discuss                                                                                                    | 5X8 = 40M<br>,                                                                 |
| Answer , C<br>2. Defin<br>3. i Expla<br>4. <sup>c</sup> Bring                                          | E strategic management? Discuss<br>ain different types of Strateg.es.<br>g out chiferent stages of Strategic n                                                                                                    | 5X8 = 40M<br>,                                                                 |
| Answer C<br>2. Defin<br>3. Expla<br>4. Bring<br>5. L. Desc                                             | E strategic management? Discuss<br>ain different types of Strateg.es.<br>g out chiferent stages of Strategic n<br>wribe in detail the BCG Matrix.                                                                                                    | <b>5X8 = 40M</b><br>its scope?                                                 |
| Answer , C<br>2. Defin<br>3. Expla<br>4. Expla<br>5. i, Desc<br>6. Expl                                | E strategic management? Discuss<br>ain different types of Strateg.es.<br>gout different stages of Strategic n<br>cribe in detail the BCG Matrix.<br>ain a bout Porters forces the codel.                                                                                                    | 5X8 = 40M                                                                      |
| Answer , C<br>2. Defin<br>3. Expla<br>4. Expla<br>5. i, Desc<br>6. Expl                                | E strategic management? Discuss<br>ain different types of Strateg.es.<br>gout different stages of Strategic n<br>cribe in detail the BCG Matrix.<br>ain a bout Porters forces the codel.                                                                                                    | 5X8 = 40M                                                                      |
| Answer C<br>2. Defin<br>3. Expla<br>4. Brins<br>5. Desc<br>6. Expl<br>7. Corr                          | E strategic management? Discuss<br>ain different types of Strateg.es.<br>gout chiferent stages of Strategic n<br>wibe in detail the BCG Matrix.<br>ain about Porters forces model.                                                                                                    | 5X8 = 40M<br>its scope?<br>,<br>nanagement.                                    |
| Answer C<br>2. Defin<br>3. Expla<br>4. Brins<br>5. Desc<br>6. Expl<br>7. Corr                          | E strategic management? Discuss<br>ain different types of Strateg.es.<br>gout different stages of Strategic n<br>cribe in detail the BCG Matrix.<br>ain a bout Porters forces the codel.                                                                                                    | 5X8 = 40M<br>its scope?<br>,<br>nanagement.                                    |
| Answer C<br>2. Defin<br>3. Explain<br>4. Bring<br>5. Desc<br>6. Expl<br>7. Corr<br>8. List             | E strategic management? Discuss<br>ain different types of Strateg.es.<br>gout different stages of Strategic n<br>tribe in detail the BCG Matrix.<br>ain a bout Porters forces model.<br>porate Social Responsibility is the t<br>cout different Diversification Strate                                                                                                    | 5X8 = 40M<br>its scope?<br>,<br>nanagement.                                    |
| Answer C<br>2. Defin<br>3. Expla<br>4. Brins<br>5. Desc<br>6. Expl<br>7. Corr<br>8. List<br>9. Expl    | E strategic management? Discuss<br>ain different types of Strateg.es.<br>gout different stages of Strategic n<br>wibe in detail the BCG Matrix.<br>ain a bout Porters forces model.<br>Dorate Social Responsibility is the r<br>cout different Diversification Strate<br>lant different Functional plans.                                                                                                    | 5x8 = 40M<br>its scope?<br>hanagement.<br>heed of the hour. Comment.<br>egies. |
| Answer C<br>2. Defin<br>3. Expla<br>4. Brins<br>5. Desc<br>6. Expl<br>7. Corr<br>8. List<br>9. Expl    | E strategic management? Discuss<br>ain different types of Strateg.es.<br>gout different stages of Strategic n<br>tribe in detail the BCG Matrix.<br>ain a bout Porters forces model.<br>porate Social Responsibility is the t<br>cout different Diversification Strate                                                                                                    | 5x8 = 40M<br>its scope?<br>hanagement.<br>heed of the hour. Comment.<br>egies. |
| Answer C<br>2. Defin<br>3. Expla<br>4. Brins<br>5. Local<br>7. Corr<br>8. List<br>9. Expl<br>10. Discu | E strategic management? Discuss<br>ain different types of Strateg.es.<br>gout different stages of Strategic n<br>wibe in detail the BCG Matrix.<br>ain a bout Porters forces model.<br>Dorate Social Responsibility is the r<br>cout different Diversification Strate<br>lant different Functional plans.                                                                                                    | 5x8 = 40M<br>its scope?                                                        |

the Sales Vice-President. The volume of production in each plant is scheduled by the production control group reporting to the Operating Vice-President. Final schedules are set after consulting the Sales Vice-President. The business has more than doubled in the last ten years and profits, both gross and net, have increased. The number of plants has also more than doubled. Purchases have increased proportionately. New taxes and new reports to the government have added to the complexity. The management feels that certain problems are potentially dangerous and should be solved before they become serious.

There have been periods in which a product has got into difficulty because of loss of favour with the public, bad management or even neglect. Attention of the Sales Vice-President to the problems of some products has caused him, at times, to fail to recognise difficulties in other products even though the Product Manager of such products had recognised them and brought them to his attention. The burden on the present officers is becoming too heavy to ensure proper attention to all their responsibilities. Employment of assistants erodes the personal touch of the top group that is necessary for successful management. Opportunities for increasing product-lines and expanding the business are being lost because of lack of executive's time to study them or to manage new products. In any business where specialities are sold under trade marks and brands are the major business of a company, it is necessary for the company to continually bring out new products and to study old ones to determine the point of no return regarding promotion and advertising expenses.

Once the top executives group has approved the idea of a new product, it is put under one of the Vice-Presidents. He develops an organisation and brings it new product is not the along. At first, the advertising appropriation for a responsibility of the Sales Vice-President but of the Developing Vice President. Eventually, if the product proves to be successful it is turned over to the regular line of organisations. With new products and growth in the old ones, the weight, complexing and number of decisions that have to be taken by the very few men at the top, mean a heavier burden for them. The management feels that in addition to the lost opportunities market potiential and the need for development of present products are not being fully recognised. The business may have grown too big for the form of management. Executives require more responsible attention for each product. At the same time they wish to retain the advantages of central management in purchasing, traffic, institutional reputation and minimum sales approach and to maintain the high-calibre advice and experience now present in law, advertising accounting and public relations.

## Questions:

- How far is the existing organizational structure effective in the changed i. conditions of the company?
- Indicate (a) How the desired product responsibility can be achieved? (b) Any ii. changes in line authority, and (c) The use, if any of staff functional authority or committees.
- What policy and organizational structure changes do you recommend, and iii. why.

# SKILL DEVELOPMENT PROGRAMMES

# <u>ORGANIZED BY THE COLLEGE – 2018-19 TO 2022-2023</u>

|                                                                                                    | 1                                                                                                    |                                                             |
|----------------------------------------------------------------------------------------------------|----------------------------------------------------------------------------------------------------|-------------------------------------------------------------|
| TITLE OF THE ACTIVITY                                                                                                    | ORGANIZED BY                                                                                                    | DATES                                                       |
| Skill Development Programme<br>(For Girls Students)                                                                                  | UGC Women's Studies<br>Centre                                                                                                    | 6th – 17th July,<br>2018                                    |
| Soft skills Training by NAANDI<br>Foundation                                                                                         | In association with APSSDC by Placement and Guidance Cell                                                                                  | 8 <sup>th</sup> August, 2018                                |
| Soft skills Training by NAANDI<br>Foundation                                                                                         | In association with APSSDC<br>by Placement and Guidance<br>Cell                                                                            | 22 <sup>nd</sup> November,<br>2018                          |
| Communication Skills Training                                                                                                    | In association with APSSDC<br>by Placement and Guidance<br>Cell                                                                            | December, 2018                                              |
| Tally with GST Certification<br>Training sessions                                                                                    | In association with APSSDC<br>by Placement and Guidance<br>Cell                                                                            | 15 <sup>th</sup> August -20 <sup>th</sup><br>October, 2019  |
| Python Certification Training<br>Sessions                                                                                            | In association with APSSDC by Placement and Guidance Cell                                                                                  | 25 <sup>th</sup> August - 30 <sup>th</sup><br>October, 2019 |
| Workshop on 'Tools and<br>Techniques for Industrial<br>Applications (TTIA-2019)' - A<br>Skill Development Initiative for<br>Students | In association with Shree<br>Icon pharmaceuticals,<br>Vijayawada by Department<br>of PG Chemistry                                          | 9 <sup>th</sup> - 15 <sup>th</sup><br>September, 2019       |
| Women Entrepreneurship<br>Development Programme for<br>Girls Students                                                                | In association with Centre<br>for Entrepreneurship<br>Development, ALEAP by UGC<br>Women's Studies Centre                                  | 16 <sup>th</sup> - 30 <sup>th</sup><br>September, 2019      |
| Aptitude and Reasoning<br>Certification Training sessions                                                                            | In association with APSSDC<br>by Placement and Guidance<br>Cell                                                                            | 25th November,<br>2019 - 30th<br>January, 2020              |
| Soft skills Certification Training sessions                                                                                          | In association with APSSDC by Placement and Guidance Cell                                                                                  | 10th December,<br>2019 - 20th<br>January, 2020              |
| Soft skills Development<br>Programme                                                                                                 | In association with JKC and<br>APSSDC, Vijayawada, ION<br>Learning Exchange<br>Professional Solutions by<br>Placement and Guidance<br>Cell |                                                             |

| Guest Lecture on 'Personal<br>Grooming in Professional<br>Development for Corporate<br>Sector'          | Department of English                                                                                                    | 28th December,<br>2020                                                                             |
|----------------------------------------------------------------------------------------------------|----------------------------------------------------------------------------------------------------|----------------------------------------------------------------------------------------------------|
| Online Guest Lecture on<br>'Communication Skills: The<br>need of the Hour in the Present<br>Job market' | Department of English                                                                                                    | 22 <sup>nd</sup> February,<br>2021                                                                 |
| Resume Writing Session                                                                                  | Placement and Guidance<br>Cell                                                                                              | 18 <sup>th</sup> November,<br>2021                                                                 |
| Mock Interview Session                                                                                  | Team lease Recruitment<br>Team by Placement and<br>Guidance Cell                                                            | 9 <sup>th</sup> & 11 <sup>th</sup><br>November, 2021                                               |
| Communication Training From                                                                             | In association with Magic<br>Bus India Foundation by<br>Placement & Guidance Cell                                           | 9 <sup>th</sup> - 14 <sup>th</sup> July, 2022                                                      |
| Five-Day Workshop on 'Python<br>for Data Analysis'                                                      | Department of Mathematics<br>& Statistics                                                                                   | 5 <sup>th</sup> to 10 <sup>th</sup> January,<br>2023                                               |
| Two-Day Workshop on 'PCB<br>Design'                                                                     | In collaboration with<br>Microlink Peripheral (P) Ltd.,<br>Vijayawada by Department<br>of Physics & Electronics             | 9 <sup>th</sup> & 10 <sup>th</sup><br>December, 2022                                               |
| Two-Day National Workshop on<br>'Blockchain and It's Applications'<br>(Under autonomous Funds)          | In collaboration with APSCHE<br>organized by Department of<br>Computer Science &<br>Applications                            | 29 <sup>th</sup> & 30 <sup>th</sup><br>November, 2022                                              |
| Three-Day National Workshop on<br>'Clinical Research'                                                   | In collaboration with<br>CAVAXION Clinical Research<br>Pvt. Ltd., Vijayawada,<br>organized by Department of<br>PG Chemistry | 19 <sup>th</sup> , 21 <sup>st</sup> & 22 <sup>nd</sup><br>November, 2022                           |
| Two-Day Workshop on 'Devops<br>Core & Cloud Integration'                                                | Department of Computer<br>Science & Applications                                                                            | 14 <sup>th</sup> & 15 <sup>th</sup><br>October, 2022                                               |
| Three-Day Workshop on<br>'Customization of Commercialized<br>Agricultural Drones'                       | In association with Fopple<br>Technologies Pvt. Ltd.,<br>Kanikipadu by<br>Entrepreneurship<br>Development Cell              | 13 <sup>th</sup> to 15 <sup>th</sup><br>October, 2022                                              |
| ✓ Workshop on 'Think, Make,<br>Break, Repeat'                                                           | in association with ACIC-KL<br>Startups Foundation by<br>Entrepreneurship<br>Development Cell                               | 6 <sup>th</sup> , 11 <sup>th</sup> , 19 <sup>th</sup> July<br>and 8 <sup>th</sup> August,<br>2022. |
|                                                                                                    |                                                                                                    |                                                                                                    |

# Skill Development Centre

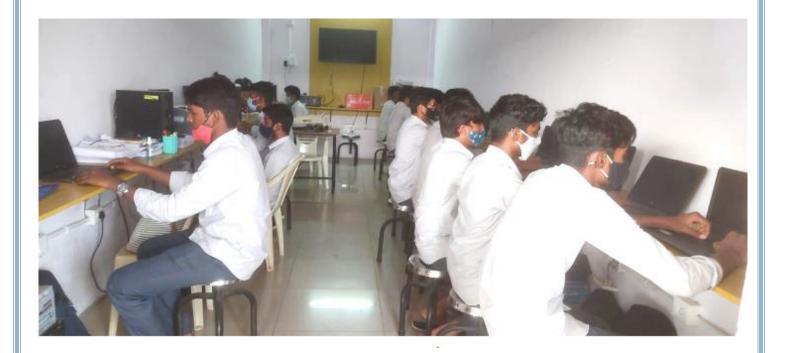

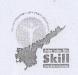

Door No: 4-124, maruthi Nagar, Near Railway Gate, Nowluru, Mangalgiri - 522503

31<sup>st</sup> Oct 2018

To The Principal KBN College Vijayawada.

Respected Sir,

Thank you for the time given by your management to conduct ZOHO & InstaEMI Certification training sessions for Final Year students in your college premises from 16<sup>th</sup> Oct 2018 onwards (30 Hours). Your support and enthusiasm were most helpful and have assisted us in making valuable improvements to our training programme.

Any additional suggestions you may have would be welcome.

Again, I thank you so much for your help. I greatly appreciate the assistance you have – provided to Us.

Best Regards,

KIII D Krishna Dt P Pranay

Manager-Project

APSSDC

Krishna District.

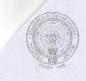

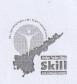

Door No: 4-124, maruthi Nagar, Near Railway Gate, Nowluru, Mangalgiri - 522503

31<sup>st</sup> August 2018

To The Principal KBN College Vijayawada.

Respected Sir,

Thank you for the time given by your management to conduct Tally + GST training session in your college premises from 8<sup>th</sup> August 2018. Your support and enthusiasm were most helpful and have assisted us in making valuable improvements to our training programme.

Any additional suggestions you may have would be welcome.

Again, I thank you so much for your help. I greatly appreciate the assistance you have \_\_\_\_\_ provided to Us.

Best Regards,

Krishna Di P Pranay Manager-Projects APSSDC

Krishna District.

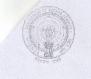

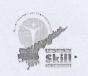

Door No: 4-124, maruthi Nagar, Near Railway Gate, Nowluru, Mangalgiri - 522503

30<sup>th</sup> Nov 2018

To The Principal KBN College Vijayawada.

Respected Sir,

Thank you for the time given by your management to conduct Soft Skill training sessions by Naandi Foundation for Final Year students in your college premises from 16<sup>th</sup> Oct 2018 to 26<sup>th</sup> Oct 2018 and 12<sup>th</sup> Nov 2018 to 22<sup>nd</sup> Nov 2018. Your support and enthusiasm were most helpful and have assisted us in making valuable improvements to our training programme.

Any additional suggestions you may have would be welcome.

Again, I thank you so much for your help. I greatly appreciate the assistance you have provided to Us.

Best Regards,

II D. Krishna Di P Pranay Manager-Proj APSSDC Krishna District.

# Skill Development Programme

In association with
AP State Skill Development Corporation

## 06/08/2018 to 17/08/2018

Organized by: Women Empowerment Cell

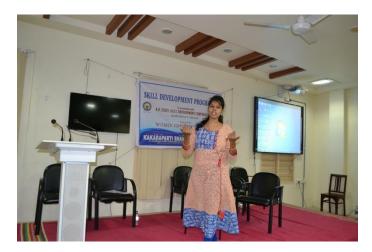

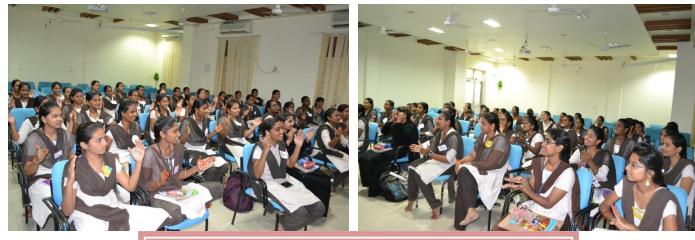

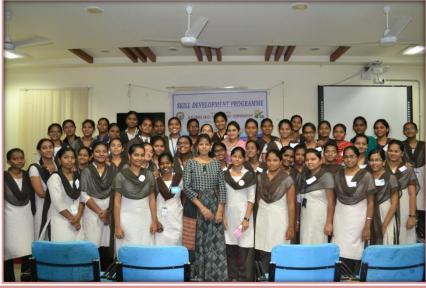

# REPORT

Basic skills training and opportunities to experience the work place can help young people prepare for working life and support their transition from education to employment. It can help young people develop the types of behaviours, attitudes and skills that employers require from day one. These include basic literacy, maths and IT skills as well as essential life skills such as time-management, problem solving, good communication skills, and understanding the requirements and culture of the workplace.

## We are organising this programme

- To develop the skills needed to find and acquire a position and be successful in the workplace
- To develop essential employability and workplace competencies
- To develop an understanding about the demands of the workplace •
- To explore personal strengths and interests, related to future life and career opportunities •
- To provide occupational preparation for entry into the world of work •
- How to understand employer expectations? •
- To identify the components of a job application •
- To identify the proper process of, and the conduct required in, a job interview
- To identify the personal qualities that are needed to keep a job .
- To learn how to create a CV •
- To learn participation in a Group Discussion
- To learn about mannerism, etiquette and attire during an interview •

# **Skill development meet** for women begins

#### OUR BUREAU

Vijavawada: Women are equally good in their work when compared to men, said Gannavaram Tahsildar M Madhuri. She was the chief guest at

10-day skill development workshop organised on the college premises of KBN College which started on Mon-day. The programme was or-

ganised by the college women empowerment wing with the support of Naandhi Foundation.

Speaking on the occasion, Madhuri said that women do any work effectively whether job or business. She said that there was a wide scope of job

Tue, 07 August 2018 epaper.thehansindia.com/c/30994512

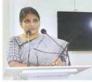

Gannavaram Tahsildar M Madhuri speaking at a skill developme workshop at KBN College in Vijavawada on Monday

opportunities to women in companies like HCL, L & T and others established at Medha Towers, Gannavaram and the youth should make the use of those opportuni-ties. She said that to provide jobs to the unemployed

youth, the government was releasing notification to create employment, she informed. She said that stu-dents should learn skill development courses while development courses many pursuing their graduation. Narayana Rao said that they were organising various pro-grammes to bring out the hidden talent from the students. He said that this workshop would benefit the students who do not have computers subject in their course. He said that a few skilled professionals would participate in the 10-day workshop to guide the students.

Skill expert Sailaja, lectur-ers Dr Majarunnisa, P Bharati and others were present.

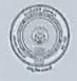

Andhra Pradesh State Skill Development Corporation (APSSDC) Department of Skill Development Corporation and Innovation Department of Skill Development Corporation Innovation (Government, Entrepreneurship and Innovation (Government of Andhra Pradesh)

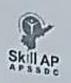

Door No: 4-124, Maruthi Nagar, Near Railway Gate, Nowluru, Mangalgiri -

\$22503

15th Aug 2019

TO The principal KBN college Vijayawada.

Respected sir,

Thank you for the time given by your management to conduct TALLY WITH GST Offline certification training sessions for final year students in your college premises from 15th AUG 2019 onwards(60 Hours). Your support and enthusiasm were most helpful and have assisted us in making valuable improvements to our training programme.

Any additional suggestions you may have would be welcome.

Again, I thank you so much for your help. I greatly appreciate the assistance you have

Best Regards, P Pranay DSDO CRDA Sec APSSDC CRDA Region.

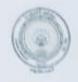

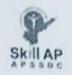

Door No. 4-124, Mariahi Nagar, Near Railway Gate, Nowhiru, Mangalgiri -522503

25th AUG 2019

TO The principal KBN college Vijayawada.

Respected sir,

Thank you for the time given by your management to conduct PYTHON online certification training sessions for final year students in your college premises from 25<sup>th</sup> AUG 2019 onwards(60 Hours). Your support and enthusiasm were most helpful and have assisted us in making valuable improvements to our training programme.

Any additional suggestions you may have would be welcome.

Again, I thank you so much for your help. I greatly appreciate the assistance you have provided to us.

Best Regards,

P Pranay DSDO APSSDC CRDA Region.

# PHARMACEUTICAL LABORATORIES

#### MEMORANDUM OF UNDERSTANDING

### BETWEEN

## **Shree Icon Pharamceutical Laboratories**

#### AND

#### KBN College, Vijayawada

## FOR DELIVERING LECTURES, RESEARCH PROJECTS AND EXCHANGE OF IDEAS Memorandum of Understanding between Shree Icon Pharmaceutical Laboratories and KBN

College, Vijayawada.

This is to confirm that the Shree Icon Pharmaceutical Laboratories, Vijayawada and KBN College, Vijayawada have entered into a Memorandum of Understanding with the following objectives and plan of action.

• To draw for both staff and students benefit with mutual exchange of ideas, exposure and expertise.

- To invite experience Research Scientist for guest Lectures as curricular enrichment programme.
- To do collaborative research

SHREE

This MOU has been made for staff and students without any financial commitment on the part of both the college and Laboratory.

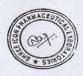

Director Shree Icon Pharmaceutical Laboratories Vijayawada

Head of nstitution CollegeFA Kakarapa ollega

ADRESS:, REGENCY APPARMETNS. FIRST FLOOR, FT (D) BLOCK, OPP. MALABAR GOLD SHOP, TBZ Jewellery back side, LABBIPET, VIJAYAWADA-520 010, ANDHRA PRADESH. INDIA. Phone : +91 9985840126, Email: shreeiconpharma@gmail.com

# EFFECTIVE USE OF ICT FACILITIES (SMART BOARDS & LCD PROJECTORS etc.)

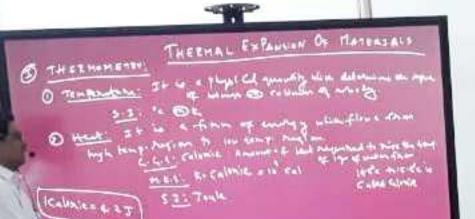

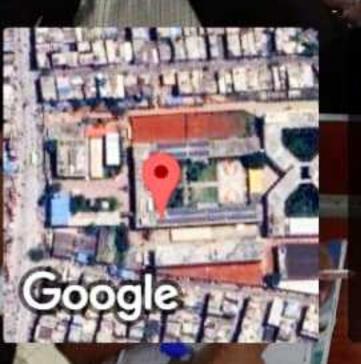

Vijayawada, Andhra Pradesh, India K.B.N College, Kothapet, Opp Srinivasa Mahal Vijayawada, Andhra Pradesh 520001, India Lat 16.523784° Long 80.61255° 26/10/23 04:34 PM GMT +05:30

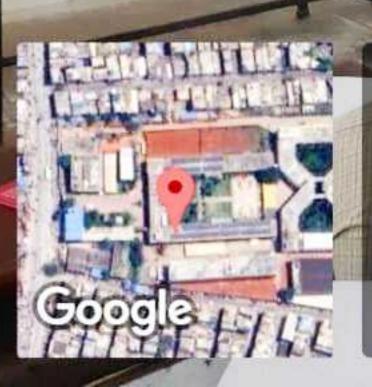

Vijayawada, Andhra Pradesh, India K.B.N College, Kothapet, Opp Srinivasa Mahal Vijayawada, Andhra Pradesh 520001, India Lat 16.523784° Long 80.61255° 26/10/23 04:42 PM GMT +05:30

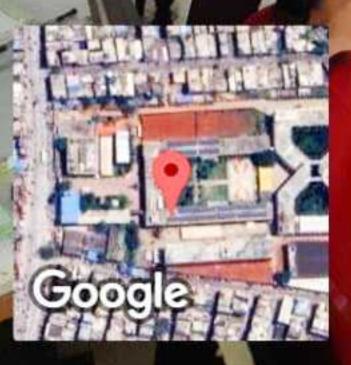

Vijayawada, Andhra Pradesh, India K.B.N College, Kothapet, Opp Srinivasa Mahal Vijayawada, Andhra Pradesh 520001, India Lat 16.523784° Long 80.61255° 26/10/23 04:39 PM GMT +05:30

| Howevel     Howevel       Howevel     Howevel                                                                                                    |                        |
|----------------------------------------------------------------------------------------------------|------------------------|
| However     However       100     Consider of a constraint       100     Consider of a constraint       100     Consider of a constraint       100     Constraint       100     Constrain                                                                                                    |                        |
| And the analysis and the second and the second and                                                                                                    | anarie<br>Heitersteit- |
| An Les Contractor Contractor Cont                                                                                                    | Reller - Martin        |
| Al Line - Contraction - Contraction - Contra                                                                                                    | THE AR                 |
| Al Line L'Andrewick Contraction Contraction Contractio                                                                                                    | week.                  |
| A LOS I STATION NO 1993 Golde                                                                                                    | La stres               |
| A Los Contratos<br>A Los Contratos<br>A Los Contrecentes<br>A Los Contratos<br>A Los Contratos<br>A Los Contratos<br>A L | NS DIMESA              |
| er hun                                                                                                    | the & Trule            |
| at the internal states the spires delike                                                                                                    | and a firmal           |
| (1 1 ) Sylation No style) Colda                                                                                                    | n f amphile            |
|                                                                                                    | all a line             |
| Conference                                                                                                    | of small his           |
| t man Orig                                                                                                    | a Journey Birth        |
| A Smaller                                                                                                    | rin 4 Trilobites       |

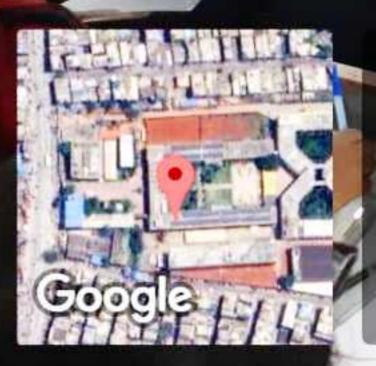

Vijayawada, Andhra Pradesh, India K.B.N College, Kothapet, Opp Srinivasa Mahal Vijayawada, Andhra Pradesh 520001, India Lat 16.523784° Long 80.61255° 26/10/23 04:37 PM GMT +05:30

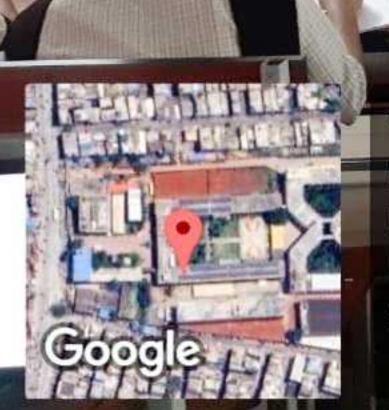

THEEMAL EXPANN

THEZMOMETRY

1) Temperutary

D

Vijayawada, Andhra Pradesh, India K.B.N College, Kothapet, Opp Srinivasa Mahal Vijayawada, Andhra Pradesh 520001, India Lat 16.523784° Long 80.61255° 26/10/23 04:34 PM GMT +05:30

# GPS Map Camera

10.000

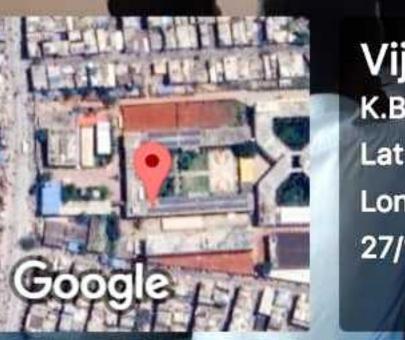

Vijayawada, Andhra Pradesh, India K.B.N College, Kothapet, Opp Srinivasa Mahal Vijayawada, Andhra Pradesh 520001, India Lat 16.523784° Long 80.61255° 27/10/23 11:36 AM GMT +05:30

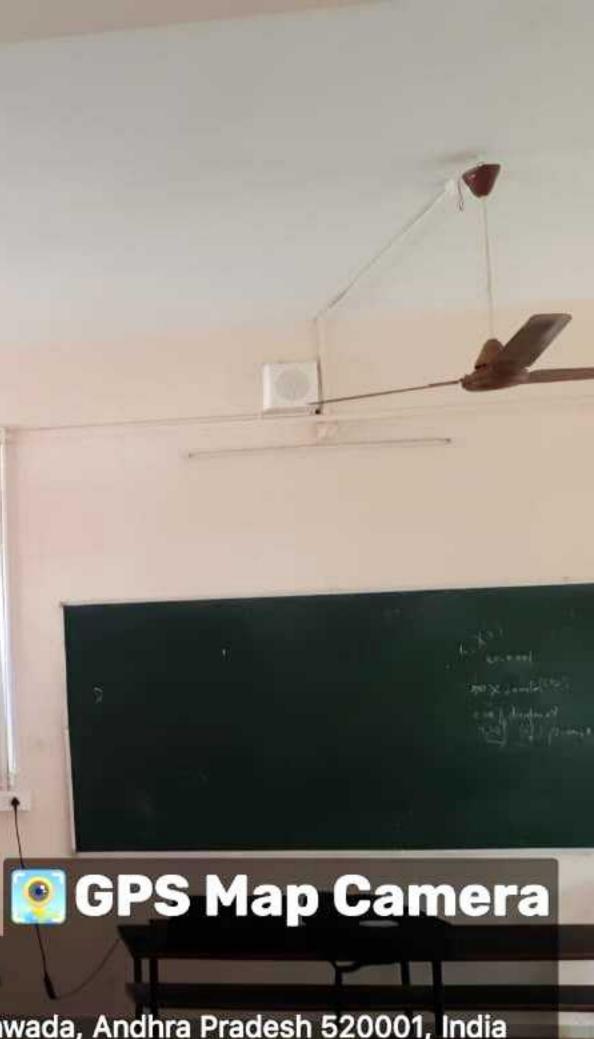

# RoomNo:311

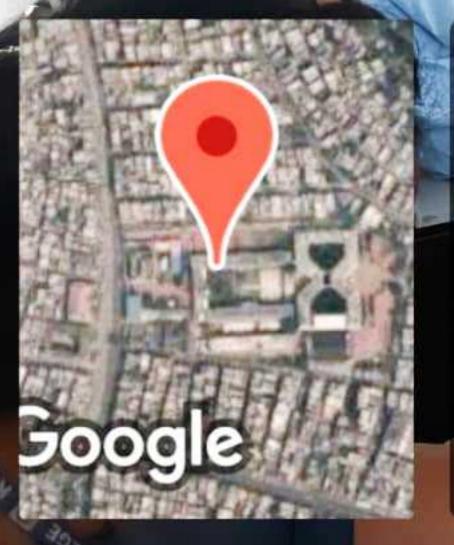

Vijayawada, Andhra Pradesh, India Pradesh 520001, India Lat 16.523963° Long 80.612565° 13/06/23 11:59 AM GMT +05:30

# GPS Map Camera

# KBN college, opp Srinivasa Mahal Vinchipeta, Vijayawada, Andhra

# Vijayawada, Andhra Pradesh, India

6101010

K.B.N College, Kothapet, Opp Srinivasa Mahal Vijayawada, Andhra Pradesh 520001, India Lat 16.523784° Long 80.61255° 27/10/23 11:03 AM GMT +05:30

all

# **GPS Map Camera**

مرد کر فرد الرود کا معید م

ANS GUILD

1 Sulp Samples

Vijayawada, Andhra Pradesh, India K.B.N College, Kothapet, Opp Srinivasa Mahal Vijayawada, Andhra Pradesh 520001, India Lat 16.523784° Long 80.61255° 27/10/23 11:16 AM GMT +05:30

6101010

ALC: NO

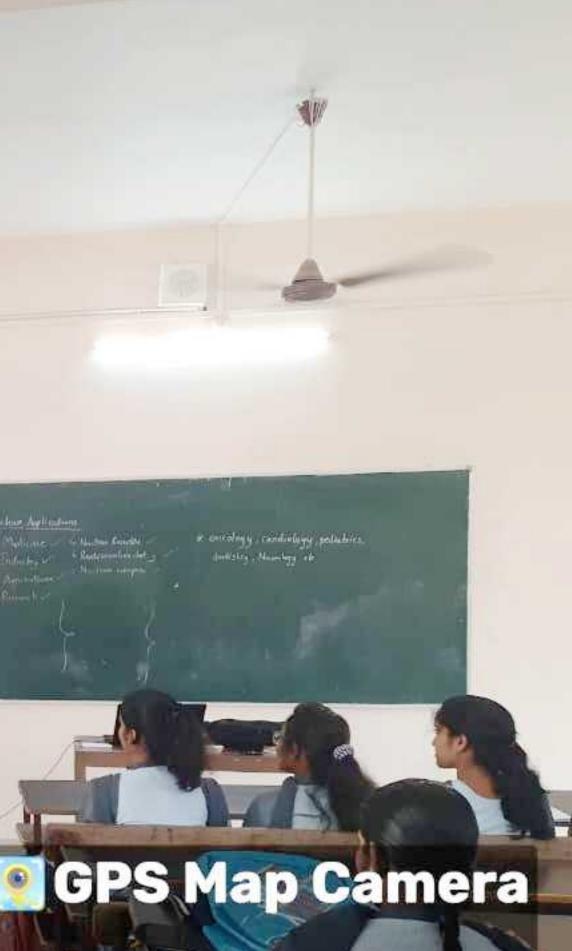

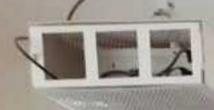

010

to the O lies accessing the point to be then it is a state of the second second s

India Kaonikidar ai Whatton. Don't a common thaik son fir almost re-

Calary, Demonstration of the Calary State of the Calary State of t

A SUGAR

N. COMPRESSION

Vijayawada, Andhra Pradesh, India K.B.N College, Kothapet, Opp Srinivasa Mahal Vijayawada, Andhra Pradesh 520001, India Lat 16.523784° Long 80.61255° 27/10/23 11:23 AM GMT +05:30

233601 . e.a. 1/Dob- 24

# COLLEGE E-LEARNING PLATFORM

- $\circ$  YouTube
- Moodles
- Blogs
- Google Class Rooms

# **College YouTube Channel Link**

# https://www.youtube.com/@kbncollegemedia/videos

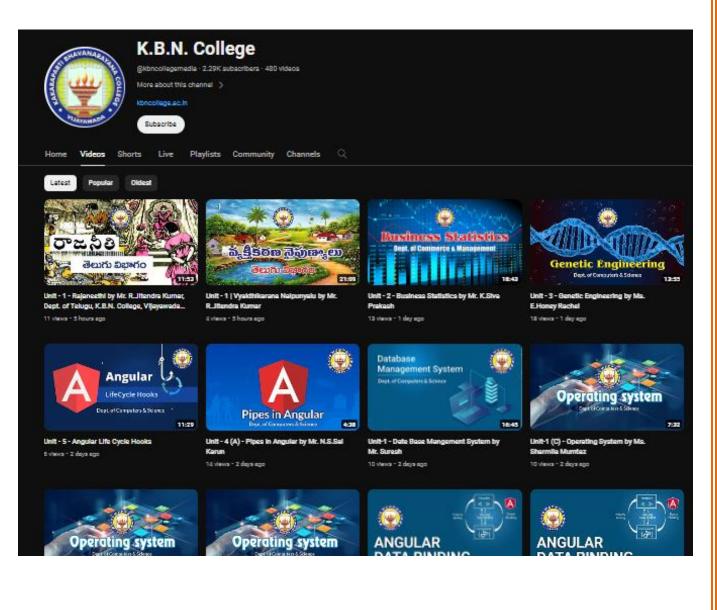

# FACULTY USING GOOGLE MEET

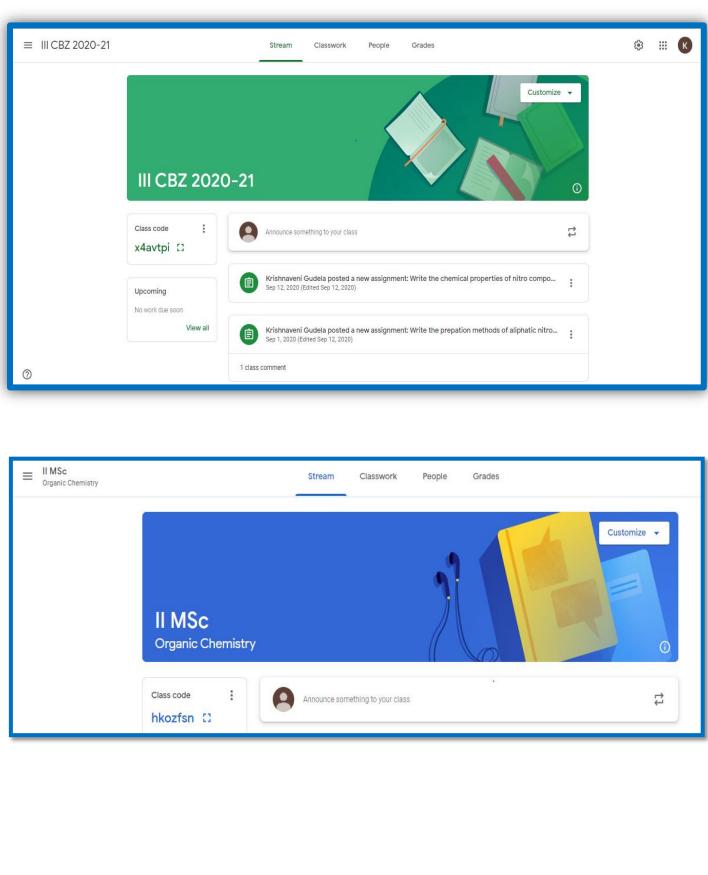

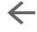

## Instructions

Student Work

Due Feb 8

# Compare and contrast Divide and Conquer, Greedy Method and Dynamic Programming?

100 points

Submit your answers on or before 8th Feb 2020

## Class comments

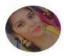

## Yesaswi Chinni Feb 7

Divide and Conquer is an algorithmic pattern. In algorithmic methods, the design is to take a dispute on a huge input, break the input into minor pieces, decide the problem on each of the small pieces, and then merge the piece wise solutions into a global solution. This mechanism of solving the problem is called the Divide & Conquer Strategy.

Divide and Conquer algorithm consists of a dispute using the following three steps.

Divide the original problem into a set of sub problems.

Conquer: Solve every sub problem individually, recursively. Combine: Put together the solutions of the

| $\leftarrow$ | 10             | )0 points 💌  | ▲ :                     |
|--------------|----------------|--------------|-------------------------|
| Instructions |                | Student work |                         |
| 0            | 0              | 17           |                         |
| Handed in    | Assigned       | Marked       |                         |
| Marke        | ed             |              |                         |
|              | Akhil Varma    | r            | 90/100<br>Not handed in |
|              | Ameesha Shail  | ĸ            | <b>90</b> /100          |
|              | Bandaru Harsh  | avardhan R   | 85/100                  |
|              | Hareeshkumar   | Therli27     | 85/100                  |
|              | Kvlharitha98 H | aritha       | 80/100                  |
|              | Meghana naid   | u            | 80/100                  |
|              | Nikki Katakam  |              | 80/100                  |

## Instructions

Student work

# **BBC** Spectra

100 points

Submit on or before 16th Feb, 2020

**Class comments** 

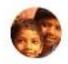

sailaja botta 12 Feb What about remaining numbers

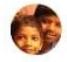

sailaja botta 17 Feb Submit immediately

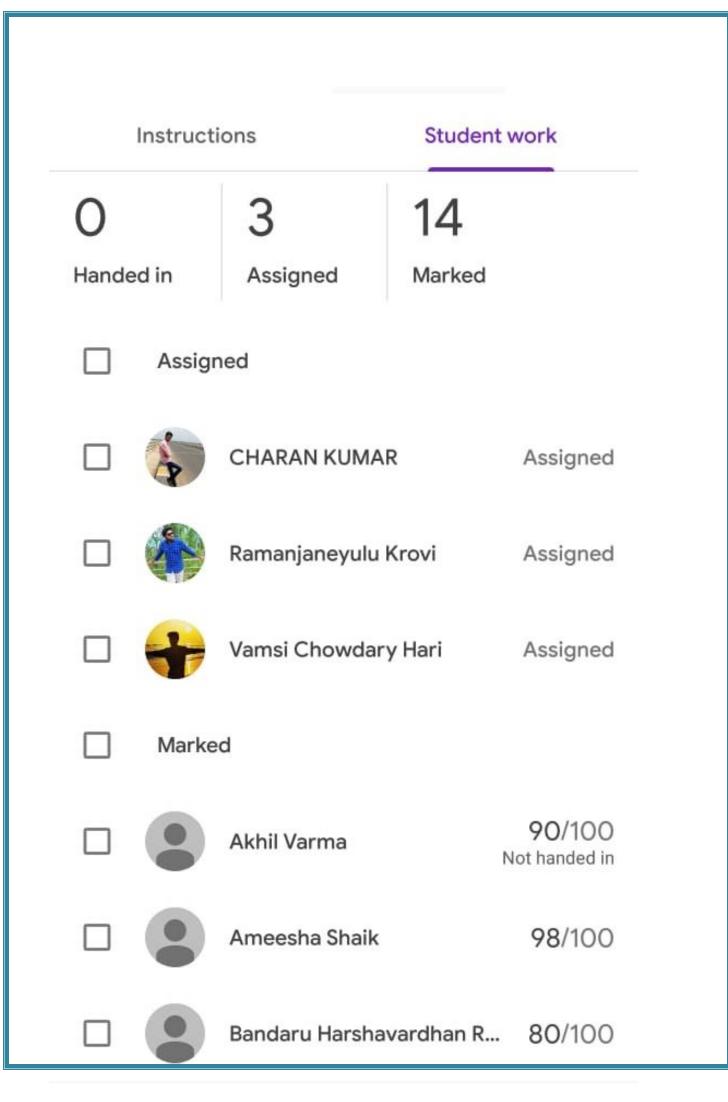

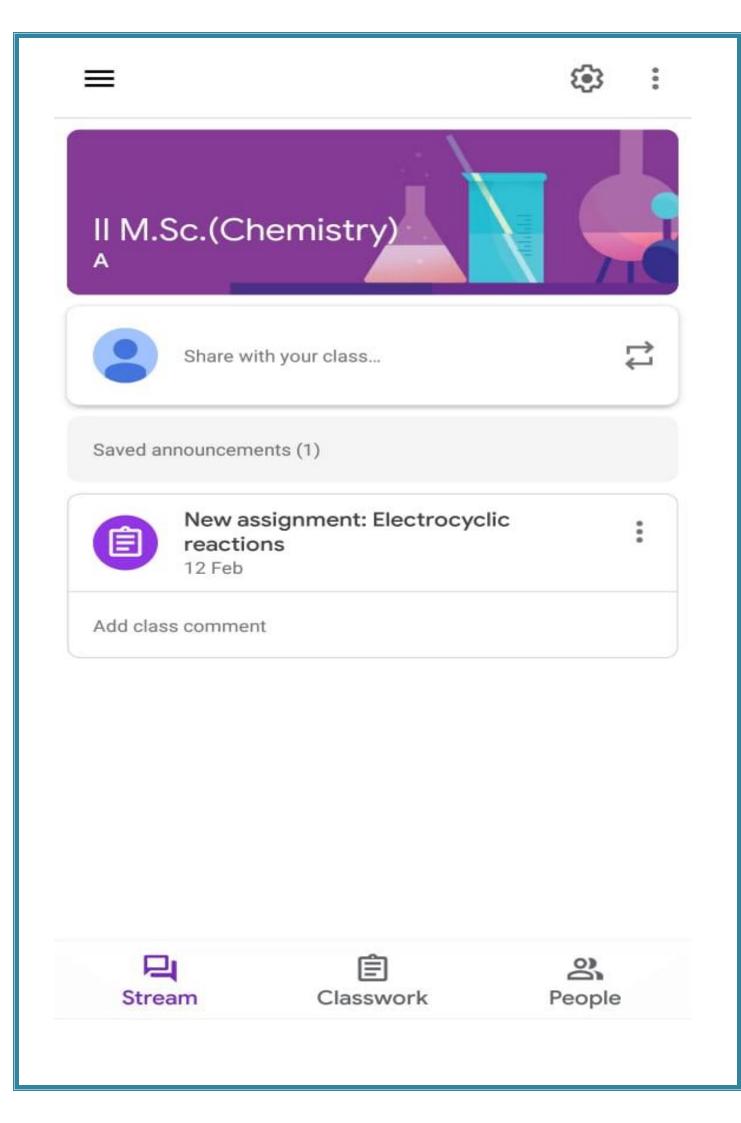

## Google Classroom

## Hi Sailaja,

Mrp Pavan posted a new assignment in II MSC(CS) MACHINE LEARNING.

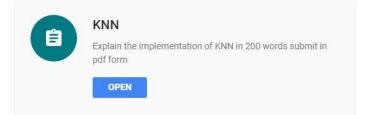

If you don't want to receive emails from Classroom, you can unsubscribe.

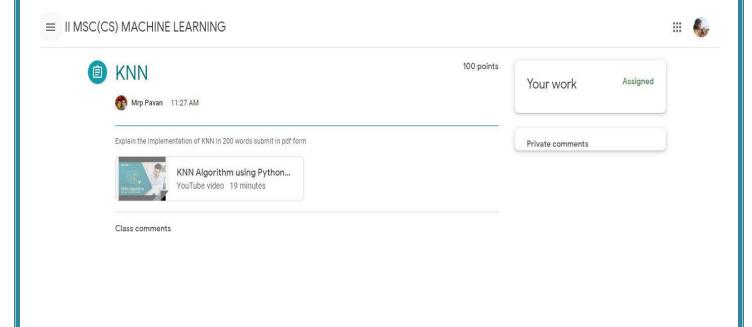

Class has been archived by your teacher. You can't add or edit anything.

# **E-CONTENT BY FACULTY THROUGH BLOGS**

### E-CONTENT DEVELOPED BY V.SURESH LECTURER IN COMPUTER SCIENCE-K.B.N COLLEGE-VIJAYAWADA

## SYSTEM CALLS ON OPERATING SYSTEM

September 04, 2020

## System Calls in Operating System

A system call is a way for a user program to interface with the operating system. The program requests several services, and the OS responds by invoking a series of system calls to satisfy the request. A system call can be written in assembly language or a high-level language like **C** or **Pascal**. System calls are predefined functions that the operating system may directly invoke if a high-level language is used.

In this article, you will learn about the system calls in the operating system and discuss their types and many other things.

## What is a System Call?

A system call is a method for a computer program to request a service from the kernel of the operating system

on which it is running. A system call is a method of interacting with the operating system via programs. A system call is a request from computer software to an operating system's kernel.

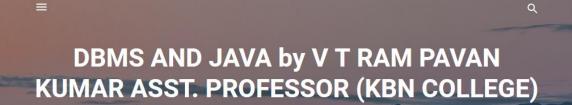

## Java Beans Program

September 27, 2019

Index.jsp <html> <head> <meta http-equiv="Content-Type" content="text/html; charset=UTF-8"> <title>JSP
Page</title> </head> <body> <form action="process.jsp"> <input type="text" name="uname"
value="name" onclick="this.value="/><br/> <input type="text" name="uemail" value="emailid"
onclick="this.value="/><br/> <input type="password" name="upass" value="password" onclick="this.value="/><br/> <input type="Submit" value="register"/> </form> </br/> </br/> </br/>

#### 1 comment

READ MORE

<

Q

Ľ

### **ONLINE ASSESSMENT TESTS**

|    | Inorganic and Physical Chemistry                                                                                                    |
|----|----------------------------------------------------------------------------------------------------|
|    | (R20CHE101)                                                                                                    |
|    | 2nd Mid examination                                                                                                    |
|    | Image: Second Second |
|    | The solutions of different compositions co-existing with one another are 1 point called *                                                                                                    |
|    | O Azeotropic solutions                                                                                                    |
|    | O conjugate solutions                                                                                                    |
|    | O immiscible solutions                                                                                                    |
|    | O none                                                                                                    |
|    |                                                                                                    |
|    | Name of the Student *                                                                                                    |
|    | Questions Responses 114 Settings Total points: 3                                                                                                    |
|    | rganic and Physical Chemistry ( <u>R20CHE101</u> )                                                                                                    |
|    |                                                                                                    |
|    |                                                                                                    |
|    |                                                                                                    |
| me | of the Student *                                                                                                    |
|    |                                                                                                    |
|    | of the Student *                                                                                                    |
|    |                                                                                                    |

# 2020-21 FEEDBACK FORMS (QUESTIONNAIRE)

### **ONLINE FORMS**

STUDENT:

https://forms.gle/HUzYCcJBxYuRf2kL6

ALUMNI:

https://forms.gle/LBDqGD4HTKJdcYxcA

**TEACHERS:** 

https://forms.gle/cWAj1sRCYAQXddgeA

**EMPLOYERS**:

https://forms.gle/TtS1FbzjmnG7Db8c8

# 2021-22 FEEDBACK FORMS (QUESTIONNAIRE)

### **ONLINE FORMS**

<u>SSS:</u>

https://forms.gle/eSwekoacU8dVGDNq5

TEACHERS:

https://forms.gle/bbKSyrqtDz9Gkbmp7

**EMPLOYERS:** 

https://forms.gle/K6anz3Ri9swp6GSXA

ALUMNI:

https://forms.gle/k4obJzEBKpz2ET8e6

# 2022-23 FEEDBACK FORMS (QUESTIONNAIRE)

### **ONLINE FORMS**

<u>SSS:</u>

https://forms.gle/1xKGYvmx9SBDgqpi9

ALUMNI:

https://forms.gle/vdEzcJPEpB3JdwdL6

TEACHERS:

https://forms.gle/mSr2dYb5A9iRfG987

**EMPLOYERS:** 

https://forms.gle/AM12V8KG15kuRHtK7

# VIRTUAL LABS (COVID – 19 PANDEMIC PERIOD)

## KAKARAPARTI BHAVANARAYANA COLLEGE

(AUTONOMOUS)

(Sponsored by S.K.P.V.V. Hindu High Schools' Committee) Kothapeta, Vijayawada -1

ISO: 9001-2008

NAAC "A" Grade

### DEPARTMENT OF UG CHEMISTRY

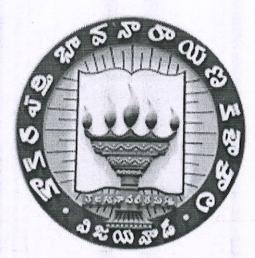

Virtual Labs

Conducted by

NAME OF THE LECTURER

: Dr. G.Krishnaveni

CLASS

: IIM.SC

TOPIC

: Paper Chromatography

Date

: 17-4-2023

Paper Chromatography (Procedure) : Class 12 : Chemistry : Amrita Online Lab

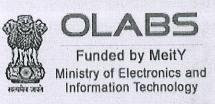

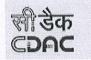

(http://www.cdac.in/)

(http://www.amrita.edu/create)

you are here-> home (https://www.olabs.edu.in/)-> chemistry (?sub=73)-> class 12 (?sub=73&brch=8)-> paper chromatography ()

## Paper Chromatography

1. Separation of components from a mixture of red and blue inks Materials Required

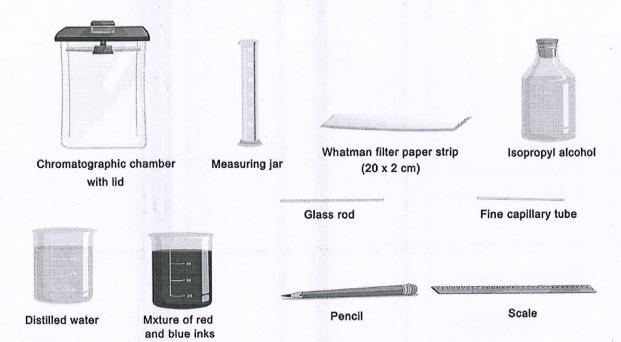

#### Real Lab Procedure

- Take a Whatman filter paper strip and using a pencil draw a horizontal line 4cm from one end of the paper. Then draw another line lengthwise (vertically) from the centre of the paper. Name the point at which the two lines intersect as P.
- Using a fine capillary tube, put a drop of the mixture of red and blue inks at the point P. Let it dry in air.
- Put another drop on the same spot and dry again, so that the spot is rich in the mixture.
- Pour equal amounts of isopropyl alcohol and distilled water into a chromatographic chamber and mix it well using a glass rod. This is used as the solvent.
- Suspend the filter paper vertically in the chromatographic chamber containing the solvent in such a way that the pencil line remains about 2cm above the solvent level.
- Close the jar with its lid and keep it undisturbed.
- Notice the rising solvent along with the red and blue inks. After the solvent has risen about 15 cm you will notice two different spots of blue and red colors on the filter paper.
- Take the filter paper out of the jar and using a pencil mark the distance that the solvent has risen on the paper. This is called the solvent front.

Paper Chromatography (Procedure) : Class 12 : Chemistry : Amrita Online Lab

- Dry the filter paper and put pencil marks at the centre of the red and blue ink spots.
- Measure the distance of the two spots from the original line and the distance of the solvent from the original line.
- Calculate the Rf values of the red and blue inks using the formula,

# $R_{f} = \frac{\text{Distance travelled by the component from the original line}}{\text{Distance travelled by the solvent from the original line}}$

#### Observation

Observations can be recorded as shown.

| SI<br>No. | Components | Distance<br>travelled by<br>component<br>from<br>original<br>(cm) | the | Distance<br>travelled by<br>the solvent<br>from the<br>original line<br>(cm) | R <sub>f</sub><br>value |
|-----------|------------|-------------------------------------------------------------------|-----|------------------------------------------------------------------------------|-------------------------|
| 1.        | Red        |                                                                   |     |                                                                              |                         |
| 2.        | Blue       |                                                                   |     |                                                                              |                         |

Inference

- R<sub>f</sub> value of red ink = .....
- R<sub>f</sub>value of blue ink = .....
- 2. Separation of pigments from the extract of spinach leaves Materials Required

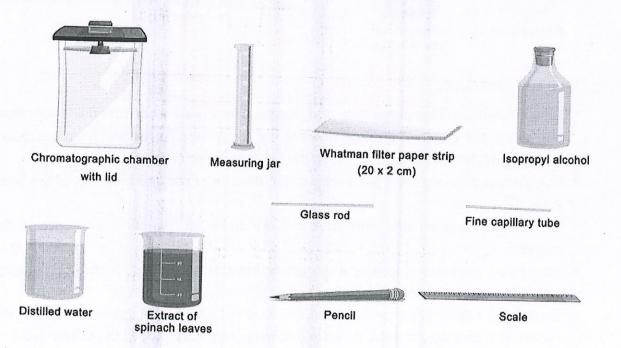

#### **Real Lab Procedure**

• Take a Whatman filter paper strip and using a pencil draw a horizontal line 4cm from one end of the paper. Then draw another line lengthwise (vertically) from the centre of the paper. Name the point at which the two lines intersect as P.

# Simulator Procedure (as performed through the Online Labs (http://amrita.olabs.co.in/))

- You can select the mixture from 'Select the mixture' drop down list.
- To take the sample, drag the capillary tube to the watch glass and drag it back to the filter paper to drop the sample on the point 'P'.
- To open the chromatographic chamber, click on its lid.
- Drag the filter paper to the chromatographic chamber containing solvent to suspend the filter paper in it.
- Click on the lid to close the chromatographic chamber.
- You can see that the components of the mixture rising along with the solvent.
- Wait till the solvent reaches its maximum height.
- Click on the filter paper to take it out from the chromatographic chamber.
- You can see the inference by clicking on the inference icon.
- You can measure the distance travelled by the solvent (solvent front) and the distance travelled by each component of the mixture from the original line using a scale by clicking on the 'Show scale' check box.
- You can see the zoomed view of the scale readings on the right side of the filter paper.
- You can verify the values by entering the values in the respective check boxes on the left side menu.
- You can calculate the Rf value of each component using the equation of Rf value and can verify your result by entering the values in the respective check boxes. (Round up the decimal values. (E.g., 0.775 should be rounded up to 0.78).
- To redo the experiment, click on the 'Reset' button.

Note: Click on the 'HELP' button to see the instructions.

#### Precautions

- Use good quality pencil for drawing the reference line so that the mark does not dissolve in the solvent in which the chromatography is carried out.
- Always use a fine capillary tube.
- Keep the jar undisturbed and covered during the experiment.
- The spot should be small and rich in mixture.
- Allow the spot to dry before putting the strip in the jar.
- Keep the strip erect. Do not let it curl.
- Do not allow the spot to dip in the solvent.

Developed by Amrita Vishwa Vidyapeetham (https://www.amrita.edu/create) & CDAC Mumbai. (http://www.cdac.in/) Funded by MeitY (Ministry of Electronics & Information Technology)

English हिंदी മലയാളം मराठी

Follow 7.2K people are following this. Be the first of your friends to

- Using a fine capillary tube, put a drop of the extract of spinach leaves at the point P. Let it dry in air.
- Put another drop on the same spot and dry again, so that the spot is rich in the leaf extract.
- Pour equal amounts of isopropyl alcohol and distilled water into a chromatographic chamber and mix it well using a glass rod. This is used as the solvent.
- Suspend the filter paper vertically in the chromatographic chamber containing the solvent in such a way that the pencil line remains about 2cm above the solvent level.
- Close the jar with its lid and keep it undisturbed.
- Notice the rising solvent along with the coloured components of the leaf extract.
- After the solvent has risen to about 15 cm you will notice two different spots of coloured components on the filter paper.
- Take the filter paper out of the jar and using a pencil mark the distance that the solvent has risen on the paper. This is called the solvent front.
- Dry the filter paper and put pencil marks at the centre of each spot.
- Measure the distance of each spot from the original line and the distance of the solvent front from the original line.
- Calculate the Rf values of different components of leaf extract by using the formula,

## $R_{f} = \frac{\text{Distance travelled by the component from the original line}}{\text{Distance travelled by the solvent from the original line}}$

#### Observation

Observations can be recorded as shown.

| SI.No | Component                         | Distance<br>travelled by<br>the<br>component<br>from the<br>original line<br>(cm) | Distance<br>travelled by<br>the solvent<br>from the<br>original line<br>(cm) | R <sub>f</sub> |
|-------|-----------------------------------|-----------------------------------------------------------------------------------|------------------------------------------------------------------------------|----------------|
| 1.    | Orange<br>(Carotene)              |                                                                                   |                                                                              |                |
| 2.    | Yellow<br>(Xanthophyll)           | 1 1                                                                               |                                                                              |                |
| 3.    | Light green<br>(Chlorophyll<br>a) |                                                                                   |                                                                              |                |
| 4.    | Dark green<br>(Xanthophyll)       |                                                                                   |                                                                              |                |

#### Inference

- R<sub>f</sub> value of orange (Carotene) = .....
- R<sub>f</sub> value of Yellow (Xanthophyll) = .....
- R<sub>f</sub> value of Light green (Chlorophyll a) = .....
- R<sub>f</sub> value of Dark green (Xhlorophyll b) = .....

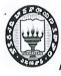

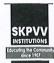

A College with Potential for Excellence (CPE), 3.5 Star Rating in Innovations & Start-Ups by MoE, Recognized as Band PERFORMER in ARIIA by Ministry of Education, Govt. of India.

#### **Teaching- Learning- Innovative Methods**

(Sponsored by S.K.P.V.V. Hindu High Schools' Committee) Kothapeta, Vijayawada - 520 001.

virtual labe,

# Topic: <u>Paper chromatography</u>.

Class: IM.SC.

150 9001-2015 CERTIFIED

Date: 17/4/2023.

NAAC 'A' GRADE CYCLE 3

(AUTONOMOUS)

| ROLL. No. | Name of the Student | Signature         |
|-----------|---------------------|-------------------|
| 210464    | K-Harshitha         | K-Has             |
| 210 9 26  | sd-zairab           | Zainab            |
| 210415    | L' Mounica          | Mounica           |
| 210432.   | Aabeedumisa         | fall 5.           |
| 210423    | P. Tody             | P. Indu           |
| 210409    | ch. Roshini         | Rotheni           |
| 210421    | P. Reshma           | B                 |
| 210408    | Ch. Shiny           | ;                 |
| 210419    | M. U dayabhany      | MUR               |
| 910416    | M. suguna Kumani    | fleguy            |
| 210(13)   | V. Naga Jyota:      | tet?              |
| 210407    | B. Sai Durga prasas | Slot              |
| 210420.   | P. krishnaveni      | P, led            |
| 810404    | A.V. Kistan Kumay   | A.V. Kietan Kumay |
| 210417    | MD-Hussain          | Ale               |
| 210402    | A. Saipavan         | dige              |
| 210429    | U.V. Chaundra       | U.Y               |
| 210430    | U. Raveendre Reddy  | U. P.F.           |
| 210 403   | A.Seikung           | A-Seitz           |
| ZIOUNY    | M. Manoj Kumar      | Mary              |
| 210618    | O. Manikanta        | Ollerolut         |
| 210609    | J. Sunil            | Suc               |
| 210619    | P. Satyan baby      | 1 tatyon          |
| 210605    | Che Undaternan tas  | terlerp           |
| 210607    | D. Harish           | D. Clarich        |

Signature of Lecturer

Signature of HOD

| ROLL. No.       Name of the Student $210601$ $3.503$ $70.407$ $210604$ $3.503$ $70.407$ $210602$ $6.503$ $70.407$ $210602$ $A.kaljan kumar         210602 A.kaljan kumar         210602 A.kaljan kumar         210602 A.kaljan kumar   $                                                                                                    | Signature<br>K: Mani pur<br>R: Sony Pavan<br>R: Sony Pavan<br>R: Sony Pava | B. Sony Panan but<br>G-Subsahmonyans                                                                                                    | 210604                                                                                                    |
|----------------------------------------------------------------------------------------------------|----------------------------------------------------------------------------------------------------|----------------------------------------------------------------------------------------------------|----------------------------------------------------------------------------------------------------|
| 210604 B. Sony Panah<br>210608 Großubsahmonyaus<br>210617 A. Iccumarao<br>Drob II E. Archil Sal<br>210602 A. Ical Jan Jumar<br>10000 A. Ical Jan Jumar<br>10000 A. Ical Jan Jumar<br>1000                                                                                           | R: Sony Pavan<br>refußrahme<br>V. Cumanui.<br>k. Akhil                                                                                                    | B. Sony Paran last                                                                                                    | 210604                                                                                                    |
| 210608 G-Subsahmonyaus<br>210617 A. Cavmarao<br>Di 06 11 k. AKhil Sai<br>210602 A. kaljan kumar                                                                                                    | k-Akhil                                                                                                    | G-Subrahmonyans                                                                                                    | The second second second second second second second second second second second second second second second s |
| 210617 A. Kaimarao<br>Dio609 A. Kaijan kumar<br>A. Kaijan kumar<br>A. Kaijan kumar<br>A. Kaijan kumar<br>A. Kaijan kumar<br>A. Kaijan kumar                                                                                                    | k-Akhil                                                                                                    | CT Serverantin a regard                                                                                                    | M10000                                                                                                    |
| Dide 11 k- Akhil sai<br>Ride A-kalgan kumar<br>A-kalgan kumar<br>A-k | k-Akhil                                                                                                    | to all'intervice                                                                                                    | 916617                                                                                                    |
| 210609 A. Laljan kumar<br>A. Laljan kumar<br>A. Laljan kumar                  | 4. kalyan kum                                                                                                    | R. ARMISQU                                                                                                    | 2106 1                                                                                                    |
|                                                                                                    | - icu pui jicom                                                                                                    | A. Calgan kumar                                                                                                    |                                                                                                    |
|                                                                                                    |                                                                                                    |                                                                                                    |                                                                                                    |
|                                                                                                    | +1401                                                                                                    | K-HOWSHIKG                                                                                                    | 40012                                                                                                    |
|                                                                                                    | 92201                                                                                                    | dansz. W.                                                                                                    | Zainan                                                                                                    |
|                                                                                                    | 10415                                                                                                    | C Menerica                                                                                                    | Mountae                                                                                                    |
|                                                                                                    | 104384                                                                                                    | habre dyernice.                                                                                                    | - 1. C & C                                                                                                    |
|                                                                                                    | 1.0000                                                                                                    | prode la                                                                                                    | - Andrew Mark                                                                                                  |
|                                                                                                    | 70407                                                                                                    | inin203 in 3                                                                                                    | June 19                                                                                                    |
|                                                                                                    | 910431                                                                                                    | in the second second second second second second second second second second second second second second second                                                                                                    | 26                                                                                                    |
|                                                                                                    | ्राष्ट्र साम्य                                                                                                    | · · · · · · · ·                                                                                                    | 2                                                                                                    |
|                                                                                                    | <u> </u>                                                                                                    | and the second second second second second second second second second second second second second second second                                                                                                    |                                                                                                    |
|                                                                                                    |                                                                                                    | in and a surger of                                                                                                    | 11                                                                                                    |
|                                                                                                    | 16pdix                                                                                                    | nite part of                                                                                                    |                                                                                                    |
|                                                                                                    | Fanol?                                                                                                    | the state of the state of the s |                                                                                                    |
|                                                                                                    | 910018                                                                                                    | here here here here                                                                                                    | 134                                                                                                    |
|                                                                                                    | tat 30.                                                                                                    | The second second second second second second second second second second second second second second second se                                                                                                    | 191                                                                                                    |
|                                                                                                    | 210617                                                                                                    | MD Hussin                                                                                                    | 907                                                                                                    |
|                                                                                                    | 1012012                                                                                                    | noverjan - O                                                                                                    | - Gib                                                                                                    |
|                                                                                                    |                                                                                                    |                                                                                                    | 1.1                                                                                                    |
|                                                                                                    | 1980.212                                                                                                    | C. Party and and and                                                                                                    |                                                                                                    |
|                                                                                                    |                                                                                                    |                                                                                                    |                                                                                                    |
|                                                                                                    | Stedle to                                                                                                    |                                                                                                    |                                                                                                    |
| a manta                                                                                                    | 812018                                                                                                    | on Meeri teatte                                                                                                    | C Warner and                                                                                                   |
| 1                                                                                                    | bo Sala                                                                                                    |                                                                                                    |                                                                                                    |
|                                                                                                    |                                                                                                    | and advantage of the                                                                                                    |                                                                                                    |

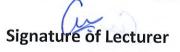

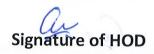

IV IONS

### KAKARAPARTI BHAVANARAYANA COLLEGE

(AUTONOMOUS)

(Sponsored by S.K.P.V.V. Hindu High Schools' Committee) Kothapeta, Vijayawada -1

ISO: 9001-2008

NAAC "A" Grade

#### DEPARTMENT OF PG CHEMISTRY

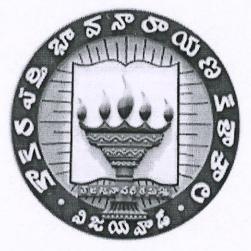

VIRTUAL LABS

Name of the Lecturer

: O. Sailaja

Class

Topic

Date

- : II M.Sc Chemistry
- : Spectrophotometry

: 24-03-2021

#### ISO 9001:2015 CERTIFIED INSTITUTION

NAAC "A" Grade in Cycle 3

# 

KAKARAPARTI BHAVANARAYANA COLLEGE (A)

(Sponsored by S.K.P.V.V. Hindu High Schools committee) Kothapet, Vijayawada-520001

A College with Potential for Excellence (CPE)

**Teaching- Learning- Innovative Methods** 

VIRTUAL LABS

Topic: <u>spectrophotometry</u> Class: II MSC CHEMISTRY

Date: 24-03-2021

| ROLL.NO                                 | Name of the Student        | Signature                    |
|-----------------------------------------|----------------------------|------------------------------|
| 7128                                    | R.Kavya                    | Karcya                       |
| 7112                                    | G. Grisha                  | Sirisha                      |
| 7(20                                    | Mitlemalatha               | Hemalatha                    |
| 7130                                    | S·Bhagya Sri<br>K·Harshini | S. Bhagype bur<br>K. Harshin |
| 7119                                    | K.Harshini                 | K. Harshi                    |
| ======================================= | K. Machubala               | Madrop                       |
| 7122                                    | M. Jyothi                  | Mizyothi                     |
| 7125                                    | P. Charrie                 | P. phes                      |
| 7109                                    | D. Anuradha                | -Anuradha-D.                 |
| 7101                                    | N- Keesthi                 | A. Ekeesthi.                 |
| 7126                                    | p. Yaswarth Kumar          | p. yamuth                    |
| 7107                                    | Ch-Sriniver.               | Shirer-                      |
| 7131                                    | Alizamueldin.              | tt. Sw                       |
| 7115                                    | J. Kushal                  | ashel.                       |
|                                         |                            |                              |
|                                         |                            |                              |
|                                         |                            |                              |
|                                         |                            |                              |
|                                         |                            |                              |
|                                         |                            |                              |
|                                         |                            |                              |

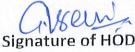

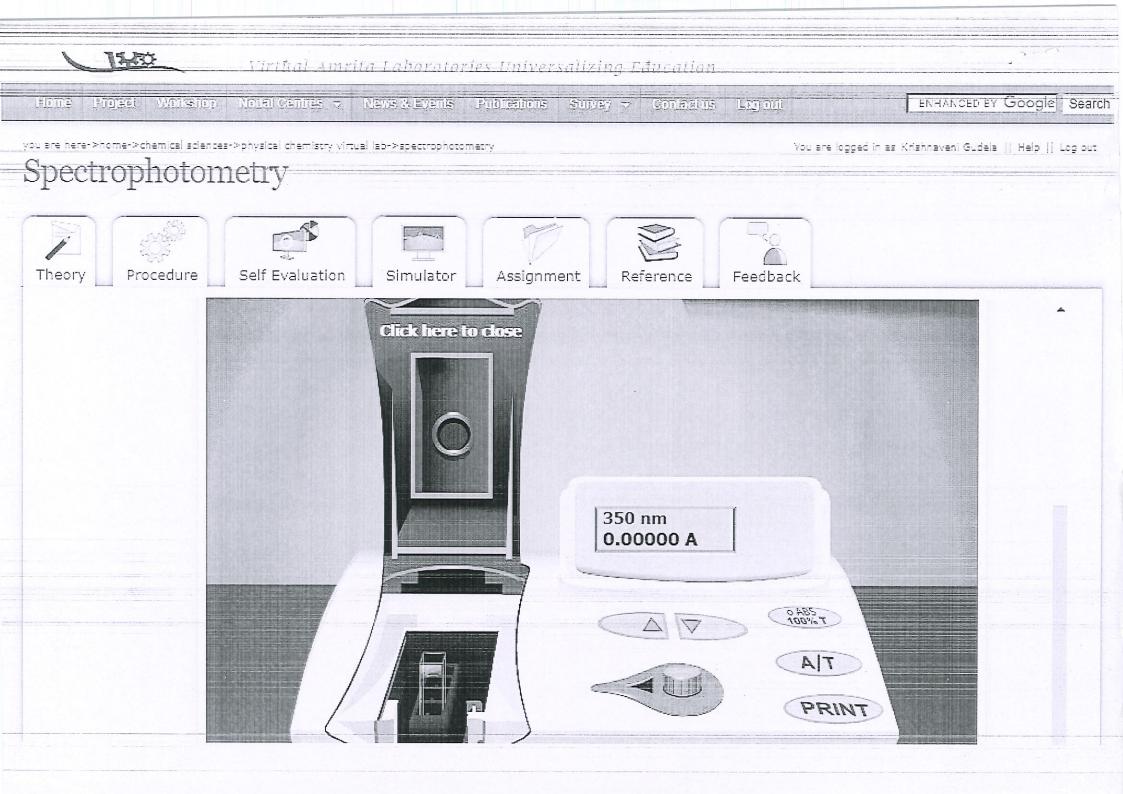

# PROFESSIONAL DEVELOPMENT PROGRAMMES ON ICT TOOLS

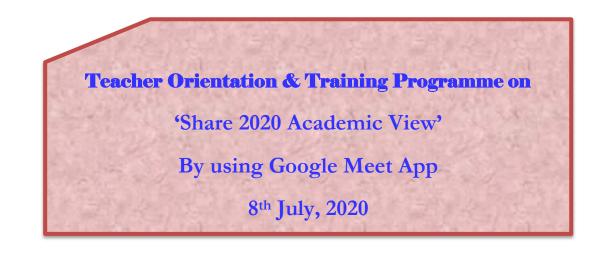

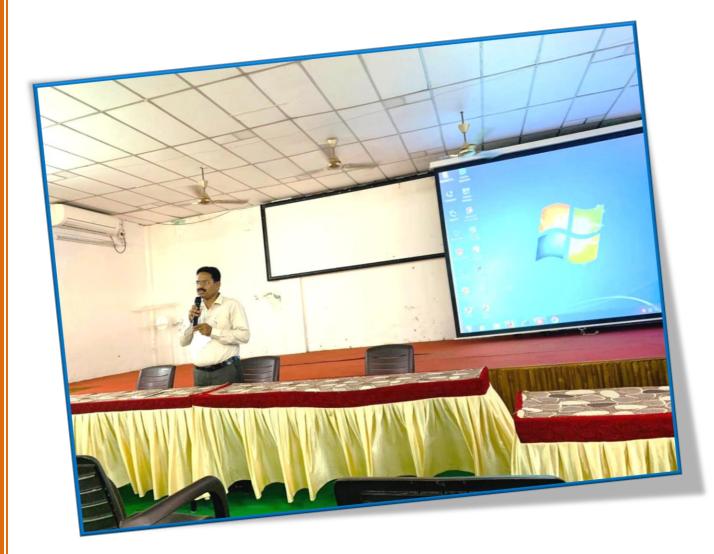

Sri E. Vara Prasad, Vice- Principal addressing the staff about

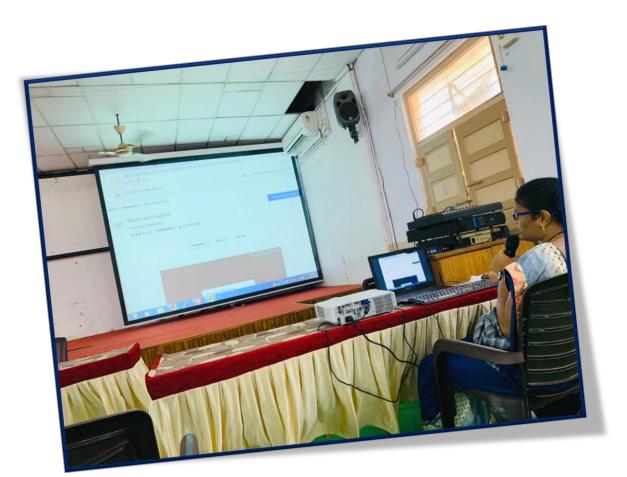

How to record in G-Suit app by Dr. P. Bharathi Devi, IQAC Co-

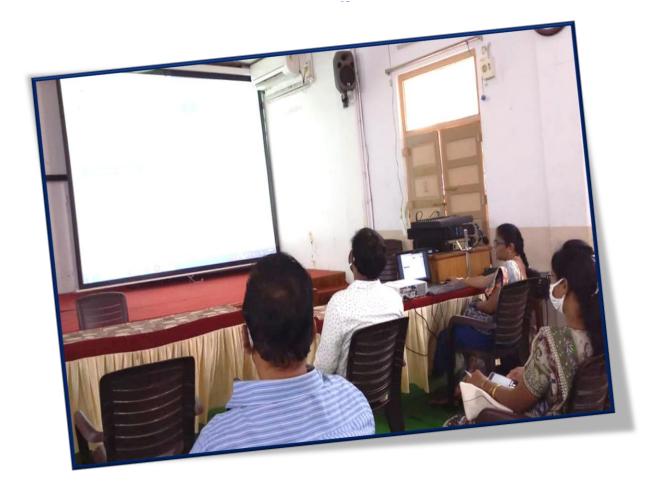

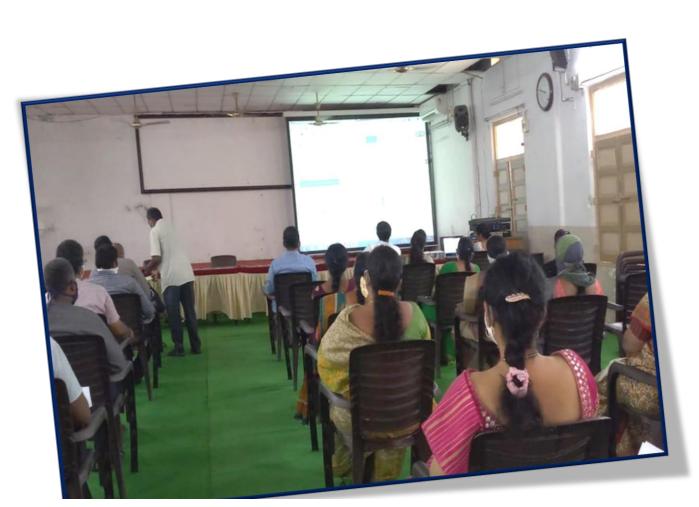

#### Staff at the Programme

In the last week of March, state governments throughout the nation over started closing down schools and universities briefly as a measure to contain the spread of the novel coronavirus. Almost three months over and there is no assurance when they will revive. The structure of schooling and learning, including teaching and assessment methodologies, was the first to be affected by these closures.

Only a handful of private schools and colleges could adopt online teaching methods. This is the time to find ways to continue the teaching their students where physical contact is no longer possible. Keeping this in mind, the IQAC of KBN College organized an Orientation Programme as a part of quality initiative in the process of teaching learning process more effective. The IQAC coordinator Dr. P. Bharathi Devi started the session with a few tips of how to shape the academics of 2020-2021 Academic year, how we overcome this pandemic in the field of education and also demonstrated the various online tools which are freely available in the web for making teaching process effective.

The session started at 10.00 am and ended by 12.30 p.m. In this session, she demonstrated various online tools which will helpful as part of building career of a student through online teaching. The session started with the demonstration of how to host and create meetings using Google meet as well as how to schedule the meetings prior. Previously the G-suite Id's were distributed to all the faculty for utilizing all the Google services in the field of education. She also demonstrated how to install plugins from the Google web store for taking online attendance, mute all the participants etc.,

The sharing of screen to the students also explained by her. Four plugins named google meet attendance, meet mute all, Google meet grid, Google meet auto admit and their importance for taking classes online. With the help G-suite ids the faculty also recorded the lecture. After the class over, the recorded video automatically stored in their Google drives. She also explained how to upload the recorded videos in the Youtube and also how to share the link to the students. She also explained the importance of Jam board while taking a lecture through Google meet. After the session, some faculty were doing the same things covered in the lecture at Lab.

Finally, the session ended by the words of Sri E. Varaprasad, Vice-Principal. Mr. P. L. Ramesh, Director, Academic & Planning, Mr. S. Venkatesh, Director, PG Courses were also associated with this progamme.

#### **NEWSPAPER CLIPPINGS**

#### కేజీఎన్లో ఫ్యాకర్జీ డెవలప్**మెంట్ కార్ళక్రమం**

వన్టౌన్ : కొత్త పేటలోని కాకరపర్తి భావనారాయణ (కేబీఎన్) కళాశాల ఐక్యూ ఏసీ ఆధ్వర్యంలో గురువారం ఫ్యాకబ్దీ డవలప్ మెంట్ (పోగ్రామ్ను ఆన్లైన్ ద్వారా నిర్వహించారు. ఐక్యూఏసీ ఇన్చార్జి పి.భారతీదేవి ఆన్లైన్ తరగతుల నిర్వహణ, సాంకేతిక పరిజ్ఞానం వంటి అంశాలను వివరించారు. ఇన్చార్జి (పిన్సిపాల్ ఈ.వర (పసాద్, అకడమిక్ డైరెక్టర్ పి.ఎల్.రమేష్, పీజీ డైరెక్టర్ ఎన్.పెంకటేష్ పాల్గొన్నారు.

පංගීස්ලීම Fri, 10 July 2020 https://epaper.andhrajyothy

#### నూతన సాంకేతికతను అందిపుచ్చుకోవారి

**కనిహిస్**: విద్యారంగం నూతన సాంకేతిక పరిజ్ఞానాన్ని అందివుచ్చుకున్నప్పుడే కరోనా విపత్తు నుంచి బయటపడుతుందని కాకరపర్తి భావనారాయణ కళాశాల ఇన్ఫార్టి (పిన్నిపాల్ ఇ.చర(పసాద్ అన్నారు. కాకరపర్తి భావనారాయణ కళాశాల ఐక్యూఏసీ అధ్వర్యంలో ఫ్యాకల్లీ డెచలపెచెంట్ [పో(గ్రామ్ను అన్రలైన్ ద్వారా గురువారం నిర్వహించారు. ఈ సందర్భంగా కార్యక్రమాన్ని (పౌరంభించిన వరపసాద్ మాట్లడుతూ కరోనా విపత్తు వలన విద్యారంగం శ్రీవమైన సంక్షోభ పరిస్థితులను ఎదుర్కొంటుందన్నారు. (పస్తుత పరిస్థితులను అధిగమించి విద్యార్థుల భవిష్యక్రిసు తీర్చిదిద్దటానికి నూతన సాంకేతిక పరిజ్ఞానాన్ని విద్యారంగంలో అన్వయించటం అవసరమన్నారు. అనంతరం ఐక్యూఏసీ ఇన్చార్లి పి. భారతీదేవి అన్లెలెన్ కరగతుల నిర్వహణ, సాంకేతిక పరిజ్ఞానం జినల్లి వి. భారతీదేవి అన్లెల్ కరగుతుల నిర్వహణ, సాంకేతిక పరిజ్ఞానం కదితర అంశాలపై వివరించారు. ఈ కార్యక్రమంలో అకడమిక్ డైరెక్టర్ పి.ఎల్.రమేష్, పిజి డైరెక్టర్ ఎస్.వెంకటేష్ తదితరులు పాల్గొన్నారు.

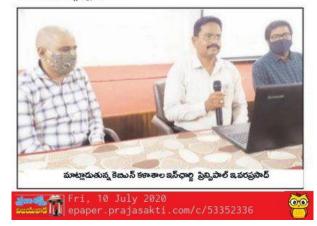

#### సాంకేతికతే విద్యారంగానికి రక్ష

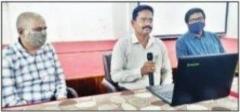

వన్టౌన్, జాలై 9 (వభన్యూస్) : విద్యారంగం నూతన సాంకేతిక పరిజ్ఞానాన్ని అందిపుచ్చుకున్న పుడే కరోనా విపత్తు నుంచి బయట పడుతుందని పాతబస్తీలోని కేబియన్ కళాశాల ఇన్చార్జ్ ప్రిన్సిపాల్ ఈ. వర్షపసాద్ అన్నారు. కేబియన్ కళాశాల ఐక్యూఏసీ ఆధ్వర్యంలో ఫ్యాకల్టీ డెవల ప్రెమెంట్ ప్రొగ్రామ్ను ఆన్రలైన్ ద్వారా నిర్వహిం చారు. కార్యకమాన్ని ప్రారంభించిన వర్రపసాద్ మాట్లాడుతూ కరోనా విపత్తు వలన విద్యార్ధుల జీవితాల్లో చాలా విలువైన సమయం వృథా అవుతోందన్నారు. అనంతరంఐక్యూఏసీ ఇన్చార్జ్ పి. భారతీదేవి ఆన్లైన్ తరగతుల నిర్వహణ, సాంకేతిక పరిజ్ఞానం తదితర అంశాలపై వివరించారు. అకడమిక్ డైరక్టర్ పీఎల్. రమేష్ పీజీ డైరక్టర్ ఎన్.వేంకటేష్ పాల్గొన్నారు.

ອະໝຸມສາຊັ່ Fri, 10 July 2020 ເພື່ອເອີເອີເອີ້ https://epaper.prabhanews.com/c

### సాంకేతికతతో విపత్తును ఎదుర్కోవాలి

వన్టౌన్: విద్యారంగం నూతన సాంకేతిక పరిజ్ఞా నాన్ని అందిపుచ్చుకున్నప్పుడే కరోనా విపత్తు నుం చి ప్రపంచం బయటపడుతుందని కేబీఎన్ కళా శాల ఇన్చార్జి ప్రిన్సిపాల్ ఇ.వర్రపసాద్ అన్నారు. ఆ కశాశాల ఐక్యూఏసీ ఆధ్వర్యంలో ఫ్యాకల్లీ డెవల ప్**మెంట్ ప్రొగ్రామ్**ను ఆన్లైన్ ద్వారా నిర్వహిం చారు. ఈ సందర్భంగా కార్యక్రమాన్ని ప్రారంభిం చిన వరప్రసాద్ మాట్లాడుతూ ప్రస్తుత పరిస్థితు లను అదిగమించి విద్యార్థుల భవిష్యత్తును తీర్చిది ద్దటానికి నూతన సాంకేతిక పరిజ్ఞానాన్ని విద్యారం గంలో అన్వయించటం అవససరమన్నారు. సామాజిక పరిస్థితుల నేపధ్యంలో ప్రారంభంలో కొన్ని ఇబ్బందులు ఎదురైనా, రానున్న కాలంలో సాంకేతిక పరిజ్ఞానం విద్యారంగానికి మరింత అం డగా ఉంటుందన్నారు.

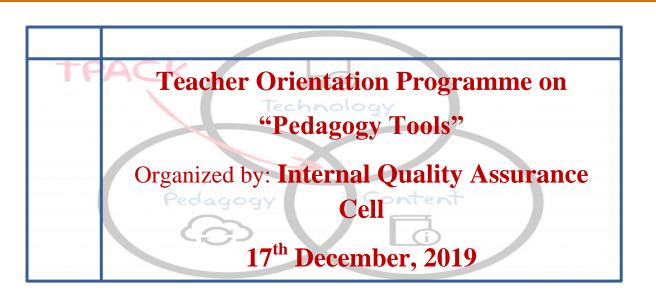

IQAC Organized a Teacher Orientation Training Programme (ToT) on "Pedagogy Tools" to all the PG faculty to assess the student performance through Virtual Classroom. In this session, the IQAC Coordinator explained the importance of creating a virtual classroom in this digital era. She advised the faculty to download Google classroom app from the play store and use this app as a virtual class room. She explained the module in the Google classroom like

- 1. How to Create a Class
- 2. How to invite the students by using their Mail Ids or How to join the students by using the unique class code.
- 3. How to prepare the material itself by using Google slides, Google docs, etc., in the Google classroom.
- 4. How to send the materials available in the local system or in the cloud to all the students.
- 5. How to create a student as a monitor
- 6. How to give assignments to the students.
- 7. How to create an online quiz and how it will send to student to attempt the quiz.
- 8. How to make announcements and
- 9. How to give grading to the assignments submitted by the students.

After the completion of the session, she conducted lab session to all the faculty and the faculty had practiced all the modules related to Google classroom. Finally, they created Google classroom and forwarded some information to the students.

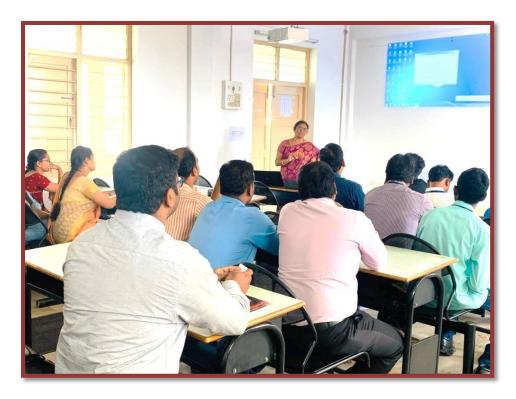

Talk on "Google Class Room" by Dr. P. Bharathi Devi, IQAC Co-ordinator & Head, Dept. of MCA

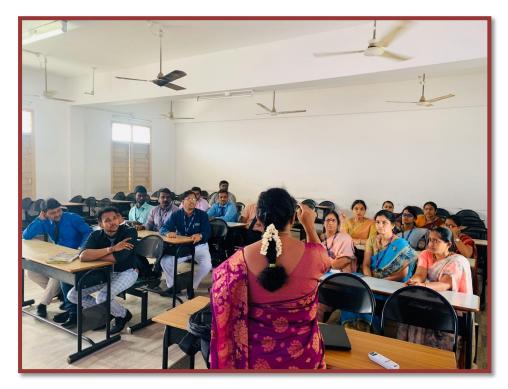

Staff at the Programme

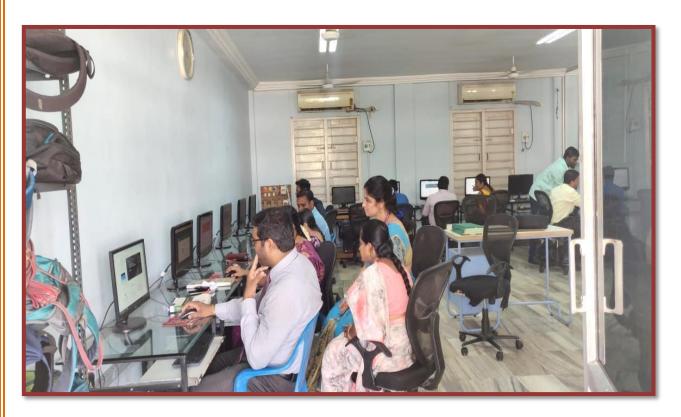

Lab Session to faculty

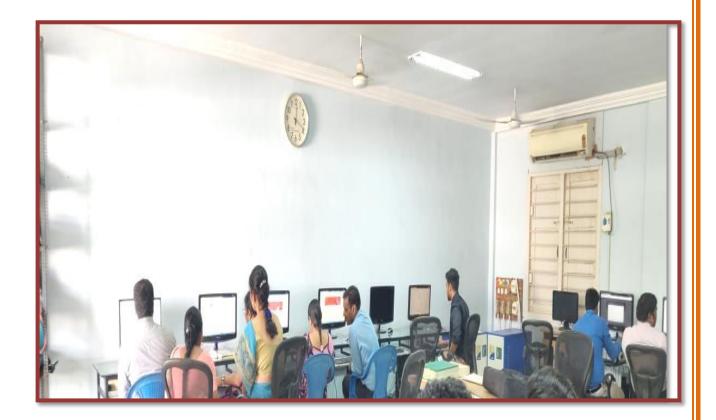

### **INVITATION**

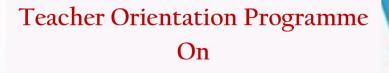

# "Pedadody Tools"

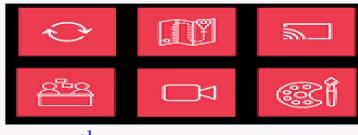

### 17<sup>th</sup> December, 2019

Organized by Internal Quality Assurance Cell

By

#### Dr. P. Bharathi Devi

IQAC Co-ordinator & Head, Dept. of MCA

#### <u>EX.2-</u>

#### ENHANCING STUDENT'S TECHNICAL SKILLS THROUGH ACTIVITIES

- Workshops on 'Technical Skills' List & Reports
- Internships Certificates
- Certificate Courses Syllabus & Certificates (For Reference)
- MoU's with Industries

# WORKSHOPS ON 'TECHNICAL SKILLS' – LIST & REPORTS

#### <u>ACADEMIC YEAR – 2022-2023</u>

- ∂ Five-Day Workshop on 'Python for Data Analysis' was organized by Department of Mathematics & Statistics from 5<sup>th</sup> to 10<sup>th</sup> January, 2023. Resource Person: Dr. P. Siva Kumar, Asso. Prof., Department of CSE, KL University, Guntur.
- Two-Day Workshop on 'PCB Design' (Under Autonomous Funds) in collaboration with Microlink Peripheral (P) Ltd., Vijayawada organized by Department of Physics & Electronics on 9<sup>th</sup> & 10<sup>th</sup> December, 2022.
- Two-Day National Workshop on 'Blockchain and It's Applications' (Under autonomous Funds) in collaboration with APSCHE organized by Department of Computer Science & Applications on 29<sup>th</sup> & 30<sup>th</sup> November, 2022. Resource Person: Mr. Ajinkya Lohakare, CTO at Ditto security
- Three-Day National Workshop on 'Clinical Research' in collaboration with CAVAXION Clinical Research Pvt. Ltd., Vijayawada, organized by Department of PG Chemistry on 19<sup>th</sup>, 21<sup>st</sup> & 22<sup>nd</sup> November, 2022.
- Two-Day Workshop on 'Devops Core & Cloud Integration' on the occasion of World Students' Day 2022 to commemorate the Birth Anniversary of Dr. APJ Abdul Kalam organized by Department of Computer Science & Applications on 14<sup>th</sup> & 15<sup>th</sup> October, 2022. Resource Person: Sri NVS Mahesh, Solution Architect, Head of QA, AT & T Labs.
- Three-Day Workshop on 'Customization of Commercialized Agricultural Drones' in association with Fopple Technologies Pvt. Ltd., Kanikipadu from 13<sup>th</sup> to 15<sup>th</sup> October, 2022. Resource Person: Mr.A.Gopi Raja, CEO, Fopple Drone Tech Pvt. Ltd.
- Workshop on 'Think, Make, Break, Repeat' in association with ACIC-KL Startups Foundation on 6<sup>th</sup>, 11<sup>th</sup>, 19<sup>th</sup> July and 8<sup>th</sup> August, 2022.
- *ill Webinars / Seminars / Workshops/ Conferences:*
- Three-Day Workshop on 'MATLAB' (Under Autonomous Funds) organized by Department of Mathematics & Statistics from 28<sup>th</sup> to 30<sup>th</sup> April, 2022. Resource Person: Dr. E. Vargil Kumar, Asso. Prof. Dept. of EEE, Gudlavalleru Engineering College, Gudlavalleru.
- Seven-Day Workshop on 'Data Analysis Using Python' organized by Department of Mathematics & Statistics from 6<sup>th</sup> to 13<sup>th</sup> April, 2022. Resource Person: Dr. P. Siva Kumar, Asst.Prof. Dept. of CSE, KL University, Vaddeswaram.
- Four-Day Workshop on 'High Performance Liquid Chromatography and Gas Chromatography' organized by Department of Chemistry in association with Shree ICON Pharmaceuticals, Vijayawada from 23<sup>rd</sup> to 26<sup>th</sup> March, 2022.
- One-Day Workshop on 'Synthetic Strategies' in association with G.S. Phyto Labs P.L.C, Guntur on 10<sup>th</sup> January, 2022 organized by Department of PG Chemistry. Resource Persons: Dr. T. Pavan Kumar, Sr.Scientist, Chemistry & IP, CSIR, IMMT, Bhubaneswar & Sri D. Gnana

Bhaskar, MS Pharma, G.S. Phyto Labs P.L.C, Guntur.

- One-Day Workshop on 'Microsoft Power Business Intelligence using Microsoft Excel Power Pivot' by Mr. K. Ravi Kumar, Microsoft Consultant & Trainer on 6<sup>th</sup> January, 2022, organized by Departments of MBA & M.Com.
- Three-Day Workshop on 'IoT with Raspberry PI' organized by Department of Physics & Electronics from 20<sup>th</sup> to 22<sup>nd</sup> December, 2021. Resource Persons: Mr. K. Kalyan Kumar, Mr. B. Ramanjaneyulu, Pantech e-Learning Pvt. Ltd., Hyderabad.
- UGC Sponsored (Under Autonomous Funds) Six-Day Workshop on 'Game Design' organized by the Department of Computer Science & Applications from 15<sup>th</sup> to 19<sup>th</sup> November, 2021.
   Resource Person: Mr. B. Srinivas, Founder & CEO, Game Pro Animation Productions.
- O UGC Sponsored Six-Day National Webinar on 'Discovering Statistics using 'R' was organized by the Department of Mathematics & Statistics from 15<sup>th</sup> to 20<sup>th</sup> June, 2020.
- UGC Funded (Under Autonomous Funds) One Week National Workshop on "Tools and Techniques for Industrial Applications (TTIA-2019) – A Skill Development Initiative for Students (In collaboration with Shree Icon Pharmaceutical Laboratories, Vijayawada) from 9<sup>th</sup> – 15<sup>th</sup> September, 2019 organized by Department of Chemistry (UG & PG)
- Three Day Workshop on "MATLAB" (Under Autonomous Funds) organized by Department of Mathematics & Statistics from 11<sup>th</sup> to 13<sup>th</sup> September, 2019.
- Mathematics Training for Undergraduate Statistics Students (MTUSS-2019) from 2<sup>nd</sup> to 15<sup>th</sup> December, 2019 organized by Department of Mathematics & Statistics.
- UGC Sponsored Two-Day National Workshop on "Data Analytics using Python" (NWDAP- 2020)
   organized by Department of Computer Science & Applications on 3<sup>rd</sup>& 4<sup>th</sup> January, 2020.
- ∂ Three Day Workshop on "R Programming" organized by Department of Mathematics & Statistics from 27<sup>th</sup> 29<sup>th</sup> August, 2018.
- O UGC Sponsored Two Day National Workshop on "Data Analytics using R- Programming" organized by Department of Mathematics & Statistics on 24<sup>th</sup> & 25<sup>th</sup> September, 2018.
- Two Day National Workshop on "Mobile Application Development with Android" (NWMADA-2019) organized by PG Department of Computer Science & Applications on 1<sup>st</sup> & 2<sup>nd</sup> March, 2019.

# MoU'S LIST

|                        | MoU's (Internship Purpose)                                                 |                                                                |                                                                                                    |                                                                                                    |  |  |  |
|------------------------|----------------------------------------------------------------------------|----------------------------------------------------------------|----------------------------------------------------------------------------------------------------|----------------------------------------------------------------------------------------------------|--|--|--|
| Year of<br>signing MoU | Name of the<br>organization with whom<br>MOU/Collaboration<br>being signed | Purpose of MOU/Collaboration                                   | List the actual activities under each MOU year-wise                                                                                                    | Date of the activity conducted                                                                                                    |  |  |  |
| JANUARY,<br>2023       | Quality Thought Info.<br>Systems Pvt. Ltd.,                                | Internships,<br>Placements, Faculty<br>Research Projects       | <ul> <li>INTERNSHIPS</li> <li>FACULTY RESEARCH<br/>PROJECTS</li> <li>PLACEMENTS</li> </ul>                                                                                                    | FACULTY RESEARCH PROJECTS:<br>MAY, 2022, JUNE, 2021, JULY,<br>2020, AUGUST, 2019, COTOBER,<br>2018                                                                                        |  |  |  |
| DECEMBER,<br>2022      | Microlink Embedded<br>Designers & Solutions<br>Providers                   | Technical Training,<br>Internships & Live<br>Projects training | <ul> <li>TWO-DAY WORKSHOP ON<br/>'PCB DESIGN' (UNDER<br/>AUTONOMOUS FUNDS) IN<br/>COLLABORATION WITH<br/>MICROLINK PERIPHERAL (P)<br/>LTD., VIJAYAWADA ORGANIZED<br/>BY DEPARTMENT OF PHYSICS &amp;<br/>ELECTRONICS</li> <li>INTERNSHIPS</li> <li>FACULTY RESEARCH<br/>PROJECTS</li> </ul> | <ul> <li>WORKSHOP: 9th &amp; 10th<br/>December, 2022</li> <li>INTERNSHIPS: 07-07-2022 to<br/>17-08-2022</li> <li>FACULTY RESEARCH PROJECT:<br/>JULY, 2022 &amp; NOVEMBER, 2021</li> </ul> |  |  |  |
| JULY, 2022             | CODEGNAN IT<br>SOLUTIONS PVT.LTD.,                                         | Training Sessions,<br>Workshops,<br>Seminars, Internships      |                                                                                                    | <b>æ</b> September, 2022                                                                                                    |  |  |  |
| JUNE, 2022             | Orch Laboratories Pvt.<br>Ltd., Ibrahimpatnam                              | Industrial Visit, Guest<br>Lectures, Seminars,<br>Symposia an  | INDUSTRIAL VISIT TO ORCH<br>LABORATORIES INDIA PVT. LTD.,<br>KONDAPALLI BY THE                                                                                                    | <b>æ</b> INDUSTRIAL VISIT: 8th April, 2021                                                                                                    |  |  |  |

|                   |                                                                                               | Internship<br>Programmes &<br>Placements                          | DEPARTMENT OF CHEMISTRY<br>ON 8TH APRIL, 2021<br>CONTERNSHIPS                                                                                                    | INTERNSHIPS: April, August & November, 2022                                                                                                    |
|-------------------|-----------------------------------------------------------------------------------------------|-------------------------------------------------------------------|----------------------------------------------------------------------------------------------------|----------------------------------------------------------------------------------------------------|
| JUNE, 2022        | Shree ICON<br>Pharmaceutical<br>Laboratories,<br>Vijayawada                                   | Industrial Visit,<br>Internship<br>Programmes & Guest<br>Lectures | <ul> <li>UGC FUNDED ONE WEEK<br/>NATIONAL WORKSHOP ON<br/>"TOOLS AND TECHNIQUES FOR<br/>INDUSTRIAL APPLICATIONS<br/>(TTIA-2019) – A SKILL<br/>DEVELOPMENT INITIATIVE FOR<br/>STUDENTS</li> <li>FOUR-DAY WORKSHOP ON<br/>'HIGH PERFORMANCE LIQUID<br/>CHROMATOGRAPHY AND GAS<br/>CHROMATOGRAPHY'</li> <li>INTERNSHIPS</li> <li>INDUSTRIAL VISIT</li> <li>FACULTY RESEARCH<br/>PROJECT</li> </ul> | <ul> <li>WORKSHOP-1: 9th - 15th<br/>September, 2019</li> <li>WORKSHOP-2: 23rd to 26th<br/>March, 2022</li> <li>INTERNSHIPS - 01-04-2021 TO<br/>30-04-2021</li> <li>INTERNSHIPS - 18-01-2020 TO<br/>01.02.2020</li> <li>INDUSTRIAL VISIT: 09.09.2019<br/>To 15.09.2019</li> <li>FACULTY RESEARCH PROJECT:<br/>JUNE, 2022 &amp; NOVEMBER, 2020</li> </ul> |
| NOVEMBER,<br>2021 | Regional Telecom<br>Training Centre,<br>Hyderabad, Bharath<br>Sanchar Nigam Limited<br>(BSNL) | Technical Training,<br>Internships                                | CUEST LECTURE ON '5G<br>MOBILE TECHNOLOGIES &<br>INTERNET OF THINGS'.<br>RESOURCE PERSON: SRI P.<br>RAJU, SUB DIVISIONAL<br>ENGINEER, BSNL, VIJAYAWADA<br>Ô INTERNSHIPS                                                                                                    | <ul> <li>GUEST LECTURE: 18.11.2021</li> <li>INTERNSHIPS 08-11-2021 to 09-12-2021</li> </ul>                                                                                                    |
| JUNE, 2021        | ARETE IT SERVICES                                                                             | INTERNSHIPS                                                       | æ MEET THE CEO ON 3RD                                                                                                    | <b>æ</b> meet the CEO 1: 03.07.2019                                                                                                    |

|                | PVT. LTD.                                 |                                                                                               | JULY, 2019 ORGANIZED BY<br>DEPARTMENT OF BBA.<br>RESOURCE PERSON: SRI N.<br>VARA PRASAD, CEO OF ARETE<br>SOLUTIONS, VIJAYAWADA<br>CMEET THE CEO BY THE<br>DEPARTMENT OF MBA ON 30TH<br>NOVEMBER, 2019. RESOURCE<br>PERSON: MR. N. VARA PRASAD,<br>FOUNDER, ARETE SOLUTIONS,<br>VIJAYAWADA<br>CMEET THE CEO<br>PROGRAMME FOR MBA &<br>M.COM. STUDENTS ON 2ND<br>DECEMBER, 2021 ORGANIZED<br>BY DEPARTMENTS OF MBA &<br>M.COM. RESOURCE PERSON:<br>MR. NAGIDI VARA PRASAD, CEO,<br>ARETE IT SERVICES PVT. LTD.,<br>VIJAYAWADA | <ul> <li>MEET THE CEO 2: 30.11.2019</li> <li>MEET THE CEO 3: 02.12.2021</li> <li>INTERNSHIPS: 08.09.2021-<br/>08.11.2021</li> </ul>                                                        |
|----------------|-------------------------------------------|-----------------------------------------------------------------------------------------------|----------------------------------------------------------------------------------------------------|----------------------------------------------------------------------------------------------------|
| MARCH,<br>2021 | VXL IT Solutions -<br>Internship-Projects | Industrial Visit,<br>Internship<br>Programmes &<br>Placements<br>Faculty Research<br>Projects | ControlINTERNSHIPSControlPLACEMENTSControlFACULTYRESEARCHPROJECTS                                                                                                    | <ul> <li>INTERNSHIPS: 10-11-2020 to 9-05-2021</li> <li>INTERNSHIPS: 26-05-2021 TO 09-07-2021</li> <li>INTERNSHIPS: 05-01-2022 TO 28-02-2022</li> <li>FACULTY RESEARCH PROJECTS:</li> </ul> |

|                   |                                                |                                                                   |                                                                                                    | MAY, 2022, JULY, 2020, AUGUST,<br>2019, OCTOBER, 2018 |
|-------------------|------------------------------------------------|-------------------------------------------------------------------|----------------------------------------------------------------------------------------------------|-------------------------------------------------------|
| FEBRAURY,<br>2020 | TONMETRI INFO<br>SOLUTIONS,<br>VIJAYAWADA      | INTERNSHIPS                                                       |                                                                                                    | INTERNSHIPS: 13.0921 TO<br>18.09.21                   |
|                   |                                                |                                                                   |                                                                                                    | INTERNSHIPS: 17.02.2020 To<br>24.02.2020              |
| DECEMBER,<br>2018 | Isthriwala, Vijayawada                         | Internships &<br>Academic<br>Programmes                           | <ul> <li>MEET THE CEO - RESOURCE</li> <li>PERSON: MR. S. SRI RAM,</li> <li>FOUNDER &amp; CEO OF</li> <li>ISTHRIWALA, VIJAYAWADA</li> <li>INTERNSHIPS</li> </ul> | MEET THE CEO - 22nd July,<br>2019                     |
|                   |                                                |                                                                   |                                                                                                    | INTERNSHIPS:17.02.2020 To<br>24.02.2020               |
|                   |                                                |                                                                   |                                                                                                    | INTERNSHIPS: 11.02.2020 To<br>17.02.2020              |
| JULY, 2018        | Central Institute of<br>Freshwater Aquaculture | Industrial Visit,<br>Internship<br>Programmes & Guest<br>Lectures | <ul> <li>RESOURCE PERSON FOR<br/>NATIONAL SEMINAR</li> <li>FIELD VISTS</li> <li>INTERNSHIPS</li> </ul>                                                          | <b>R</b> NATIONAL SEMINAR: 28&29.10.2022              |
|                   |                                                |                                                                   |                                                                                                    | <b>æ</b> FIELD VISIT: 27.11.2019                      |
|                   |                                                |                                                                   |                                                                                                    | INTERNSHIP 22.02.2020 To<br>07.03.2020                |
|                   |                                                |                                                                   |                                                                                                    | INTERNSHIPS: 01.02.2019 -<br>12.02.2019               |

# PHARMACEUTICAL LABORATORIES

#### MEMORANDUM OF UNDERSTANDING

#### BETWEEN

#### **Shree Icon Pharamceutical Laboratories**

AND

#### KBN College, Vijayawada

**FOR DELIVERING LECTURES, RESEARCH PROJECTS AND EXCHANGE OF IDEAS** Memorandum of Understanding between Shree Icon Pharmaceutical Laboratories and KBN College, Vijayawada.

This is to confirm that the Shree Icon Pharmaceutical Laboratories, Vijayawada and KBN College, Vijayawada have entered into a Memorandum of Understanding with the following objectives and plan of action.

To draw for both staff and students benefit with mutual exchange of ideas, exposure and expertise.

- To invite experience Research Scientist for guest Lectures as curricular enrichment programme.
- To do collaborative research

SHREE

This MOU has been made for staff and students without any financial commitment on the part of both the college and Laboratory.

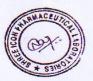

Director Shree Icon Pharmaceutical Laboratories Vijayawada

Head of nstitution Kakarap

ADRESS:, REGENCY APPARMETNS, FIRST FLOOR, FT (D) BLOCK, OPP. MALABAR GOLD SHOP, TBZ Jewellery back side,

LABBIPET, VIJAYAWADA-520 010, ANDHRA PRADESH. INDIA. Phone : +91 9985840126, Email: shreeiconpharma@gmail.com

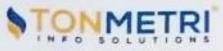

#### MEMORANDUM OF UNDERSTANDING

#### BETWEEN

#### TONMETRI INFO SOLUTIONS, VIJAYAWADA AND PG DEPARTMENT OF COMMERCE (M.Com Program) KBN COLLEGE: PG COURSES, VIJAYAWADA

#### COLLABORATION OF INDUSTRY - ACADEMIC INTERACTION

It is hereby agreed by the parties to mutually support each other in the industry -institute-interaction in enhancing the quality of education imparted at KBN College, Vijayawada Both the institutions have found it mutually beneficial to explore Co-operative activities for the following purpose.

- 1. Providing Industry visit and practical training wherever needed
- 2. Assisting students of M.Com for required Internships/Placement opportunities
- Giving valuable inputs in Teaching/Training methodology and suitable customize the curriculum so that the, students fit into the industrial scenario meaningfully.
- Conduct market surveys by the Faculty & students for mutual benefit of institution and Industry.
- Extending the necessary support to deliver guest lectures to the students on the technology trends and In house requirements, to bridge the skill gap
- Organizing Management Development Programmes & Supervisory Development programmes for the employees of organization by the faculty – team of the department
- Training Faculties for imparting industrial exposure/ training as per the industrial requirements in turn for the benefit of the students.

It is understood that the details of Joint activities/Conditions for Utilisation of results achieve, arrangements for specific visits, exchange and all other form of cooperation will be handled on mutually agreeable terms for each specific case.

This MOU will be for Five years and will be renewed depending upon the terms and Conditions in force

Dand

Vijayawada

CENTRE

>. > N Salvey 24/2/20

DIRECTOR Tonmetri Info Solutions Vijayawada

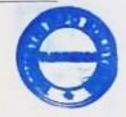

info/d tonmetri com

W tonmetri com Tonmetri Info Solutions= Info/a ton Regd. Address: 32-40/2-33. Karmika Nagar, Road - 1. Machavaram, Vijayawada - 520004.

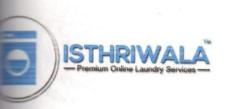

ISTHRIWALA #27-47-4 Pattabhiramiah Lane Governerpet, Vijayawada Pin : 520002 Email : support@isthriwala.com Website : www.isthriwala.com

Date : 12-12-2018

#### MEMORANDUM OF UNDERSTANDING

#### BETWEEN

## Bachelor of Business Administration, KBN COLLEGE, VIJAYAWADA

And

#### ISTHRIWALA™, VIJAYAWADA

In accordance with the mutual desire to promote cooperation between the College BACHELOR OF BUSINESS ADMINISTRATION of KBN College, Vijayawada and ISTHRIWALA<sup>™</sup>, Vijayawada

Both the heads of the institution and BACHELOR OF BUSINESS ADMINISTRATION, KBN College, Vijayawada and ISTHRIWALA<sup>™</sup> enter into this formal statement of collaboration in the form of Memorandum of Understating (MOU) for the purpose of internship.

Both the institutions have found it mutually beneficial for the exchange. As and when necessary ISTHRIWALA<sup>™</sup> invites the faculty members of the College of BACHELOR OF BUSINESS ADMINISTRATION, KBN College, Vijayawada to send the students of the college for Internship.

Chief Executive Officer

Isthriwala™ - Premium Laundry Services M/S 7Cousins Enterprises Vijayawada

Principal

KBN COLLEGE Vijayawada

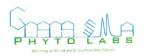

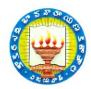

## GNANASEEMA PHYTOLABS PVT.LTD. KBN COLLEGE VIJAYAWADA

Memorandum of Understanding

**Instructions** – The purpose of the **Memorandum of Understanding** (MOU) is to establish the terms of the agreement between GSPHYTO to Department of chemistry KBN College, including, describing the partnership goals and objectives, outlining roles and responsibilities, setting forth resource contributions, and the period of performance.

## Memorandum of Understanding

## between Party A: GNANASEEMA PHYTOLABS "GSPHYTO" Party B: DEPARTMENT OF CHEMISTRY KBN COLLEGE

**Purpose, Goals and Objectives** – This section names the parties to the partnership, states the purpose of the partnership, and provides a brief description of the project and activities to be undertake, along with the goals and objectives and a description of the skills or expertise the parties bring to the partnership.

This document outlines the terms and conditions of the partnership between GSPHYTO & KBN, each referred to hereafter as a "Partner" and collectively "The Partners" or "The Partnership".

**<u>Purpose</u>**: The purpose of this MOU is to set forth the understandings and intentions of the partners about collaboration in areas of mutual concern mentioned herein. Nothing in this MOU shall be construed as superseding or interfering in any way with other agreements or contracts entered between the partners unrelated to this MOU, either prior to or after the signing of the MOU. The partners further specifically acknowledge that this MOU does not create an obligation to commitment of funds, nor does it constitute a legally binding commitment by any of the partners.

#### Goals and Objectives:

0

0

9

9

9

9

3

- To mutually share knowledge between both parties
- To provide industrial internship training to pupil
- Party B acts as a facility provider for such trainings to party A
- Party A would give training sessions upon stipulated scheduled timings

#### PARTY A WORK PROFILE:

Its revenue profile is related to Isolation of marker compounds from medicinal plants, Bioactivity guided fractionation, Cosmeceutical formulation, Student internship & Technical writeup assistance

#### **PROGRAMME DESIGN**

2.

P

2

3

2

9

2

P

0

3

1. Whenever we receive a pilot scale order to PARTY A

- 2. Party A will inform the Party B to allot an interested candidate (MSc.) as interns
- 3. Party A will arrange raw material
- 4. The interns from Party B will have to undergo and finish the project given by party A

#### **MUTUAL PERKS**

### Party B Benefits from Party A:

- Publication: The generated data can be published with mutual consent
- Stipend: Intern would receive 3000 stipends upon successful project completion from the moderate projects to major level projects
- Party B would receive 5 % share upon successful project completion from the \*Major project order value
- Minor and Moderate projects could not offer any revenue sharing from party A to Party B

\*: **Major projects order:** Order value > 1 Lakh INR & Timeline would be >6weeks Note:

**For minor projects:** Party A can train the interns along with consent for publication, and minor projects (Order value < 50thousand INR) cannot be offering any revenue share to intern or the party B

Moderate projects: Order value between 50K to above 1Lakh INR

#### Party A Benefit expectation from Party B:

- Work area facility support
- Intern candidate support
- Work output-The ultimate project outcomes are solely belonging to the party A

Activities – This section goes beyond a description of roles and responsibilities to include specific activities in which the parties will be engaged.

#### **Program Design and Development**

#### CURRICULM

We will guide them in these techniques' asper project requirement, they can consider this as their academic project

- 1. Literature archival techniques
- 2. Basic to advanced concepts of chromatography
  - a. Principles
  - b. Types

a. Adsorption chromatography

1. Normal phase (Column chromatography & TLC)

2. Reverse phase (RP-Silica)

b. Partition chromatography (LIq-Liq)

c. Ion exchange chromatography (Using resins)

- d. Size exclusion chromatography (Sephadex)
  - 3. Characterization tools and techniques
    - a. HPLC
    - b. Mass
    - c. NMR
    - d. Melting point
  - e. TLC
- 4. Documentation
- a. Word

P

3

3

3

3

3

3

P

P

3

0

2

b. Citation software- Mendeley

c. Chem draw

d. EXCEL (HPLC Formula & Column chromatography costing chart, GANTT Chart)

**Duration**. This MOU shall take effect upon the signature of all Participants effective as of the date signed by the last Participant to sign and shall have an initial duration through 2022 March The duration of this MOU may be extended by agreement of the Participants in writing.

<u>Amendment and Modification</u>. This MOU may be amended or modified by written agreement of the Participants.

**Termination**. Any Participant may terminate this MOU at any time upon at least 14 days written notice to the other Participant(s) with such termination becoming effective upon the date set forth in such written notice.

**Information**. Participants shall provide each other such information as may be needed to facilitate the activities provided for under this agreement.

TIME SIRGIE UR SUBERIE बीस रुपरे Rs.20रु.20 TWENTY 2 RUPEES 2 सत्यमेव जय 3 3 INDIA NON JUDICIAL 3 ఆంథ్రప్రదేశ్ आंध्र प्रदेश ANDHRA PRADESH 7 MAR 202 84AA 5238 3 S.N.3333 Date 17 3 2022 Rs. 20 RAO Β. LICENSED STAMP VENDOR · 2012 ESB Bornol. Bromer O.L. No: 06-28-004/1988 Sold to Sri: R.L. No: 09-28-001/2021 VALID UP TO: 81-12-2023 D.No: 9-13, NUNNA-521 212, For Whom: Call: 9846223122 Memorandum of Understanding between Party A: GNANASEEMA PHYTOLABS "GSPHYTO" Party B: Department of chemistry KBN College Partner #2 Partner #1 (ao' By: By: iste Labs Fvt. Ltd. Signature Kekakapara Whatanarayanaroonebera DR. V. NARAYANA Name: D GNANABHASKAR Name: Spann. PRINCIPAL Title: Title: DIRECTOR 17-03-2022 Date: Dates 17-03-2022

# CERTIFICATE COURSES – SYLLABUS & CERTIFICATES (FOR REFERENCE)

# **OFFICE AUTOMATION**

Unit-1:

Computer-Characteristics-Generations-Computer Block Diagram - Applications of Computer - Input & output Devices – RAM & ROM - Functions of Operating System – DoS Internal & External Commands.

Unit-2:

M.S.Word – Features – Creating and saving documents – Tables – inserting & Deleting Rows&columns – Text Box – Pictures – charts – Books Marks – Header& Footer -Symbols – Spelling & Grammar – Hyperlinks -Mail Merge – Different view in Word.

#### Unit-3:

Excel – Fill commands – Inserting & Deleting of Cells, Rows, Columns and Worksheets in Excel .. Creating charts in Excel – Types of Charts – Pivot Table – Sorting – Data validation – Filters – Goalseek – Data Table – Scenario manager – Arithmatic, Text, Statistical Functions in Excel - Header& Footer – Hyperlinks – Consolidate – Group&Ungroup – Subtotals & Grand Totals.

#### Unit-4:

PowerPoint: Creating a presentation – New slide – Slide sorter – Master slide – Inserting text and images into slides – Header & Footer - Adding Audios & Videos – Slide Transitions – Slide Designs - Animations – Rehearse timings – Slide timings – Running presentation – Custom shows – Views in Powerpoint.

---000----

# **DESKTOP PUBLISHING – D.T.P**

#### Unit-1(PAGEMAKER)

Creating a new Document – Document setup – Document window components – export, import – placing images & text – Printing document – Paste Multiple – Insert object – Adobe table – Edit Story – Auto flow.

#### Unit-2(PAGE MAKER)

Inserting pages – Removing Pages – creating columns – sorting Pages – Font properties – Character & Paragraph specifications – inserting tabs – Line spacing – Alignments – Applying styles – Creating styles. Element Menu options – creating Index and ToC – Defining new colours – Different views.

#### Unit-3(PHOTOSHOP)

Creating a new Document – Document setup – Document window components – Photoshop Tools – Different Masks in Photoshop – Blending options – transformations in photoshop – Working with text and paragraphs -- Filter effects.

#### Unit-4(CORELDRAW)

Creating a new Document – Document setup – Document window components –CorelDRaw Tools – Cloning and duplicating objects -- Inserting pages – Removing Pages – Duplicating & Renaming Pages – sorting Pages – Page background settings -- transformations in CorelDRaw – Working with text and paragraphs – Copying and cloning objects – Powerclip – Rollovers – Ordering – grouping&ungrouping – Locking & Unlocking – Shaping -- Effects – Table menu Options.

---000----

# ACCOUNTING PACKAGE-TALLY

Unit-1:

Creation of Company, Alteration of Company and Deletion of Company. Backup and Restore. Split Company Data. Creation of Account Groups and Ledgers. Working with Foreign Currency.

Unit-2:

Different voucher entries..Contra, Payment, Receipt, Journal, Purchase, Sales, Debit note and Credit notes. Accounts and Item sales invoices. Creating GST related ledgers, Creating TDS related ledgers, Creating VAT related ledgers.

Unit-3:

Units Of Measure, Godowns, Stock Groups, Stock Categories, Stock item, Group summary Display, Sales and Purchase order management, Delivery Note and Receipt Note, Rejections-In and Rejections- Out.

Unit-4: PoS invoice- Manufacturing Journal -Job costing in Tally

Unit-5:

Display of Profit and Loss Account, Trial Balance, Balance Sheet, Daybook, Alteration of Ledgers, Bank Reconciliation.

---000----

# INTERNSHIP CERTIFICATES (FEW FOR REFERENCE)

## SATYANARAYANARAJU & CO.

## CHARTERED ACCOUNTANTS

Shop.No. 8A, 1st Floor, Mahalakshmi Towers, Upstairs of Airtel Showroom, Near Buckinghampet Post Office, Governorpet, Vijayawada-520002. email: kas\_rrao@yahoo.co.in Cell: 9246496218, (0866) 3500258

Date: 22/09/2022

# INTERNSHIP COMPLETION CERTIFICATE TO WHOMSOEVER IT MAY CONCERN

This is to certify that Mr. Sivarathri Mahesh, student of II B.Com (TP) KBN College (Autonomous), Vijayawada, bearing Roll No. 203102, has successfully completed higs 180 hours of Internship programme from 12-07-2022 to 20-08-2022 at our Vijayawada Office and has received basic training in the field of Accounting and Taxation.

During hes tenure here, we found the candidate being punctual, hardworking and inquisitive. We wish him all the very best for his future endeavours.

For SATYANARAYANARAJU & CO CHARTERED COUNTANTS FRM: 20075275 Membership No: 203625

Head Office : H.No. 8-2-120/86/9/A/21, Plot No. 21, Rao & Raju Colony, L.V. Prasad Marg, Road No.2, Banjara Hills, Hyderabad -500 034, Phone : 040-23548331, 23548332, Fax : +91-40-23551367, E-mail : satyanarayanarajuco@yahoo.co.in

## SATYANARAYANARAJU & CO.

CHARTERED ACCOUNTANTS

Shop.No. 8A, 1st Floor, Mahalakshmi Towers, Upstairs of Airtel Showroom, Near Buckinghampet Post Office, Governorpet, Vijayawada-520002. email:kas\_rrao@yahoo.co.in Cell: 9246496218, (0866) 3500258

Date: 22/09/2022

# INTERNSHIP COMPLETION CERTIFICATE TO WHOMSOEVER IT MAY CONCERN

This is to certify that Mr. Srikakulapu Lokesh, student of II B.Com (TP) KBN College (Autonomous), Vijayawada, bearing Roll No. 203101, has successfully completed her 180 hours of Internship programme from 12-07-2022 to 20-08-2022 at our Vijayawada Office and has received basic training in the field of Accounting and Taxation.

During hers tenure here, we found the candidate being punctual, hardworking and inquisitive. We wish him all the very best for his future endeavours.

For SATYANARAYANARAJU & CO. / SINARA **CHARTERED** ACCOUNTANTS FRA: Q0/5275 AA RAO KASTURI PARTNER Membership No: 203625

Head Office : H.No. 8-2-120/86/9/A/21, Plot No. 21, Rao & Raju Colony, L.V. Prasad Marg, Road No.2, Banjara Hills, Hyderabad -500 034, Phone : 040-23548331, 23548332, Fax : +91-40-23551367, E-mail : satyanarayanarajuco@yahoo.co.in

V R MOHAN & ASSOCIATES CHARTERED ACCOUNTANTS

CA. V. Rama Mohan Reddy, FCA

M. No. 208518, FRN. 010604S

# 40-6-22/1B, SF2, Satya Apartment Hotel Kandhari Lane, Revenue Colony Moghalrajpuram, Vijayawada - 520 010 Cell : 98484 83691, 7032661299 E-mail : vrmohanca@gmail.com

# INTERNSHIP COMPLETION CERTIFICATE

## TO WHOMSOEVER IT MAY CONCERN

This is to certify that Mr. Chandaluri. Sevanth Kumar, student of II B.com (TP) KBN College (Autonomous), Vijayawada, bearing Roll No: 203103, has successfully completed his 180 hours of Internship programme from 12-07-2022 to 20-08-2022 at our office and has received basic training in the field of Accounting and Taxation.

During his tenure here, we found the candidate being punctual, hardworking and inquisitive. We wish him all the very best for his future endeavours.

For V.R. MOHAN & ASSOCIATES CHARTERED ACCOUNTANTS (V. Rama Mohan Reddy, F.C.A)

PROPRIETOR (M.No. 208518) 9/10/2022

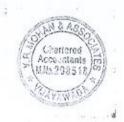

Date: 20/09/2022

### INTERNSHIP COMPLETION CERTIFICATE

#### TO WHOM SO EVER IT MAY CONCERN

This to certify that Mr. Ketham Maheswara Rao, having Roll No. 203958, a student of III B.Com. (Logistics), K.B.N. College (Autonomous), Vijayawada has successfully completed his 200 Hours Internship Programme from 01/07/2022 To 31/07/2022 at our Warehouse, situated in R.R. Nagar, Industrial Area, Vijayawada and has received basic training in the field of Logistics & Ware House Management.

During their tenure here, we found the candidate to be punctual, hardworking and inquisitive. We wish them all the very best for their future endeavours.

Very truly yours,

MARUTI SUZUKI

**GENUINE PARTS** 

For Advance Auto Parts

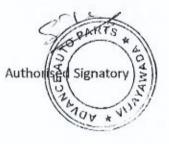

# ADVANCE AUTO PAR

#### (Authorised Distributor for Maruti Suzuki Genuine Parts) Governorpet (Vjw)

**Central Office** #55-1-47, Plot No 1, First Floor, 100 Feet

Road, Autonagar Ph: 08662545454

#### Ongole

Survey No 129, Old Guntur Road, Adj to Bridgestone Select

Main Warehouse #25-39/2, 7th Lane, R.R.Nagar, Kabela Industrial Area, Gollapudi Ph: 9246455455

Nellore #26-11-227/1. Padarupalli, Mini Bypass Road

Autonagar (VJw) #\$5-1-47. Plot No 1. 100 Feet Road. Autonagar Ph: 9246474647

# Tirupati

#22-11-27/1. Poplawanigunta, Regigunta Road

#27-18-39, Congress Office Road. Governorpet

#### Ph: 9248750227 Chittoor

#27-974/975, Sivaram Complex, Palamaneru Road

| Prjasaktinagar (Vjw)                                                  | Koritepadu (Gnt)                                             |
|-----------------------------------------------------------------------|--------------------------------------------------------------|
| #32-6 18/B, Water<br>Tank Road, Prajasakti<br>Nagar<br>Ph: 9133699297 | #4-4-27, Kommineni<br>Complex, Koritepadu<br>Ph: 91336 60866 |

1 ...

# padu

Kadapa Khammam ff8/659, Vakkalapet, Almaspet

#15-7-638/A, Bypass Road, Rotary Nagar, Ph: 8121851477 Ph: 7059995666

#### Autonagar (Gnt)

Plot No 322, Phase 182. Autonagar Ph:7842456566

Kothagudem #4-23/1, Opp FCI Godowns, Lakshmidevi Palli

m. . n

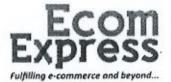

Date: 26-Dec-22

# INTERNSHIP COMPLETION LETTER

## TO WHOM SO EVER IT MAY CONCERN

This to certify that Vedala Rama Charan Rithvik, O367086 having Roll No.203961, a student of III B.Com. (Logistics), K.B.N College (Autonomous), Vijayawada has successfully completed his 180 hrs working Internship Program from 29-Aug-2022 to 18-Oct-2022 at our warehouse, situated in Mustabadh Road, Gannavaram Mandal, Vijayawada and he received basic training in the field of Warehouse Operations.

During their tenure here, we found the candidate to be punctual, hardworking and inquisitive. We wish them all the very best of their future endeavors.

For Ecom Express Limited

ertified

**Authorized Signatory** 

## ECOM EXPRESS LIMITED

(Formerly known as ECOM EXPRESS PRIVATE LIMITED)

Corporate Office : 10th Floor, Ambience Corporate Tower - II, Ambience Island, Gurugram, Haryana - 122002, India Registered Office : Ground Floor, 13/16min, 17 min, Samalka, Old Delhi - Gurugram Road, Kapashera, New Delhi - 110037, India CIN : U63000DL2012PLC241107 | Tel. : 0124-6488888 | Email : enrporate@ecomexpress.in | www.ccomexpress.in

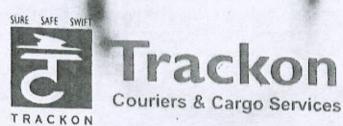

**Regional Office :** # 26-15-11, Sai Sadan Uduthavari Street, Gandhi Nagar, VIJAYAWADA - 520 003. Mobile : 76749 90188 / 93471 05860

Date: 11/08/2022

# INTERNSHIP COMPLETION CERTIFICATE TO WHOM SO EVER IT MAY CONCERN

**Frackon** 

This to certify that Mr. DOLA DURGA CHANDRA SEKHAR having Roll No.K2001148, a student of II B.Com. (Logistics), K.B.N. College (Autonomous), Vijayawada has successfully completed his / her 2 at our TRACKON Months (200 Hours) Internship Programme .#26-15-11,Sai SERVICES CARGO AND COURIERS Sadan, Vudathavari st, Gandhi nagar, Vijayawada, AP-520003 and has received basic training in the field of Logistics & Ware House Management.

During their tenure here, we found the candidate to be punctual, hardworking and inquisitive. We wish them all the very best for their future endeavors.

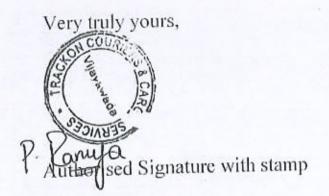

Corp. Office : A-64, Naraina Industrial Area, Phase - I, New Delhi - 110 028. Tel : 011- 45593500, Fax : 011 - 45588296, Web site : www.trackoncouriers.com

# **MASB & ASSOCIATES**

Chartered Accountants F.R. No. 014442S Mobile : 9000768951, 9963288744 e-mail : masbassociates@gmail.com

## INTERNSHIP COMPLETION CERTIFICATE

## TO WHOM SO EVER IT MAY CONCERN

1 M.Venkata Manoj bearing Membership Number 234500 of Institute of Chartered Accountants of India and a partner of M/s MASB & Associates Chartered Accountants hereby certify as follows

Ms. BADISA JYOTHIRMAYI, Student of II B.com(TP), KBN College (Autonomous), Vijayawada, bearing Roll No: 203107, has Successfully Completed her 180 Hours of Internship Programme From 18-07-2022 to 18-08-2022 at our Vijayawada Office and has received basic training in the field of Accounting & Taxation.

During her tenure here, we found the candidate during the period and managed to complete all assigned tasks as requested. She was hardworking dedicated, and committed, It was a pleasure having her with us in this short period.

For MASB & Associates Chartered Accountants

M.Venkata Manoj Partner M.No 234500

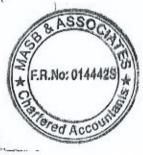

D.No. 19-1-9/21, Flat 306, Baba Towers Muttamasetty Vari Palem TENALI - 522 201. D.No. 29-7-50/14, Ramakrishna Towers, Flat No. 85, Prakasam Raod, Suryaroapeta, VIAJAYAWADA - 520 002.

D.No. 4-13-25, Urban Bank Lane, Agraharam ELURU - 534 001.